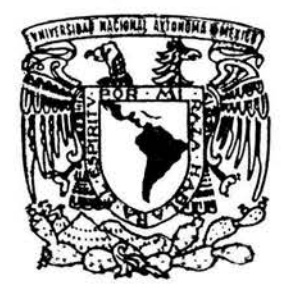

# UNIVERSIDAD NACIONAL AUTONOMA DE MEXICO

### FACULTAD DE INGENIERIA

"MODELO NUMERICO DE LA DISPERSION DE AMONIACO EN FASE GASEOSA EN EL AMBIENTE COMO CONSECUENCIA DE UN ACCIDENTE INDUSTRIAL".

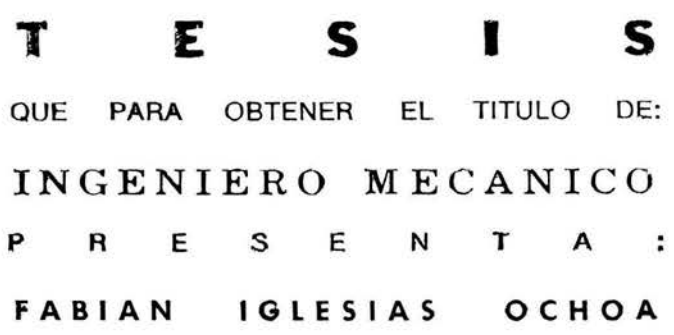

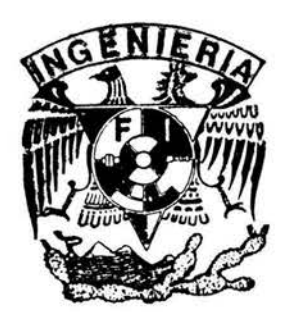

DIRECTOR : DR. MARTIN \$AUNAS VAZQULS ASESOR: DR. WILLIAM VICENTE Y RODRIGUEZ

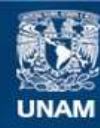

Universidad Nacional Autónoma de México

**UNAM – Dirección General de Bibliotecas Tesis Digitales Restricciones de uso**

### **DERECHOS RESERVADOS © PROHIBIDA SU REPRODUCCIÓN TOTAL O PARCIAL**

Todo el material contenido en esta tesis esta protegido por la Ley Federal del Derecho de Autor (LFDA) de los Estados Unidos Mexicanos (México).

**Biblioteca Central** 

Dirección General de Bibliotecas de la UNAM

El uso de imágenes, fragmentos de videos, y demás material que sea objeto de protección de los derechos de autor, será exclusivamente para fines educativos e informativos y deberá citar la fuente donde la obtuvo mencionando el autor o autores. Cualquier uso distinto como el lucro, reproducción, edición o modificación, será perseguido y sancionado por el respectivo titular de los Derechos de Autor.

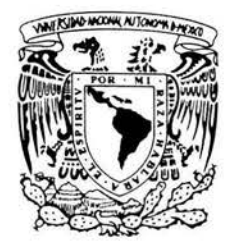

VNIVER TRAD NACIONAL **AVIONOMA DE MEXICO** 

FACULTAD DE INGENIERIA DIVISION DE MECANICA E INDUSTRIAL

ASUNTO: Solicitud de Jurado para Examen Profesional

### **M.C. GERARDO JOSÉ FERRANDO BRAVO Director Facultad de Ingeniería U.N.A.M. Presente**

El señor\_ **FABIÁN IGLESIAS OCHOA** registrado en esta facultad con el número de cuenta **\_09427766-9** en la carrera de **Ingeniero Mecánico** habiendo satisfecho los requisitos académicos necesarios para realizar sus trámites de examen profesional, le solicita atentamente autorizarle el siguiente jurado:

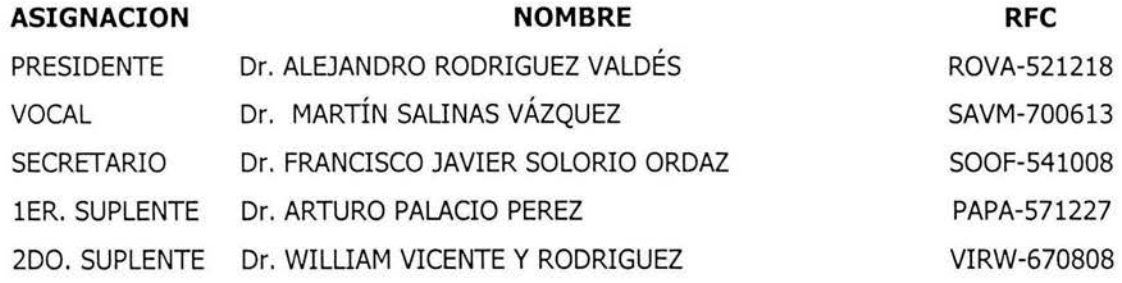

**A t e n t a m e n t e. "POR MI RAZA HABLARA EL ESPIRITU"**  Cd. Universitaria, D.F. a \_24\_ de \_MARZO\_ de 2004\_

El jefe de la División  $\mathbf{1} \cdot \mathbf{1} \cdot$ M.C. ENRICUS JIMENEZ ESPRIÚ SR. FABIÁN IGLESIAS OCH

Enterado (a)

 $Modelo$  Numérico de la Dispersión *de )lmoníaco en Jase gaseosa en e{ )lm6iente como consecuencia de un )lccidente Industria{* 

> *PESISrTJ1.: P;1.<BiflJ.( IqLCESIJ1.S OCJ{OJ1. <DI(j('ECTO(j(* <D'E *PESIS: 'MJ1.Ci(rriJf SJ1.LJJIJ1.S o/flZQVFs ;1.SfüOCJ{; WILLIJ1.'M VI CE'NPE rt (j(O<D<RJ qV<Ez*

# INDICE GENERAL

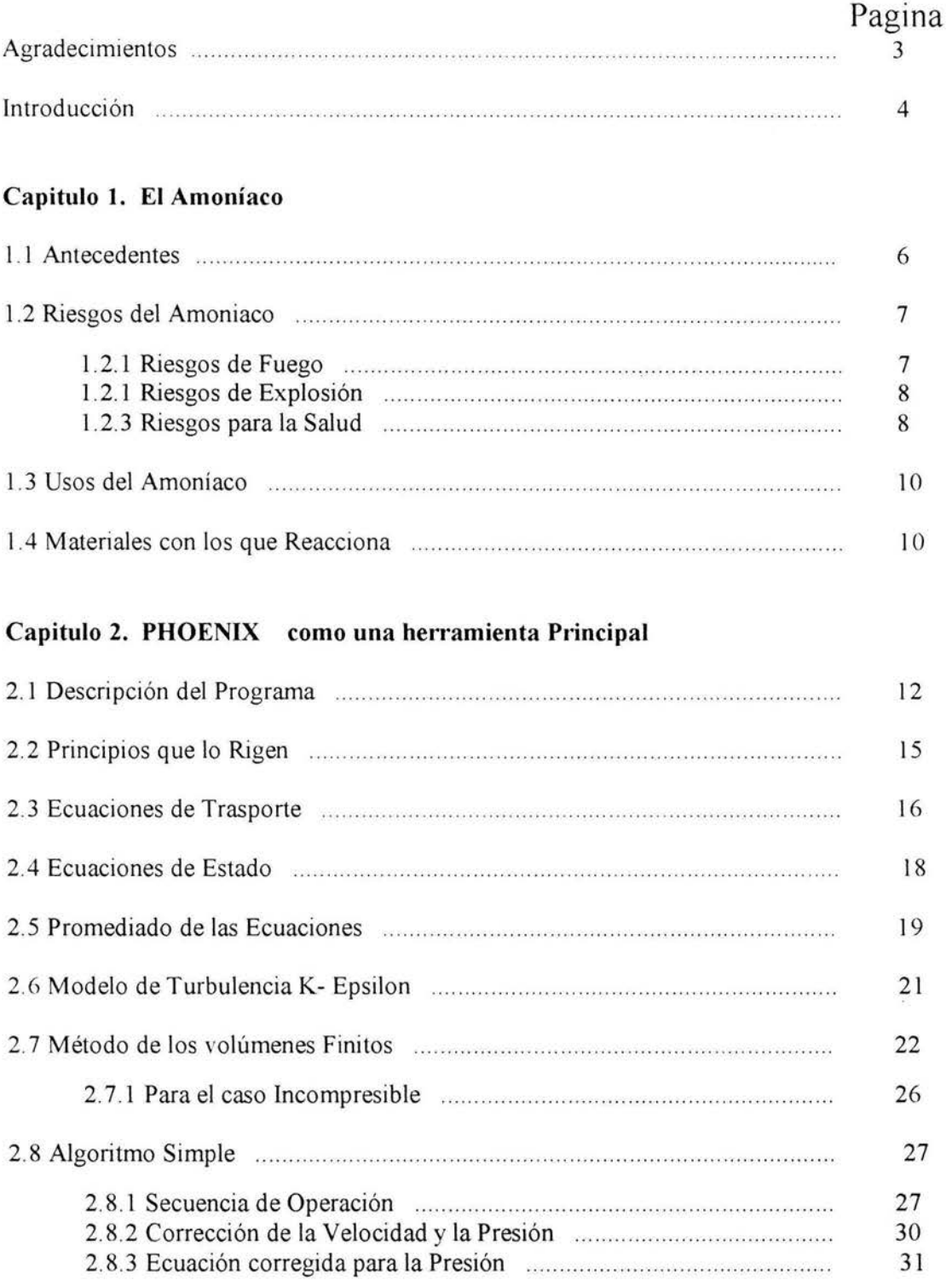

# **Pagina**

### **Capitulo 3. Ensayo de la Dispersión Atmosférica**

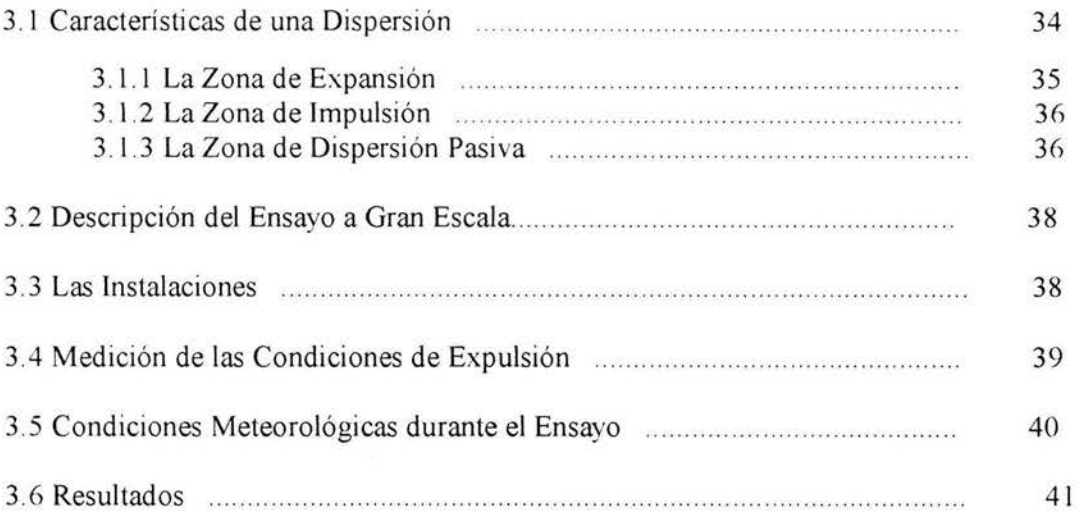

## **Capitulo 4. Simulación del Experimento**

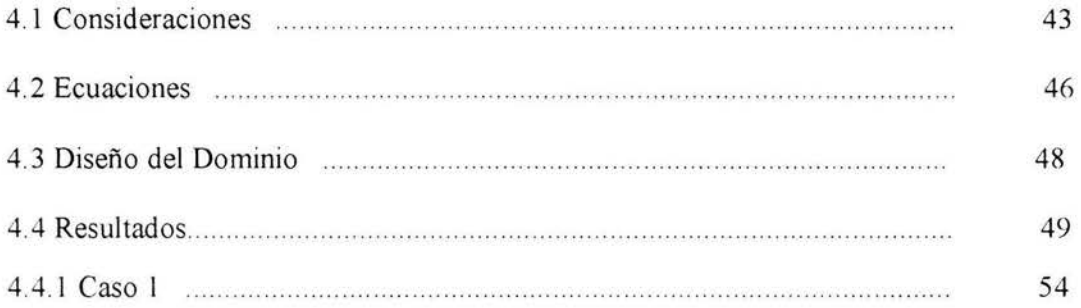

### **Capitulo 5. Conclusiones y Recomendaciones para Trabajos Futuros**

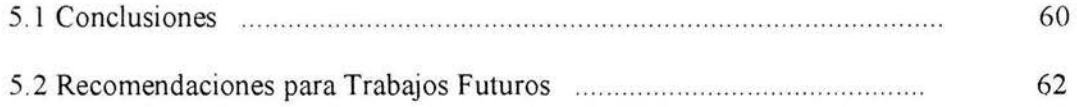

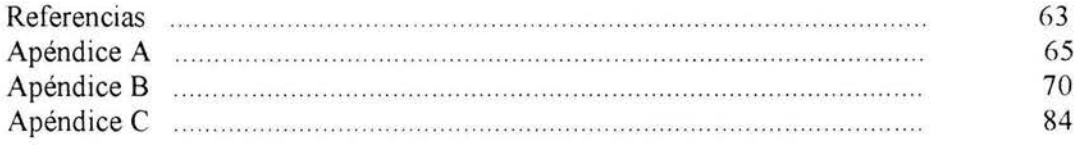

# *A6RAVECIUIENTOS*

Les agradezco a mís Padres por darme su apoyopara realizar todos los proyectos que me formaron como profesional, por su cariño a *cada momento y sobre todo por ser mís Padres.* 

A la Enaneishion por ser tan buena hermana y por quererme tanto, por ayudarme y escucharme en los momentos difíciles.

A todox míx amígox que me ayudaron a hacer mí estancía en la Uníversídad más agradable, a mí gran amígo de la preparatoría Alan, a Edgar, of ian emage al ac propia accred nain, a Eugar,<br>Daníel y a todos los del equípo MINI-BAJA que Daníel y a todos los del equípo MINI-BAJA que<br>me enseñaron tantas cosas, a Josué, Rícardo, Álvaro, Felípe, Renato, Carlos.

A la Flaca por estar a mí lado.

A mi Universidad por ser una formadora de Profesionales con carácter y emprendedores.

A todos los profesores que se preocuparon por A todos los profesores que se preocuparon por<br>compartir sus conocímientos, a Martin y William A todos los profesores que se preocuparon por<br>compartir sus conocimientos, a Martín y William<br>por ser además de asesores para este trabajo ,<br>miísti por ser además de asesores para este trabajo ,<br>amigos.

A todos gracías...........

# *INTRODUCCIÓN*

La amplia producción, utilización y almacenamiento que en la actualidad se da a una inmensa gama de productos químicos, ha sido el resultado de los avances que ha dado la humanidad en cuestión tecnológica, pero acompañado de este avance, está el incremento de los riesgos latentes.

En casi todo el mundo la industria química se ha desarrollado a un ritmo acelerado, pero no en paralelo los programas de prevención, preparación, y respuesta de las emergencias.

Por ello se tiene que tomar en cuenta las particularidades que tienen los accidentes químicos, como son el potencial de contaminación que conllevan éstos, el efecto tóxico sobre personas, el rápido desarrollo de efectos secundarios tales como: Envenenamiento por ingestión, Colapso, Fiebre, Tos, Dolor Torácico, Dolor abdominal, Dolor de Garganta, Vomito, Inflamación de los Labios, Ceguera temporal.

Como consecuencia de esto se debe diseñar un plan de emergencia de acuerdo a la LEGEEPA *("Ley General del Equilibrio Ecológico y la Protección al Ambiente"*), que en su Capitulo IV *(Instrumentos de la Política de Ambiental)* en la Sección I *(Planeación Ambiental)* en su Articulo 20 que dice: El programa de ordenamiento ecológico general del territorio será formulado por la Secretaría, en el marco del Sistema Nacional de Planeación para ayudar al personal de la industria como a las instituciones públicas para tomar las acciones pertinentes cuando ocurre un accidente de acuerdo a la identificación de los peligros cuando se realiza un análisis de riesgo.

Siempre que un plan de respuesta para una emergencia es diseñado, es necesario seguir una serie de actividades, la primera de ellas es la organización, la cual involucra desde la política de prevención de accidentes de la empresa, la coordinación de los cuerpos de emergencia, la evacuación del personal y población aledaña.

Parte del plan de respuesta a emergencias, incluye la activación, notificación, movilización de recursos, respuesta apropiada, atención al daño.

Con el fin de identificar y evaluar las consecuencias de un derrame o fuga de un agente químico altamente toxico es necesario contar con una herramienta que nos pueda dar una aproximación de la trayectoria que seguirá la pluma del contaminante químico. La simulación numérica es una de estas herramientas que han demostrado su utilidad.

Para la simulación de dispersión de un agente tóxico se implanto en el código PHOENICS, que es un código numérico, empleado para resolver las ecuaciones de transporte que gobiernan el movimiento del fluido. Como consecuencia , el código puede proveer la información que sea necesaria para determinar las zonas que sean de mayor peligro.

En este programa se pueden controlar las variables que rigen la forma en que un producto químico se dispersa en el ambiente y de esa manera coadyuva al establecimiento de las medidas de seguridad.

Las razones de utilizar una simulación numérica y no un trabajo experimental es el costo, ya que en un trabajo experimental se debe de tener todo el equipo necesario, como los es un tanque de almacenamiento, medidores de flujo, de velocidad, de temperatura, de dirección del viento. En cambio en la computadora solamente es necesario establecer todas consideraciones para definir las variables y la obtención de datos puede ser en todos los puntos, lo cual no es posible en la opción anterior. Sin embargo existen limitaciones en los resultados de las simulaciones numéricas.

La tercera etapa administra la capacitación y la difusión de la información a todos los niveles, sobre el plan de atención al riesgo.

El estudio se enfocará en la simulación numérica de la dispersión de una pluma de Amoníaco de un experimento que se realizo a escala natural en campo realizada en un laboratorio de Francia (Referencia *"INERIS").* Este experimento surgió como consecuencia de un accidente de amoníaco que libero 22 toneladas, sucedido en Dakar que tuvo como resultado el deceso de 129 personas, fue dirigido por el Instituto Nacional del Medio Ambiente Industria y de Riesgos (INERIS de sus siglas en Francés), junto con otras seis industria europeas ubicadas en Alemania, Noruega y Francia. De esta manera se podrá validar el modelo matemático para tomar en cuenta los parámetros que modela la turbulencia.

El propósito es ubicar las zonas tanto de seguridad, así como el equipo necesario para dar la respuesta a la emergencia adecuada dentro de cualquier complejo industrial.

Este trabajo tratará características fisicas y químicas así como las consecuencias que provoca el amoníaco en el ser humano y cierto tipo de materiales. Se da una breve explicación sobre el código numérico utilizado, así como las ecuaciones que resuelve. Estas ecuaciones utilizan valores iniciales y de frontera, que son determinados basándose en las condiciones meteorológicas del experimento. Para que los resultados obtenidos se asemejaran lo más posible a la realidad, fue necesario hacer una serie de consideraciones que aportarán información para definir por completo las condiciones de frontera del dominio.

Validado y estudiado el modelo numérico, se diseño un escenario de una industria ficticia, determinándose así las áreas de seguridad.

# *CAPITULO 1*

# *EL AMONIACO*

### **INTRODUCCIÓN**

Debido a que el amoníaco es un químico que tiene ciertas propiedades físicas u químicas que implican, también tiene beneficioso en la industria, e aquí donde recae el incremento de su producción y por ende el incremento en el riesgo por sus características tóxicas. Estos riesgos son divididos principalmente en tres, fuego explosión y toxicidad. Esta ultima es la más importante ya que para las dos restantes solo se dan bajo ciertas circunstancias.

### **1.lANTECEDENTES**

Su formula es NH3, su nombre tanto comercial como químico es Amoníaco o Amoniaco Anlúdrido, es parte de la familia de los Nitruros de Hidrogeno. Esta constituido por dos elementos: un átomo del nitrógeno y tres átomos de hidrogeno, dando así una molecular tetratómica.

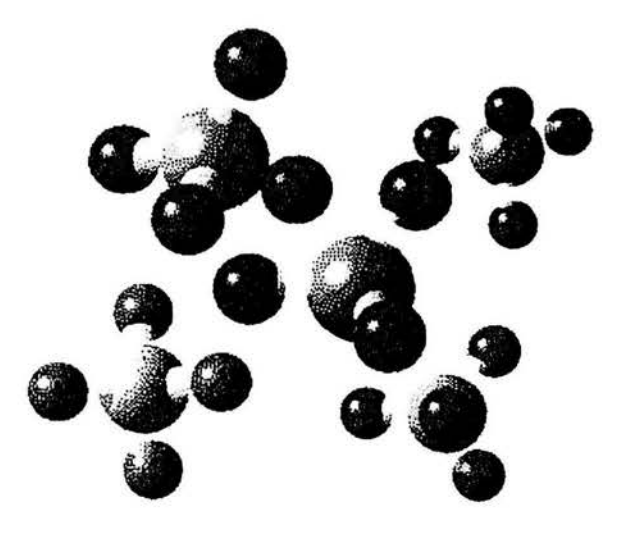

**Figura 1.1 Esquema de la Molécula de Amoníaco** 

Es una sustancia inorgánica (hidruro) nitrogenada producida industrialmente. A temperatura y presión normales es un gas incoloro, de olor picante y más ligero que el aire. Por ser un gas anhidro (sin agua), tiene una fuerte afinidad por el agua. Sus disoluciones acuosas son alcalinas y tienen un efecto corrosivo frente a metales y tejido.

Ordinariamente se fabrica como subproducto de la industria del petróleo, a partir del metano o gas natural. Existe en la naturaleza como desecho de la fisiología de las proteínas en animales y plantas.. Se conserva a temperatura ambiente a bajo presiones que van de 7 a 10 atm.

En la antigüedad fueron los egipcios quienes lo descubrieron y lo nombraron amoníaco o "sal amoniacal", llamado así en memoria del dios del sol Ra Ammon.

En el siglo XVIII el amoniaco gaseoso fue obtenido por Joseph Priestley (1723-1804) en el año de 1774, recogiéndolo sobre mercurio. Y Claude Louis Berthollet (1784-1802) analizo el amoniaco por primera vez.

A temperatura y presión ambiente, el amoníaco se encuentra en estado de agregación gaseosa con una densidad de 0.72 kg/m<sup>3</sup>. Su peso molecular es de 17.03 g/gmol; constituido por 82. 35% de nitrógeno y 17.65% de hidrogeno ambos porcentajes en peso. En su punto de ebullición normal de -33.35 ° C tiene una densidad como líquido de 684 kg/m<sup>3</sup> y un calor latente de vaporización de 328 cal/g. Su temperatura de congelamiento es de  $-77.7$  ° C.

## **1.2 RIESGOS DEL AMONIACO**

### **1.2.1 RIESGOS DE FUEGO**

A pesar de ser clasificado como un gas no inflamable, el amoníaco puede arder bajo ciertas condiciones en fase vapor, esto es cuando se expone al fuego directo, este riesgo aumenta en presencia de materiales combustibles.

Aunque el amoníaco es un material combustible, no es fácil que entre en combustión en condiciones ambientales normales ya que la temperatura de auto ignición es de 651 ° C. El que su temperatura de auto ignición sea tan elevada es debido a que el nitrógeno es un gas inerte siendo mayor su porcentaje en el peso molecular que es responsable de la limitación en la inflamabilidad del amoníaco.

Según la NFPA ( National Fire Protection Assosiation) puede arder en ciertas condiciones de oxigeno en el aire, sus limites de inflamabilidad en porcentaje en volumen, tanto el valor limite inferior como el superior son 16 y 25, respectivamente.

# **1.2.2 RIESGOS POR EXPLOSIÓN**

Es poco probable pero no imposible de que exista un riesgo de explosión. Esto debido a que el amoníaco esta almacenado a una temperatura mayor que la su temperatura de ebullición, por lo que se puede presentar una fuga adiabática que provoque el descenso de su temperatura y el incremento de la densidad. Esto implica que se pueda alcanzar características dentro de los límites de flamabilidad, y si esto ocurre en un volumen de equipo o espacio contenido o semicontenido puede ocurrir una explosión.

Este tipo de explosión sucede cuando existe una falla brusca en el contenedor, debido a que las partes de unión, como son las válvulas y bridas u otro tipo de unión pueden ser afectado por corrosión, u otro accidente

El amoníaco es estable a temperatura ambiente, pero a altas temperaturas se descompone en hidrógeno y nitrógeno. La velocidad de descomposición depende del material donde se encuentra almacenado.

También pueden presentarse reacciones violentas e incluso explosivas entre amoníaco y los siguientes reactivos: acetaldehido, acroleina, boro, haluros de boro, calcio, ácido clórico, azida de cloro, monóxido de cloro, trifluoruro de cloro, cromo, anhídrido cromico, clorato de potasio.

Reacciona con mercurio en presencia de trazas de agua, generando compuestos explosivos, por lo que no deben utilizarse manómetros con mercurio al trabajar con amoníaco, el amoníaco y sus disoluciones acuosas se prenden en contacto con flúor, con yodo y yoduro de potasio, formando así compuestos explosivos.

### **1.2.3 RIESGOS PARA LA SALUD**

Según la NFPA un riesgo para la salud es cualquier propiedad de un material que directa o indirectamente puede causar lesión o incapacidad, ya sea temporal o permanente, al quedar expuesto por contacto, inhalación o ingestión.

Este producto es especialmente irritante y corrosivo y muy soluble en agua de aquí su peligrosidad. Puesto que favorece la agresividad en los tejidos y las mucosas. Con. el agua produce Hidroxido de amonio ( NH40H), sustancia que provoca en la piel ardores o la corrosión en materiales, tiene acciones tóxicas similares a las de sustancias cáusticas.

Las sustancias cáusticas atraviesan los tejidos y los corroen, al mismo tiempo que se combina con las albúminas, formando combinaciones parcialmente solubles en agua, y sobre todo saponifican las grasas (esto es convertir en jabón las grasas). Esta acción corrosiva ha sido denominada Necrosis de Licuefacción y conduce a la formación de incisiones superficiales blandas, untuosas y traslúcidas muy características.

También puede reducir la captación de oxígeno por la hemoglobina debido a su impacto en el pH de la sangre. Esto podría explicar que como la tasa de oxigenación se ve reducida y no puede cumplir con la demanda metabólica para la oxigenación de los tejidos. El corazón no puede ajustarse a tales demandas y aparecen patologías modernas como hidropesía del vientre y fallas cardiaca.

Los efectos que provoca el amoniaco se clasifican como de grado 3, este grado equivale a sustancias que causan daños severos a la salud. Exposiciones por corto tiempo podrían causar serios daños temporales o residuales aun cuando se preste atención inmediata. Como los siguientes:

**Inhalación:** Irrita y quema el tracto respiratorio produciendo laringitis, dificultad para respirar, tos y dolor de pecho.

En casos graves, produce edema pulmonar y neumonía, inclusive, puede ser fatal. En casos extremos de exposición a concentraciones altas, se presentan daños severos a los pulmones y efectos cardiovasculares secundarios que provocan convulsiones, coma y finalmente la muerte.

Los principales efectos se detectan en el tracto respiratorio superior, debido a su gran solubilidad en los fluidos acuosos. Sin embargo, se ha informado de bronquitis crónica provocada por este producto.

Se ha informado que a concentraciones de 280 mg/m<sup>3</sup> (400 ppm), se produce irritación en la tráquea inmediatamente; a 1200 mg/m<sup>3</sup> (1715 ppm) se produce tos; a 1700 mg/m<sup>3</sup> (2429 ppm) existe el riesgo de muerte y a una concentración de 3500 (5000 ppm) y 7000 mg/m<sup>3</sup> (10000 ppm), la muerte inminente.

**Contacto con ojos:** Los irrita, tanto en forma gaseosa, como en disolución, provocando dolor, conjuntivitis, lagrimeo e incluso erosión de la cornea, lo que puede generar perdida de la vista. Esta irritación se presenta a concentraciones mayores de 20 mg/m<sup>3</sup> (29 ppm).

**Contacto con la piel:** Causa quemaduras, dolor y el contacto con el gas licuado produce congelación de la parte afectada. La piel se ve afectada a concentraciones de aproximadamente de 7000 mg/m<sup>3</sup> (10000 ppm).

**Ingestión:** Por ser cáustico, tiene un efecto destructivo en los tejidos, produciendo agudos dolores y sensación de quemadura, los labios y la lengua están blanquecinos y edematosos siguen las nauseas, vómitos, y quemaduras en la boca, esófago, estómago e intestino delgado.

Por otra parte, en experimentos realizados con animales, se encontró que la administración de sales de amonio en disolución provocó la muerte de todos los animales por edema pulmonar. El envenenamiento por sales de amonio provoca disfunción pulmonar y del sistema nervioso, generando aumento de la respiración, dificultad de movimiento, hiperexitabilidad al estimulo, convulsiones y coma.

Carcinogenicidad: A pesar de que no existe evidencias que sugieran que el amoníaco es carcinogénico, se ha observado en animales sometidos a este producto, un aumento en lesiones inflamatorias de colon y proliferación celular, lo que incrementa la susceptibilidad al cáncer.

# 1.3 USOS **DEL** AMONIACO

El amoníaco es una sustancia que tiene una gran variedad de aplicaciones industriales, se utiliza principalmente como fuente de nitrógeno en la generación de fertilizantes; en la industria metal mecánica se utiliza para el nitrurado de los aceros, corno refrigerante por su elevado calor de vaporización; en la manufactura de ácido nítrico y otros reactivos químicos como ácido sulfúrico, cianuros, amidas, nitritos e intermediarios de colorantes; en la producción de monómeros de fibras sintéticas como lo es el nylon y otros plásticos; como inhibidor de la corrosión en la refinación del petróleo; como estabilizador en la industria hulera y también en otros industria como la del papel, alimenticia y farmacéutica, en la síntesis de ácido cítrico sintético. Sus soluciones se utilizan como disolventes de grasas y también como quitamanchas.

La fertilización es la base de la productividad agrícola moderna. Representa alrededor del 12% del costo de producción, y sin embargo, los rendimientos de variedades mejoradas de los distintos cultivos aumentan hasta un 50% cuando se utilizan fertilizantes.

Para suministrar Nitrógeno a los suelos, existen fertilizantes con diferentes concentraciones, siendo los más comunes:

Amoníaco anhidro...........82%N Urea ............................. .46%N Nitrato de amonio........33.5%N Sulfato de amonio..........21%N Fosfato diamónico(DAP).. 18%N

## 1.4 MATERIALES CON LOS CUALES REACCIONA

Materiales a evitar: El amoníaco reacciona violentamente con los hipocloritos, halógenos y mercurio produciendo compuestos inestables que son capaces de explotar. Ataca al cobre, aluminio, cinc, cadmio y sus aleaciones. Reacciona con el mercurio y el óxido de plata para formar compuestos que son sensibles al choque mecánico El amoníaco gaseoso puede reaccionar violentamente o de forma explosiva con los óxidos de nitrógeno y ácidos fuertes.

El amoníaco anhidro no ataca los metales comunes. Pero en presencia de humedad o vapor de agua es corrosivo para ciertos metales como cobre, zinc y sus aleaciones (latón y bronce); no así para el hierro y el acero. Es con tales metales que se construyen los tanques contenedores.

# *CAPITUL02*

# *PHOENJCS COMO HERRAMIENTA PRINCIPAL*

# INTRODUCCIÓN

Como se mencionó en la introducción el código numérico que se utilizará para realizar dicha simulación es conocida como PHOENICS de sus siglas en ingles *Parabolic Hyperbolic Or Elliptic Numerical Integration Code* Series. Donde parabólico, hiperbólico y elíptico son las descripciones donde los matemáticos fundamentan las ecuaciones.

Es un paquete que predice cuantitativamente como los fluidos, ya sea aire, vapor, aceite e inclusive sangre, fluyen alrededor ya sea el caso de motores, equipo de procesos, seres humanos, ríos mares y océanos, etc. También estudia los cambios asociados a fenómenos químicos o físicos.

Es principalmente usado por científicos que lo emplean fundamentalmente para interpretar las observaciones en sus experimentos, por ingenieros los cuales lo utilizan para diseñar vehículos y equipos que producirán potencia, por arquitectos empleándolo para diseñar edificios, también por especialista en el medio ambiente para predecir y si es posible controlar cuestiones que impacten en el ecosistema.

## 2.1 DESCRIPCION DEL PROGRAMA

Este tipo de códigos son conocidos en el medio como *CFD (Computationa/ Fluid Dynamics).* Usado y desarrollado en 1981, está compuesto principalmente de tres módulos, el de entrada, el de procesos de datos y el de salida. De igual manera tiene tres funciones principales:

1. - Definición del problema (pre-procesamiento); en donde el usuario prescribe la situación que se va a simular y las preguntas que serán respondidas.

2. - Simulación (procesamiento de datos); esto referido al cálculo, tomando en cuenta las leyes que se aplicaron en la circunstancia predescrita.

3. - Presentación (post-procesamiento); de Jos resultados calculados, se desplegaran graficas, tablas de números e inclusive imágenes que darán una idea de los resultados del fenómeno estudiado.

Los tres módulos anteriormente mencionados se nombraron, *SATELLITE* (SATELITE), *EARTH* (TIERRA), *PHOTON* que incorpora un ploter gráfico llamado *AUTOPLOT.* La relación que existe entre estos tres módulos se representa gráficamente en la figura 2.1:

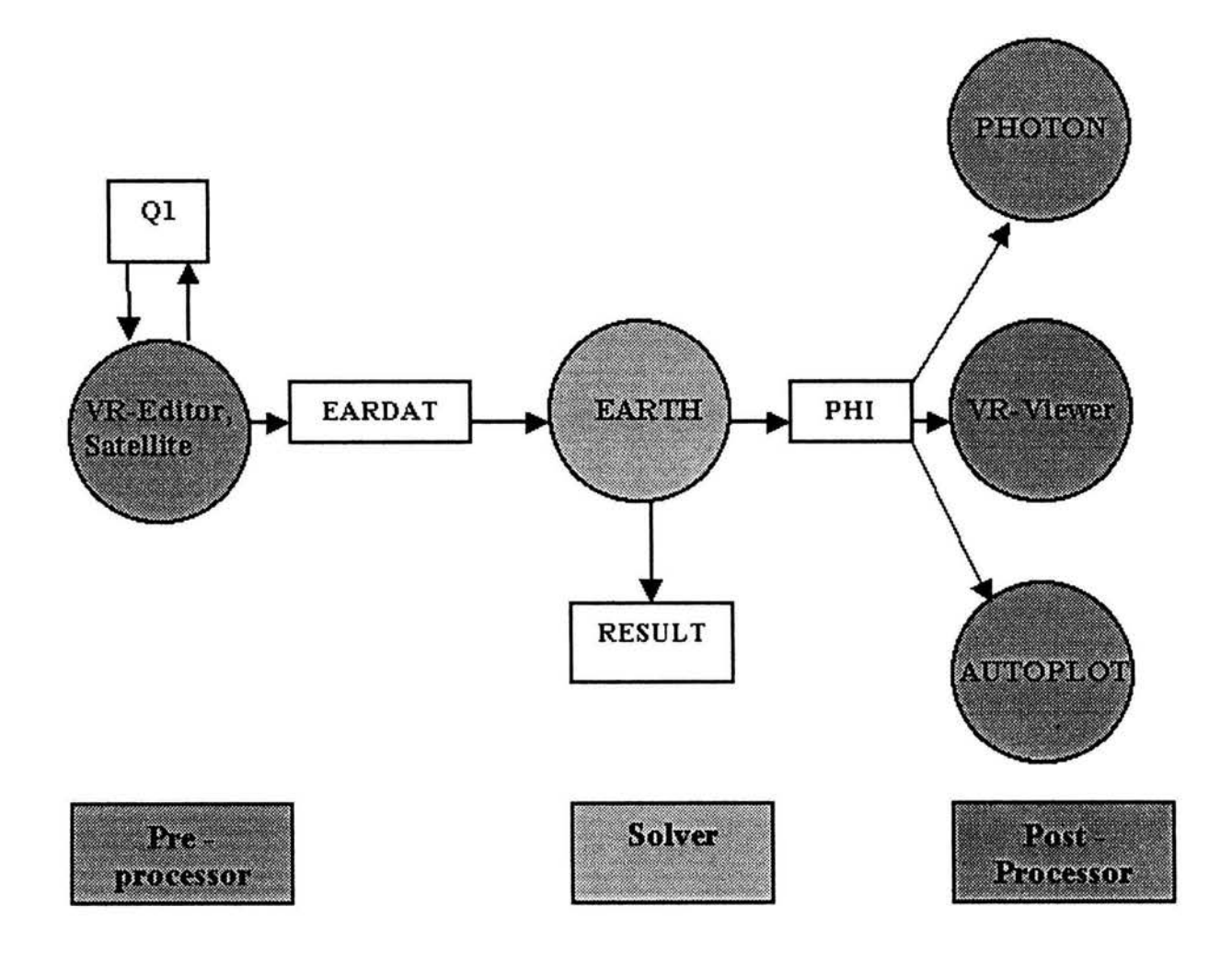

**Figura 2.1 Relación gráfica de los módulos de PHOENICS** 

*SATELLITE* es un intérprete de instrucciones provistas por el usuario, crea un archivo de datos que contiene instrucciones las cuales EARTH puede entender y obedecer.

*SATELLITE* puede recibir instrucciones del usuario de diferentes formas:

- Leyendo un archivo de instrucciones llamado Q1, que el usuario ha provisto.
- Cargando un archivo de instrucciones de las librerías de entrada de *PHOENICS.*
- Recibiendo entradas del teclado durante una sesión interactiva con el usuario, que es asistido necesariamente por un archivo llamado *HELP.*
- Combinaciones de las tres anteriores.

*EARTH* por su parte contiene el software principal para la resolución numérica de las ecuaciones de un fluido en movimiento, este por lo tanto incorpora secuencias codificadas, que representan las leyes relevantes de la fisica aplicada a elementos distribuidos en tiempo y espacio.

*EARTH* lee el archivo de datos provisto por *SATELLITE* y ejecuta los cálculos correspondientes, después se produce un archivo de salida llamado *RESULT,* el cual el usuario puede leer y de igual manera se crea un archivo de resultados llamado *PHIDA,*  dicho archivo será leído por *PHOTON, AUTOPLOT,* o por *EARTH* cuando una nueva corrida empieza.

Esté modulo posee rutinas de *Fortran* que son accesibles al usuario como lo es *GROUND.* 

La función principal de *GROUND* es proveer, condiciones de frontera necesarias, fuentes, propiedades del fluido y futuras salidas de control, que no estén contenidas dentro de *EARTH.* 

*PHOTON* es un archivo interactivo que toma los archivos de *PHIDA* escritos por *EARTH* y después en respuesta a las instrucciones introducidas por el usuario a través del teclado, represente la malla calculada y el dibujo del fluido.

*AUTOPLOT* es un gráficador interactivo que muestra gráficas de datos numéricos de una o más variables.

En los rectángulos blancos describen archivos que son utilizados para la comunicación entre los módulos.

l. - Ql, escrito en el lenguaje de entrada de *PHOENICS* es donde se tiene el control, referente a lo que el usuario desea llevar a cabo. Es donde se describirá el tipo de malla del dominio, el tipo de coordenadas, las variables que serán resueltas y las que serán almacenadas, establecer las condiciones de frontera y ver que si en estas condiciones de frontera se deben de evaluar de ser necesario en el *GROUND* con la ayuda de rutinas que en mucho de los casos se crean por el usuario. El archivo Ql fue creado en 1984 derivado del surgimiento de *PIL (Phoenics Input Language).* 

2. *-EARDAT,* un archivo tipo *ASCII* que expresa en la *EARTH* una forma entendible de lo escrito en el Q1.

3. - *PHI* el cual es escrito por la *EARTH* y es compatible con el formato que será entendido por alguno de los visualizadores ya sea *PHOTON, A UTOPLOT* 

4. - *RESULT,* al igual que *EARDAT* es un archivo tipo *ASCII* que expresa los resultados ya sea en forma tabulada o en línea.

# 2.2 **PRINCIPIOS QUE LO RIGEN**

Los principios que rigen a este código son de dos tipos, los físicos y los matemáticos. Los primeros ayudan para simular el fenómeno del flujo ya sea:

- Laminar o Turbulento
- Compresible o Incompresible
- Estacionario o no estacionario.
- Químicamente inerte o reactivo
- En una sola fase o multifase
- Lo que se refiere a radiación térmica:
	- o Trasparente
	- o Participando ya sea absorbiendo o emitiendo
	- o Participando de manera de dispersión.

El espacio en el cual el flujo fluirá puede ser:

- Hueco o sólido
- Poroso
- Parcialmente ocupado por un sólido que no es pequeño comparado con el tamaño de la celda local

En los últimos dos casos, los sólidos pueden interactuar térmicamente con los sólidos.

Los principios matemáticos que rigen a PHOENICS son los que expresan el balance de:

- **Masa**
- Cantidad de Movimiento
- Material (especies químicas)
- Energía
- Y otras entidades conservativas( ejemplo carga eléctrica)

# 2.3 ECUACIONES DE TRANSPORTE

Debido a que los flujos turbulentos son caracterizados por ser tridimensionales, no estacionarios, y que sus escalas y sus fluctuaciones se encuentran por encima de las escalas moleculares. Se puede aplicar por tanto las ecuaciones de constitución de la Mecánica de Fluidos para un medio continuo.

Actualmente solamente existe solución para casos sencillos; sin embargo, en los últimos afios y debido a la rápida evolución de las computadoras y al desarrollo de algoritmos específicos, ha habido un gran avance en su resolución numérica dando lugar la Dinámica de Fluidos Computacional (CFD, "Computacional Fluid Dynamics")

La resolución directa de las ecuaciones de Navier-Stokes, o DNS ("Direct Numerical Simulation") es la manera más evidente y precisa de predecir un flujo turbulento. Se resuelve todas las escalas espaciales y temporales del flujo turbulento sin promediados o aproximaciones; los únicos errores provienen de la discretización numérica. La idea es tan sencilla como dificil de llevar a la práctica por el alto costo de cálculo que lleva su implementación. Y sin embargo, su utilización queda limitada a geometrías sencillas con Reynolds bajos.

Dentro del amplio rango de escalas espaciales y temporales de los flujos turbulentos son las escalas grandes las más efectivas en el transporte de propiedades, mientras que las escalas menores son más débiles y su capacidad de transporte es menor. Teniendo esto en cuenta, se puede intentar simular de manera más exacta con las escalas mayores, dando lugar a la simulaciones grandes, o LES ("Large Eddy Simulation").

Pero el tipo de aproximación que con más frecuencia se utiliza en aplicaciones de ingeniería para predecir flujos turbulentos son los basados en métodos estadísticos para su estudio. Surgen así los modelos basados en el promediado de Reynolds de las ecuaciones de Navier-Stokes, (RANS, "Reynolds A veraged Navier-Stokes equation)

Debido a que el tipo de aplicación es de tipo ingenieril, se empleará para Ja simulación modelo RANS, Para esto es necesario tener para cada expresión de balance descrita en la sección anterior una ecuación de transporte. Las cuales se muestran a continuación:

# • CONTINUIDAD

La ecuación de continuidad expresa la conservación de masa y se puede escribir como:

$$
\frac{\partial \rho}{\partial t} + \nabla \cdot (\vec{\rho v}) = 0 \tag{2.1}
$$

donde  $\vec{v}$  y  $\rho$  son la velocidad y la densidad instantáneas.

### • **CONSERVACIÓN DE LA CANTIDAD DE MOVIMIENTO**

La conservación de la cantidad de movimiento del flujo se describe por:

$$
\frac{\partial}{\partial t} \left( \rho \vec{v} \right) + \nabla \cdot \left( \rho \vec{v} \vec{v} \right) = -\nabla p + \nabla \cdot \vec{r} + \rho \vec{f}_m \tag{2.2}
$$

Donde *p* es la presión,  $\vec{r}$  es el tensor de esfuerzos viscosos y  $\vec{f}$  son las fuerzas másicas, por ejemplo Ja gravedad. La ley de Navier-Poisson establece que el tensor de esfuerzos viscosos es:

$$
\vec{\tau} = \mu \left( \nabla \vec{v} + \nabla \vec{v}^T \right) + \left( \mu_v - 2/3 \mu \right) \left( \nabla \cdot \vec{v} \right) \vec{\delta} \tag{2.3}
$$

donde  $\mu$  es la viscosidad molecular de la mezcla,  $\mu$ , es el coeficiente de viscosidad volumétrico y  $\vec{\delta}$  es el tensor de delta de Kronecker. El coeficiente de viscosidad volumétrico es nulo para gases monoatómicos y por lo general se desprecia.

Si se sustituye la ecuación (2.3) en (2.2), se obtiene la ecuación de Navier-Stokes

$$
\frac{\partial}{\partial t}(\rho \vec{v}) + \nabla \cdot (\rho \vec{v} \vec{v}) = -\nabla p + \nabla \cdot \left[ \mu \left( \nabla \vec{v} + (\nabla \vec{v})^T - \frac{2}{3} (\nabla \cdot \vec{v}) \vec{\delta} \right) \right] + \rho \vec{g}
$$
(2.4)

#### • **CONSERVACIÓN DE ESPECIES**

En una mezcla de N especies, la fracción másica de una especie química *a* es:

$$
c_{\alpha} = \frac{m_{\alpha}}{m_{T}} \tag{2.5}
$$

Donde  $m_a$  es la masa de la especie y  $m_T$  es la masa total de la mezcla (contenida en el mismo volumen). La suma de todas las fracciones másicas de las especies es uno,  $\sum_{\alpha=1}^{N} c_{\alpha} = 1.$ 

# • **CONSERVACIÓN DE LA ENERGÍA TOTAL**

La energía total de la mezcla es la suma de la energía interna, cinética y potencial:

$$
e = u + \frac{1}{2} |\vec{v}|^2 + U
$$
 (2.6)

donde *e* , *u* y *U* son respectivamente la energía especifica total, interna y potencial. La ecuación de la energía es:

$$
\frac{\partial}{\partial t} \left[ \rho \left( u + \frac{1}{2} |\vec{v}|^2 + U \right) \right] + \nabla \cdot \left[ \rho \vec{v} \left( u + \frac{1}{2} |\vec{v}|^2 + U \right) \right] =
$$
\n
$$
\nabla \cdot \left( \vec{\vec{r}} \cdot \vec{v} \right) - \nabla \cdot (\rho \vec{v}) - \nabla \cdot \vec{J}_e + Q_r \tag{2.7}
$$

Donde *Je* es el flujo difusivo de calor y *Qr* es el intercambio de calor por radiación. En la ecuación (2.7), los dos primeros términos del lado derecho representan el trabajo de las fuerzas viscosas y de presión.

La entalpía de la mezcla se define como:

$$
h = u + \frac{p}{\rho} \tag{2.8}
$$

### **2.4 ECUACIÓN DE ESTADO**

En un flujo compresible las ecuaciones anteriores deben ser suplementadas con ecuaciones de estado que relacionen, la presión, la densidad y la temperatura.

En términos de la densidad de las especies constitutivas, la densidad de la mezcla se calcula como:

$$
\rho = \frac{1}{\sum_{\alpha=1}^{N} \frac{c_{\alpha}}{\rho_{\alpha}}} \tag{2.9}
$$

Si se supone una mezcla de gases ideales:

$$
\rho = \frac{p}{RT \sum_{\alpha=1}^{N} \frac{c_{\alpha}}{W_{\alpha}}}
$$
(2.10)

La temperatura se calcula a partir de la definición de la entalpía de la mezcla:

$$
h = \sum_{\alpha=1}^{N} c_{\alpha} h_{\alpha} \tag{2.11}
$$

Donde  $h_{\alpha}$  es la entalpía de cada especie de la mezcla. La entalpía de la especie  $\alpha$  es la suma de la entalpía térmica y química:

$$
h\alpha = \int_{T^*}^{T} C p_{\alpha} dT' + \Delta h_{f,\alpha} \tag{2.12}
$$

Donde  $Cp_a$  es el calor específico de la especie y  $T^{\circ}$  es la temperatura de referencia y  $\Delta h_{f,a}$  es la entalpía de formación de cada especie definida como el calor liberado.

### **2.5 PROMEDIADO DE LAS ECUACIONES**

El flujo analizado en esta tesis como en la mayoría de los problemas de interés práctico, es turbulento. Una característica de los flujos turbulentos es la variación aleatoria e irregular tanto en el espacio como en el tiempo de las propiedades del fluido. El promediado de las ecuaciones instantáneas de conservación es una de las alternativas para la simulación de los flujos. Con este método se promedian las fluctuaciones de todas las escalas temporales y se resuelven las ecuaciones de transporte para los valores medios de las propiedades del fluido.

Estas ecuaciones no son cerradas, por lo cual es necesario implementar modelos que reemplacen los términos no cerrados. Para flujos con densidad variable se pueden emplear dos tipos de promediados, el primero es el promediado de Reynolds, el cual no esta ponderado con la densidad y aunque es usado como ya se dijo para flujos con densidad variables, generalmente es utilizado para flujos con densidad constante. El segundo es el promediado de Favre, que es ponderado con la densidad.

Con fines de notación se representará con el símbolo  $\Phi$  cualquier propiedad transportada, tales como la fracción másica de la especie,  $c_a$ , la entalpía, h, y las componentes de la

velocidad,  $\vec{v}$ . Los valores instantáneos de estas propiedades son escritos en términos de un promedio y una fluctuación turbulenta.

$$
\Phi = \overline{\Phi} + \Phi' \tag{2.13}
$$

$$
\Phi = \widetilde{\Phi} + \Phi'' \tag{2.14}
$$

Los dos promediados  $\overline{\Phi}$  y  $\widetilde{\Phi}$  están definidos como:

$$
\overline{\Phi} = \lim_{n_e \to \infty} \frac{1}{n_e} \sum_{i=1}^{n_e} \Phi^{(i)}
$$
 Promediado de Reynolds (2.15)

$$
\widetilde{\Phi} = \frac{1}{\rho} \lim_{n_e \to \infty} \frac{1}{n_e} \sum_{i=1}^{n_e} \rho^{(i)} \Phi^{(i)}
$$
 Promediado de Favre (2.16)

Donde  $\Phi^{(i)}$  es la muestra *i* del conjunto de realizaciones,  $n_e$ , de un experimento. Con la definición de los dos promediados se obtiene:

$$
\overline{\Phi} = \widetilde{\Phi} + \Phi'' \tag{2.17}
$$

$$
\overline{\Phi}^{\prime\prime} = -\frac{\rho^{\prime}\Phi^{\prime\prime}}{\overline{\rho}} \tag{2.18}
$$

$$
\overline{\rho' \Phi''} = \overline{\rho' \Phi'}
$$
 (2.19)

$$
\overline{u_i \Phi'} = \widetilde{u_i} \widetilde{\Phi}'' - \frac{\rho' u_i'' \Phi''}{\overline{\rho}} + \overline{u_i'' \Phi''}
$$
 (2.20)

Uno de los motivos para aplicar el promediado de Favre en las ecuaciones instantáneas de transporte es debido a que es la forma más sencilla de las ecuaciones resultantes, que no incluyen correlaciones con la densidad.

Si se aplica el promediado de Favre a las ecuaciones instantáneas de continuidad, cantidad de movimiento, y energía se obtiene:

$$
\frac{\partial \rho}{\partial t} + \nabla \cdot (\overrightarrow{\rho \tilde{v}}) = 0 \tag{2.21}
$$

$$
\frac{\partial}{\partial t} \left( \overrightarrow{\rho} \overrightarrow{\tilde{v}} \right) + \nabla \cdot (\overrightarrow{\rho} \overrightarrow{\tilde{v}} \overrightarrow{\tilde{v}}) = -\nabla \overrightarrow{p} + \nabla \cdot \left[ \mu \left( \nabla \overrightarrow{\tilde{v}} + \left( \nabla \overrightarrow{\tilde{v}} \right)^{p} - \frac{2}{3} \left( \nabla \cdot \overrightarrow{\tilde{v}} \right) \overrightarrow{\tilde{b}} \right) \right] - \nabla \cdot \left( \overrightarrow{\rho} \overrightarrow{\tilde{v}} \cdots \overrightarrow{\tilde{v}} \cdots \right) + \overrightarrow{\rho} \overrightarrow{g} \tag{2.22}
$$

Disipación

$$
\frac{\partial}{\partial t} (\overline{\rho} \overline{\mathcal{C}}_{\alpha}) + \nabla \cdot (\overline{\rho} \nu \overline{\mathcal{C}}_{\alpha}) = \nabla \cdot \overline{\Gamma}_{\alpha} \nabla \overline{\mathcal{C}}_{\alpha} - \nabla \cdot (\overline{\rho} \nu'' \overline{\mathcal{C}}_{\alpha}^{\ \prime}) + S_{\alpha}
$$
\n(2.23)

$$
\frac{\partial}{\partial t} \left( \frac{\partial \widetilde{h}}{\partial t} \right) + \nabla \cdot \left( \frac{\partial \widetilde{h}}{\partial t} \right) = - \nabla \cdot \mathcal{J}_h - \nabla \cdot \left( \frac{\partial \widetilde{v}}{\partial t} \right) \tag{2.24}
$$

Las ecuaciones anteriores tienen una forma idéntica a las correspondientes ecuaciones instantáneas, con un término adicional  $(\tilde{u}, " \tilde{\Phi}")$ , que involucra las fluctuaciones de la velocidad y del escalar  $\Phi$ , y que representa físicamente el transporte convectivo de  $\Phi$  por movimientos turbulentos.

### **2.6 MODELO DE TURBULENCIA K-EPSILON**

El término ( $\rho \tilde{v}'' \tilde{v}''$ ) es llamado el esfuerzo de Reynolds, por lo que se tendrá que modelar a partir de la aproximación de Boussinesque. Esté se modela como un término disipativo en función de una viscosidad turbulenta. La viscosidad total esta dada por:

$$
\mu_{total} = \mu + \mu_{turbulent}
$$

Para encontrar la viscosidad se requiere de un modelo. Es este caso se utilizó el modelo  $k - \varepsilon$ , que resuelve las ecuaciones de transporte de la energía cinética turbulenta "k" y la disipación " $\varepsilon$ ".

$$
\text{Energia} \qquad \qquad \frac{Dk}{Dt} \approx \frac{\partial}{\partial x_j} \left( \frac{v_i}{\sigma_k} \frac{\partial k}{\partial x_j} \right) + v_i \frac{\partial u_i}{\partial x_j} \left( \frac{\partial u_i}{\partial x_j} + \frac{\partial u_j}{\partial x_i} \right) - \varepsilon
$$

$$
\frac{D\varepsilon}{Dt} \approx \frac{\partial}{\partial x_j} \left( \frac{v_i}{\sigma_{\varepsilon}} \frac{\partial \varepsilon}{\partial x_j} \right) + C_1 v_i \frac{\varepsilon}{k} \frac{\partial u_i}{\partial x_j} \left( \frac{\partial u_i}{\partial x_j} + \frac{\partial u_j}{\partial x_i} \right) - C_2 \frac{\varepsilon^2}{k}
$$

 $\lim_{t \to \infty} v_t \left( v_t = \frac{\mu_{\text{hurbulent}}}{\rho} \right)$  de las ecuaciones anteriores es igual a  $v_t = \frac{v_t}{\rho}$ El término  $v_t \left( v_t = \frac{\mu_{\text{hurbulence}}}{2} \right)$  de las ecuaciones anteriores es igual a  $v_t = \frac{C_\mu k^2}{2}$  y los valores de los coeficientes son:  $C\mu$ =0.09, C<sub>1</sub>=1.44, C<sub>2</sub>=1.92,  $\sigma_k$ =1.0,  $\sigma_{\epsilon}$ =1.3.

21

Los términos desconocidos de las ecuaciones de transporte de la energía y concentración se modelizan de forma análoga, obteniendo los coeficientes de transporte, como función de *v,*  esto es:

$$
\alpha_{\text{turbulento}} = \frac{v_t}{\text{Pr}_t}
$$

$$
C_{\text{turbulento}} = \frac{v_t}{Sc_t}
$$

Donde Pr y Se son los números de Prandtl y Schmidt turbulentos. El número de Prandtl es definido como la relación entre la viscosidad y los efectos térmicos y es función de las propiedades del fluido y el número de Schmidt es la relación entre la viscosidad y los efectos difusivos.

Se ha mencionado que la forma estándar del Modelo  $k - \varepsilon$  puede describir flujos satisfactoriamente en un sin numero de situaciones.

- $\triangleright$  Flujos distintos (Bifasicos).
- $\triangleright$  Empuje de un fluido.
- > Curvaturas de líneas de corriente.
- $\triangleright$  Remolinos.
- $\triangleright$  Rotación.
- $\triangleright$  Compresibilidad.
- $\triangleright$  Gradientes de Presión negativas.
- $\triangleright$  Chorros simétricos.

## **2. 7 MÉTODO DE LOS VOLÚMENES FINITOS**

Las ecuaciones medias de continuidad, cantidad de movimiento y del modelo de turbulencia se puede representar mediante una ecuación general, donde la variante dependiente está representada por  $\widetilde{\phi}$  :

$$
\frac{\partial}{\partial t} \left( \overline{\rho} \widetilde{\phi} \right) + \nabla \cdot \left( \overline{\rho} \widetilde{u}_{i} \widetilde{\phi} \right) - \nabla \cdot \left( \Gamma_{\phi} \nabla \widetilde{\phi} \right) = S_{\phi}
$$
\n(2.25)

Donde  $\Gamma_{\phi}$ es el coeficiente de difusión y  $S_{\phi}$  es el término fuente. Los términos del lado izquierdo de la ecuación 2.25 son el termino transitorio, convectivo y de difusión respectivamente. Los términos  $\Gamma_{\phi}$  y  $S_{\phi}$  están especificados para cada variable  $\widetilde{\phi}$ . (Para la ecuación de continuidad,  $\tilde{\phi} = 1.$ )

La ecuación 2.25 se puede discretizar con el método de volúmenes finitos. Con este método, el dominio se divide en pequeños volúmenes de control (figura 2.2), asociados a cada uno de ellos en un punto nodal. De forma similar se discretiza el tiempo en intervalos temporales. La ecuación diferencial se integra en cada uno de los volúmenes de control y en cada intervalo temporal, y el resultado es una ecuación discretizada que relaciona los valores de  $\phi$  para un determinado grupo de puntos nodales. Esta ecuación algebraica expresa el principio de conservación de  $\widetilde{\phi}$  en el volumen finito, de la misma manera que la ecuación diferencial lo expresa para un volumen infinitesimal. La ecuación algebraica para cada nodo P puede expresarse en forma general como:

$$
a_p \widetilde{\phi} P = \sum_{i,l=F,W,N,S,H,L} a_i \widetilde{\phi}_l + a_r \widetilde{\phi}_r + B \tag{2.26}
$$

donde el subíndice *1* representa las celdas vecinas, *i* la cara entre las celdas *P* e /, *T* el valor correspondiente en el intervalo temporal anterior , y B el termino fuente.

En el caso de una malla cartesiana, escalonada ("staggered") y uniforme (celdas de dimensiones espaciales iguales), un volumen de control bidimensional ( por sencillez) es como el mostrado por la figura 2.2. En una malla escalonada, las variables escalares como por ejemplo la presión, entalpía o las fracciones másicas, se encuentran definidas en el centro de la celda, mientras que las velocidades están definidas en las caras de las celdas.

En la figura 2.3 se muestra la notación de la celda y de sus vecinas. Esto es dada una celda P, sus vecinas se denotaran según las iniciales de los puntos cardinales (en ingles), en la direcciones *x* West (Oeste) y (East) (Este), para *y* North (Norte) y South (Sur), y en la dirección z Low(Bajo) y High(Alto). Las caras de la celda se notan con la misma nomenclatura, pero con letras minúsculas. El tiempo también se discretiza. Las celdas en la dirección temporal se llaman intervalos temporales. La celda P en el paso temporal se denota como T.

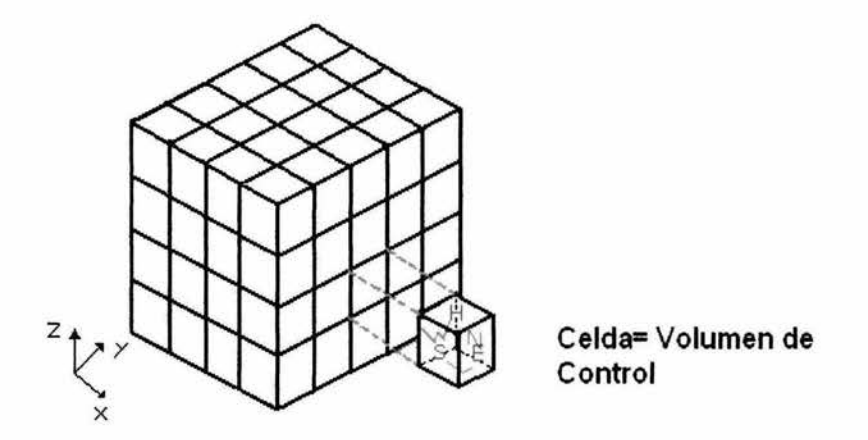

**Figura 2.2 Representación del sistema discretizado en volúmenes finitos.** 

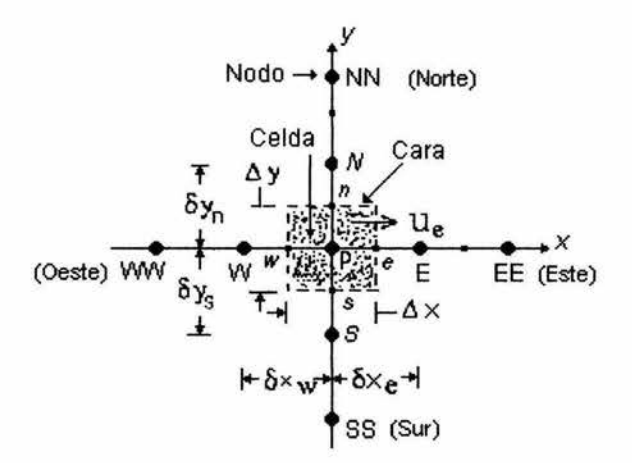

**Figura** 2.3 **Diagrama esquematizado de u volumen de control bidimensional.** 

A continuación se presentan los términos de la ecuación discretizada (2.26) Definiendo los símbolos F, D y Pe como:

$$
F = \overrightarrow{\rho \widetilde{v}}_i \qquad D = \frac{\Gamma}{\delta_i} \qquad P_e = \frac{F}{D} \qquad (2.27)
$$

En donde  $v_i$  es la velocidad en la cara i,  $\delta_i$  es la distancia entre los nodos que incluyen la cara *i* y *Pe* es el número de Peclet, que es un ratio entre la convección y la difusión, ves la velocidad en la cara i y  $x_i$ . (Las expresiones F y D representan el efecto de los términos convectivo y difusivo de la ecuación de transporte (2.25) respectivamente.)

Los coeficientes a<sub>i</sub> de la ecuación (2.26) son:

$$
a_i = D_i f(|P_e|) + \max(-F_i, 0)
$$
 (2.28)

Los valores de *F* y *D* en la cara de la celda de la ecuación (2.28) son:

$$
F_i = \left(\overrightarrow{\rho v}\right)_i \Delta i \qquad D_i = \frac{\Gamma_i \Delta i}{\left(\delta i\right)} \qquad i = n, s, e, w \qquad (2.29)
$$

Donde  $\Delta i$  es la longitud de la cara *i*.

Para determinar  $F_i$  se necesita conocer  $\bar{\rho}$  y  $\tilde{u}$ , en la cara de la celda. El cálculo del término convectivo de la ecuación de transporte (2.25) requiere también el conocimiento de la variable escalar,  $\widetilde{\phi}$ , en la cara de la celda: La velocidad  $v_i$  está calculada en la cara si la malla es escalonada; pero  $\overline{\rho}$  y  $\widetilde{\phi}$  están calculados en el nodo y es necesario ser interpolados a la cara para calcular los coeficientes  $a_i$  de la ecuación discretizada (2.26). La obtención de esta variable en la cara de la celda es importante en la precisión y convergencia de la solución. El calculo  $\overline{\rho}$  y  $\widetilde{\phi}$ , da lugar a los llamados esquemas de discretización. La función  $f(P_e)$  de la ecuación (2.28) depende del esquema de interpolación. Por ejemplo, en el esquema de diferencias desplazadas  $f(|P_e|)=1$ , y para el sistema híbrido:

$$
f = (P_e) = \max(0, 1 - 0.5 |P_e|)
$$
 (2.30)

El coeficiente para el término transitorio es:

$$
a_T = \frac{\overline{\rho} \Delta x \Delta y}{\Delta t} \tag{2.31}
$$

Para el calculo del término  $D_i$  se necesita obtener el coeficiente de difusión  $\Gamma$ , en la cara de la celda. El coeficiente  $\Gamma$  no es necesariamente una constante, sino probablemente función de valores variables que se conocen en los nodos ( por ejemplo la temperatura), y por lo tanto es necesario interpolarlo a la cara. Esta interpolación puede ser aritmética o armónica. Para la cara e, por ejemplo, estás interpolaciones son:

$$
\Gamma_e = \frac{\Delta x (\Gamma_p + \Delta_E)}{2 \delta x_e} \qquad \qquad \Gamma_e = \frac{2 \delta x_e}{\Delta x \left( \frac{1}{\Gamma_p} + \frac{1}{\Gamma_E} \right)} \tag{2.32}
$$

El término fuente de la ecuación general (2.25),  $\overline{S}_4$ , se linealiza como:

$$
\overline{S}_{\phi} = \overline{S}_{\phi,c} + \overline{S}_{\phi,u} \widetilde{\phi}_p
$$
 (2.33)

donde el término  $\overline{S}_{\phi, v}$  se elige de acuerdo con la relación existente entre  $\overline{S}_{\phi}$  y  $\widetilde{\phi}$ , en caso de depender el primero del segundo. El objetivo de la linealización del término fuente es mejorar la convergencia de la solución.

Con esta suposición, los términos B y  $a_p$  de la ecuación (2.26) son:

$$
B = \overline{S}_{\phi c} \Delta x \Delta y + a_r \widetilde{\phi}_r \tag{2.34}
$$

$$
a_p = a_e + a_w + a_n + a_s + a_\tau - \overline{S}_{\phi, v} \Delta x \Delta y \qquad (2.35)
$$

La ecuación (2.26) se aplica en cada celda del dominio, para cada  $\tilde{\phi}$  y para cada paso temporal  $\Delta t$ , por lo que se tiene un sistema de ecuaciones lineales (los coeficientes a pueden depender, directa o indirectamente de  $\tilde{\phi}$ , por lo que el sistema es realmente pseudolineal).

Para resolver este sistema de ecuaciones se puede utilizar cualquier método de solución de ecuación lineales.

### **2.7.1 PARA EL CASO INCOMPRENSIBLE**

El cálculo de las velocidades, a partir de las ecuaciones de cantidad de movimiento, se tiene el inconveniente de que la presión, cuyo gradiente aparece como término fuente en estas ecuaciones de cantidad de movimiento, no tiene una ecuación propia para calcularla. Una solución ampliamente utilizada es trasformar la ecuación de continuidad en una ecuación para la presión. Entre los algoritmos iterativos que se basan en este procedimiento se encuentra el algoritmo SIMPLE.

### **2.8 ALGORITMO SIMPLE**

El procedimiento que se ha desarrollado para calcular el campo de flujo se le ha dado el nombre de SIMPLE de sus siglas en ingles *(Semi-lmplicit Metod for Pressure-Linked Equation)* 

### **2.8.1 SECUENCIA DE OPERACIÓN**

Las operaciones de importancia de acuerdo a su orden de operación son:

- *l .* Suponer el campo de presiones *p\*.*
- 2. Resolver la ecuación de cantidad de movimiento, para obtener *u\*, v\*, w\*.*
- 3. Resolver la ecuación para p'.
- *4.* Calcular *p* de la ecuación, sumándole *p '* a *p\*.*
- *5.* Calcular *u, v, w* de sus valores iniciales usando las formulas de corrección de velocidad.
- 6. Resolver la ecuación de discretización para otras  $\phi$ 's (como la temperatura, la cantidad de turbulencia) si estas influyen el campo del fluido, por la propiedades del fluido, y términos de fuentes, si otras propiedades no influyen el campo del fluido es mejor calcularlas al término de la solución ya convergida.
- 7. Tratar de corregir la presión *p* tomando en cuenta otra presión supuesta *p\*,* regresar al paso 2 y repetir todo el procedimiento hasta que se obtiene una solución convergida.

Un volwnen de control escalonado para la ecuación de cantidad de movimiento es mostrado en la figura 2.4. El escalonamiento es solamente en la dirección x, tal que las caras normales a esa dirección pasa a través de los puntos principales de la malla P y E. Esta imagen realza una de las principales ventajas de una malla escalonada. La diferencia  $p_p - p_E$  puede ser usada para calcular la fuerza de presión actuado en el volumen de control debido a la velocidad *u.* 

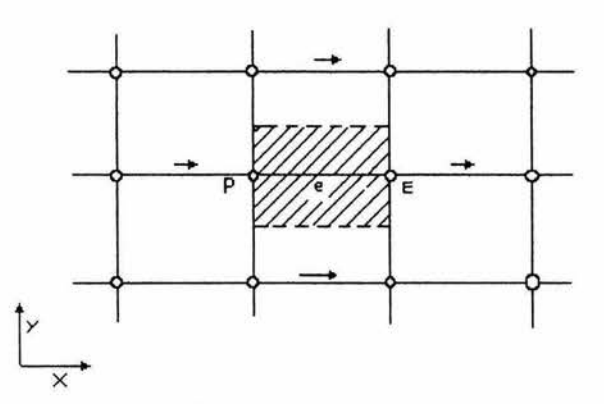

**Figura 2.4 Volumen de control para** *u.* 

El calculo del coeficiente de difusividad y el índice de flujo másico en las caras del volumen de control *u* mostrado en la figura 2.4 requiere una apropiada interpolación. El resultado de la ecuación de discretización se pude escribir de la siguiente manera:

$$
a_{e}u_{e} = \sum a_{nb}u_{nb} + b + (p_{p} - p_{E})A_{e}
$$
 (2.36)

Aquí el nwnero de términos vecinos dependerá de la dimensionalidad del problema. Para un problema como el que se ilustra en la figura 2.4 (dos dimensiones) se tienen *cuatro uvecinos;* para un problema tridimensional se tendrían seis *u-vecinos.* El coeficiente vecino anb cuenta para la combinación de la influencia de la difusión y la convección en las caras del volwnen de control. El termino (pp-PE *)Ae* es la fuerza de presión que actúa en el volumen de control , *Ae* es el área en Ja cual la diferencia de presión actúa. Para dos dimensiones  $A_e$  será  $\Delta y \times 1$ , mientras que en un caso tridimensional el área  $A_e$  será  $\Delta y \Delta z$ .

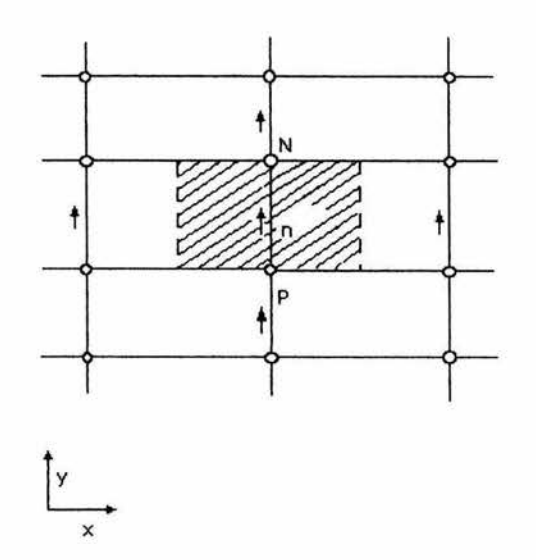

**Figura** 2.5 **Volumen de Control para** *v.* 

La ecuación de cantidad de movimiento para otras direcciones serán manejadas de igual manera. La figura muestra el volumen de control para la dirección en y. La ecuación de discretización para ves:

$$
a_n v_n = \sum a_{nb} v_{nb} + b + (p_p - p_N) A_n \tag{2.37}
$$

Donde es la fuerza de presión apropiada para este caso (tridimensional)

La ecuación de cantidad de movimiento solo puede ser resuelta cuando el campo de presiones esta dado o esta estimado. A menos que el campo de presiones corregidas sea empleado, el campo de velocidades resultante no satisface la ecuación de continuidad. Como el campo de velocidades esta basado de un campo de presión supuesto *p\** están serán denotadas como *u\*, v\*, w\*.* Este campo de velocidades iniciales es resultado de la solución de las siguientes ecuaciones de discretización

$$
a_e u_e^{\dagger} = \sum a_{nb} u_{nb}^{\dagger} + b + \left(p_p^{\dagger} - p_E^{\dagger}\right) A_e \tag{2.38}
$$

$$
a_n v_n^* = \sum a_{nb} v_{nb}^* + b + (p_p^* - p_N^*) A_n \tag{2.39}
$$

$$
a_{t}w_{t}^{\dagger} = \sum a_{nb}w_{nb}^{\dagger} + b + (p_{p}^{\dagger} - p_{T}^{\dagger})A_{t}
$$
 (2.40)

En estas ecuaciones, a las componentes de velocidad y la presión han sido denotadas con el superíndice \*. La locación t se encuentra en la dirección z entre los puntos de la malla P y T.

### **2.8.2 CORRECCIÓN DE LA VELOCIDAD Y LA PRESIÓN**

La meta es encontrar una forma de mejorar la presión p° supuesta de manera que los resultados del campo de velocidades inicial sea progresivamente para satisfacer la ecuación de continuidad. Proponiendo que la presión correcta sea obtenida de la forma siguiente:

$$
p = p^* + p' \tag{2.41}
$$

Donde p' será llamada la presión corregida. Después, necesitamos conocer como las componentes de la velocidad responden a este cambio en presión. La corrección correspondiente de la velocidad u', v', w' será introducida de la misma manera:

$$
u = u^* + u' \qquad v = v^* + v' \qquad w = w^* + w' \qquad (2.42)
$$

Si sustraemos la ecuación 2.38 de la ecuación 2.36 tenemos

$$
a_e u_e = \sum a_{nb} u_{nb} + b + (p_p - p_E) A_e
$$
 (2.43)

En este punto, debemos necesariamente decidir eliminar el término  $\sum a_{nb}u_{nb}$  de la ecuación. Donde el resultado queda

$$
a_e u_e = (p_P - p_E) A_e \tag{2.44}
$$

ó

$$
u_e = d_e (p_p - p_E) \tag{2.45}
$$

donde

$$
d_e \equiv \frac{A_e}{a_e} \tag{2.46}
$$

La ecuación será llamada la formula de corrección de la velocidad, la cuál también puede ser escrita de la siguiente forma

$$
u_e = u_e^* + d_e (p_p - p_E)
$$
 (2.47)

Esto muestra como la velocidad inicial *u;* será corregida en respuesta a la corrección de la presión para producir *ue.* 

Las formulas corregidas para las componentes de la velocidad en otra dirección pueden ser escritas de forma similar.

$$
v_n = u_n^* + d_n(p_p - p_N)
$$
 (2.48)

$$
w_t = u_t^* + d_t (p_p - p_T^*)
$$
 (2.49)

# **2.8.3 ECUACIÓN CORREGIDA PARA LA PRESIÓN**

Se debe ahora volver la ecuación de continuidad a una ecuación para la presión. Para el propósito de esta derivación, se asume que la densidad no depende directamente de la presión.

La ecuación de continuidad es:

$$
\frac{\partial \rho}{\partial t} + \frac{\partial (\rho u)}{\partial x} + \frac{\partial (\rho v)}{\partial y} + \frac{\partial (\rho w)}{\partial z} = 0
$$
 (2.50)

Se integrara esta sobre el área sombreada del volumen de control mostrado en la figura 2.6. El mismo volumen de control. Para la integración del término, se deberá asumir que la densidad prevalece sobre el volumen de control. También una componente de la velocidad como *Ue* localizada en una cara del volumen de control será supuesta para determinar el índice del flujo de masa en toda la cara.

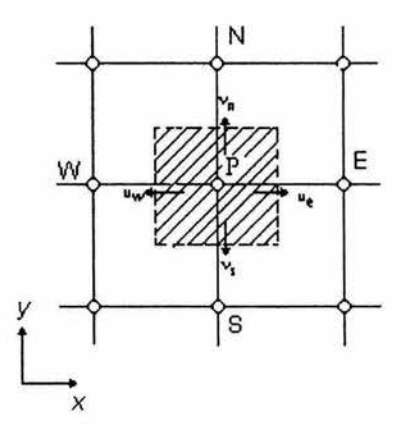

**Figura 2.6 Volumen de control para la ecuación de continuidad.** 

Los valores nuevos de la densidad y velocidad serán supuestos para prevalecer sobre el paso temporal, la vieja densidad aparcera solamente por el término *ap* / *at* 

Con esta decisión, la forma integrada de la ecuación 2.50 se convertirá:

$$
\frac{(\rho_p - \rho_p^{\circ}) \Delta x \Delta y \Delta z}{\Delta t} + [(\rho u)_e - (\rho u)_w] \Delta y \Delta z + [(\rho v)_n - (\rho v)_s] \Delta z \Delta x + [(\rho w)_t - (\rho w)_b] \Delta x \Delta y = 0
$$
\n(2.51)

Si ahora sustituimos para todas las componentes de la velocidad la expresión dada por las formulas de corrección de velocidad, se obtiene después de un reacomodamiento, la siguiente ecuación de discretización para la presión p':

$$
a_p p_p = a_E p_E + a_W p_W + a_N p_N + a_S p_S + a_T p_T + a_B p_B + b, \quad (2.52)
$$

Donde

$$
a_E = \rho_e d_e \Delta y \Delta z, \tag{2.53}
$$

 $a_w = \rho_w d_w \Delta y \Delta z$ (2.54)

 $a_N = \rho_n d_n \Delta z \Delta x$ (2.55)

$$
a_s = \rho_s d_s \Delta z \Delta x, \tag{2.56}
$$

$$
a_{\tau} = \rho_{t} d_{t} \Delta x \Delta y, \tag{2.57}
$$

 $a_B = \rho_b d_b \Delta x \Delta y$ , (2.58)

$$
a_p = a_E + a_W + a_N + a_S + a_T + a_B,
$$
\n(2.59)

$$
b = \frac{(\rho_p^{\circ} - \rho_p)\Delta x \Delta y \Delta z}{\Delta t} + [(\rho u^{\star})_{w} - (\rho u^{\star})_{e}] \Delta y \Delta z
$$
  
+ 
$$
[(\rho u^{\star})_{s} - (\rho u^{\star})_{n}] \Delta z \Delta x + [(\rho w^{\star})_{b} - (\rho w^{\star})_{i}] \Delta x \Delta y.
$$
 (2.60)

Los valores de la densidad normalmente estarán disponibles solamente en los puntos principales de la malla. La densidad en la entrecara como podrá ser calculada por cualquier interpolación conveniente. Sin importar el método de interpolación el valor deberá ser usado coherentemente para los dos volúmenes de control a la que la entrecara pertenezca.
Si en la ecuación 6.60 el término b es cero, significa que la velocidad inicial, en conjunto con el valor disponible  $de(\rho_p^* - \rho_p)$ , satisface la ecuación de continuidad, y no se necesita ninguna corrección de la presión. El término b representa una fuente de masa, la cual la corrección de la presión elimina.

# *CAPITUL03*

# *ENSAYO DE LA DISPERSIÓN ATMOSFERICA*

# INTRODUCCIÓN

A pesar de que el amoníaco es un producto altamente tóxico, inflamable, corrosivo y explosivo. Es muy usado como fuente de nitrógeno en la generación de fertilizantes; en la industria metal mecánica, para el nitrurado de los aceros, como refrigerante por su elevado calor de vaporización; en la manufactura de ácido nítrico y otros reactivos químicos, como ácido sulfúrico, cianuros, amidas, nitritos e intermediarios de colorantes, etc. Como resultado del incremento de sus aplicaciones, surgió la necesidad de realizar ensayos para poder conocer un poco más sobre la forma en que se dispersa en la atmósfera. Un ejemplo de estos ensayos enfocados hacia el estudio de la dispersión de amoníaco en el medio ambiente, fue desarrollado por el Instituto Francés INERIS *(INSTITUT NATIONAL DE L 'ENVIRONNEMENT INDUSTRIEL ET DES RISQUES),* con el fin de poder definir los parámetros de seguridad en las instalaciones industriales.

## 3.1 CARACTERÍSTICAS DE UNA DISPERSIÓN

Los accidentes que involucran amoníaco pueden ser de diferentes maneras:

- Un chorro de gas a partir de un recipiente presurizado (chorro a partir de la fase gaseosa).
- Disipación del chorro de amoníaco a partir de un recipiente presurizado (chorro a partir de la fase líquida).
- Evaporación del amoníaco en fase líquida donde la temperatura es inferior o igual a la temperatura de ebullición.
- Escape de amoníaco líquido a partir de un contenedor criogénico (amoníaco líquido con temperatura de ebullición a presión atmosférica).

El tipo de accidente que se estudió es un chorro que sale a partir de la fase gaseosa y se despresuriza. Las características específicas que presenta una dispersión, se pueden dividir en tres grandes zonas como lo muestra la figura 3 .1, las cuales son la zona de expansión, la zona de impulsión y la zona de dispersión pasiva.

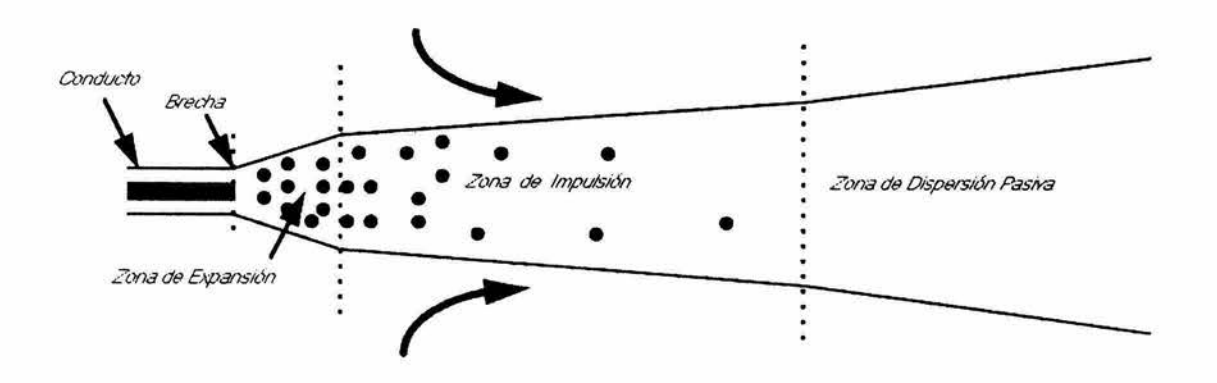

**Figura 3.1 Disipación de un chorro** 

## **3.1.1 LA ZONA DE EXPANSION**

La longitud de esta zona es muy pequeña, entre 0.5 y 4 veces el diámetro de la abertura, aquí es donde ocurre la expansión del gas de la presión del tanque a la presión atmosférica. Si en el tanque se almacenara amoníaco líquido y debido a esta despresurización precipitada, la fase líquida del chorro permanece en un estado recalentado y hay casi instantáneamente una vaporización de una fracción de esta fase líquida. Este fenómeno se llama *el flash termodinámico.* 

La fase de gas creada por este fenómeno tendrá, debido a su densidad más baja, una velocidad más elevada que la del líquido. Esta diferencia en velocidad entre las dos, causa que la fase gaseosa impulse a la fase líquida y la fragmente en finas gotitas. Estas gotitas son expulsadas por la fase de gas a gran velocidad y esto constituye lo que se conoce como "el aerosol".

Así, en el final de esta zona, el chorro consiste en una fase de gas y de una fase líquida en la forma de aerosol y de ella se admite comúnmente que el conjunto del chorro (fase del líquido y de gas) está en la temperatura de ebullición del material expulsado.

# **3.1.2 LA ZONA DE IMPULSION**

En esta zona, la turbulencia permite la entrada del aire ambiente dentro del chorro. La energía traída por este aire calienta el gas y como resultado de esto, evapora las gotitas de amoníaco presentes en la descarga. Esta vaporización causa un enfriamiento del chorro que se comporta entonces como un chorro pesado de gas en la atmósfera

Una vez la fase líquida enteramente vaporizado, esta energía se utiliza para calentar el chorro y convertirlo completamente a gas.

# **3.1.3 LA ZONA DE DISPERSION PASIVA**

Con la expulsión del aire, la velocidad del chorro va gradualmente decreciendo hasta alcanzar la velocidad del viento. A partir de este momento, se hablará sobre dispersión pasiva del chorro en la atmósfera.

La presencia de obstáculos juega un rol muy importante en la dispersión atmosférica de gases pesados, y en particular en el amoniaco.

Si el obstáculo está suficientemente cerca de la expulsión, modificará la fase inicial de la dispersión y por lo tanto, influenciará la dispersión hacia la atmósfera.

En ciertas situaciones el movimiento de los flujos no permanentes es aleatorio, esto es que no tienen una secuencia. Este comportamiento ocurre en los flujos turbulentos, como por ejemplo una ráfaga de viento.

El estudio de este tipo de flujos o también llamados flujos externos es de gran importancia para la ingeniería, en particular el flujo alrededor de los edificios. Es una tarea dificil determinar el flujo en el exterior de un cuerpo, inclusive para las geometrías más sencillas.

Como se puede observar un flujo se puede encontrar significativamente influenciado por la presencia de un objeto. Como se puede mostrar en la figura 3.2, las líneas de corriente se ven afectadas por la presencia de obstáculos, provocando turbulencia.

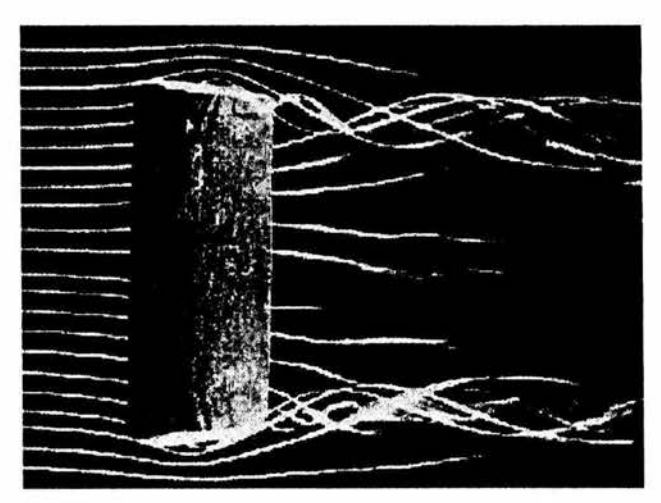

**Figura 3.2 Visualización de un flujo alrededor de un cuerpo.** 

Para el caso de estar cerca del punto de estancamiento se inicia una capa limite laminar ( si Re es menor que 2100) y para un número de Reynolds ( mayor que 4000) suficientemente grande sufre una transición a una capa límite turbulenta, el valor particular depende de la situación. El flujo se separa del cuerpo formando una región de separación y una región de recirculación.

La estela, que es caracterizada por un defecto en la velocidad (velocidades menores a las de un chorro libre), es donde se incrementa la difusividad. Los limites de la estela, la región de separación, y la capa limite turbulenta están en total dependencia con el tiempo, en la figura 3.3 el promediado del tiempo de la estela esta representado por las líneas punteadas. El esfuerzo cortante hace que la viscosidad sea concentrada en una pequeña capa límite, la región de separación y la estela; afuera de estas regiones, hace que el flujo se comporte como un flujo no viscoso.

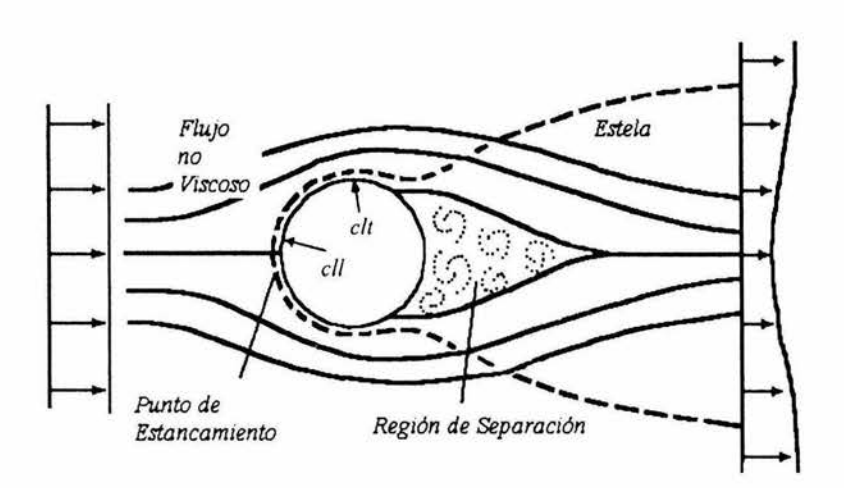

*el!* = Capa *limite laminar* y *c/t* = *Capa limite turbulenta* 

**Figura** 3.3 **Esquema del Flujo alrededor de un cuerpo cilíndrico** Re ~ **4000** 

Por otra parte, si el obstáculo está lejos del punto de la emisión, y si la nube formada por el amoníaco tiene un tamaño comparable con el obstáculo, este último modifica solamente el flujo de las masas del gas, él no modificará el estado físico de la expulsión.

Entre los ensayos que han sido realizados para conocer el comportamiento de una fuga de Amoníaco, se podrían mencionar:

- Ensayo de A. Resplandy, (Francia, 1967)
- Ensayo del Desierto de la Tortuga, (Estados Unidos, 1983).
- Ensayo de Unie van Kunstmest Fabrieken, (Holanda, 1972).
- Ensayo en las Industrias Químicas Imperiales, (Inglaterra, 1974)
- Ensayo Landskrona, (Suecia, 1982)
- Ensayo realizado en la escuela de minas D'Alès (Francia, 1996)

## **3.2 DESCRIPCIÓN DEL ENSAYO A GRAN ESCALA**

Como se dijo el ensayo que se tomó como referencia fue el ensayo a gran escala desarrollado por INERIS en Francia. En este programa de investigación, quince fueron los ensayos que se realizaron. Para adaptarlos en configuraciones cerca de las situaciones industriales, las pruebas fueron definidas con la ayuda de las siguientes empresas:

- Norsk Hidro (Noruega)
- Grande Paroisse (Francia)
- Veba Oel (Alemania)
- SKW Piesteritz (Alemania)
- CEA- CESTA (Francia)
- Rhöne Poulenc (Francia)

Estas pruebas se numeraron del 1 al 8b en el orden cronológico de su realización. Para cada de estas configuraciones, el diámetro de la boquilla fue de 2 pulgadas (50.8 mm).

En este trabajo solo se simuló el chorro en la fase gaseosa que en este caso es el ensayo número 1, figura 3.4.

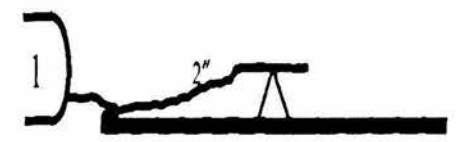

• Chorro horizontal a 1 metro de altura. Prueba solamente realizado en la fase gaseosa.

**Figura 3.4 Esquema del ensayo 1** 

## 3.3 **LAS INSTALACIONES**

Las instalaciones que se utilizaron para la realización de estas pruebas, fueron del CEA-CEST A (Centro de Estudios Científicos y Técnicos de Aquitaine ). Se utilizó un área de experimentación externa, situada a unos sesenta kilómetros del sur de Burdeos, con una superficie de 950 hectáreas limitadas y bien definidas. En el centro se encontraba una plancha de concreto cuadrado de aproximadamente 15 centímetros de grosor. En esta zona se encontraban los contenedores del amoníaco, como lo muestra la figura 3.5.

El amoníaco gaseoso fue almacenado bajo su presión de vapor saturado en tres tanques, de 12m<sup>3</sup> cada uno. Estos tenían las siguientes dimensiones:

- longitud total 4810mm  $\bullet$
- diámetro interior 1874 mm
- longitud de la manguera 3700 mm
- altura máxima del líquido 1500 mm.

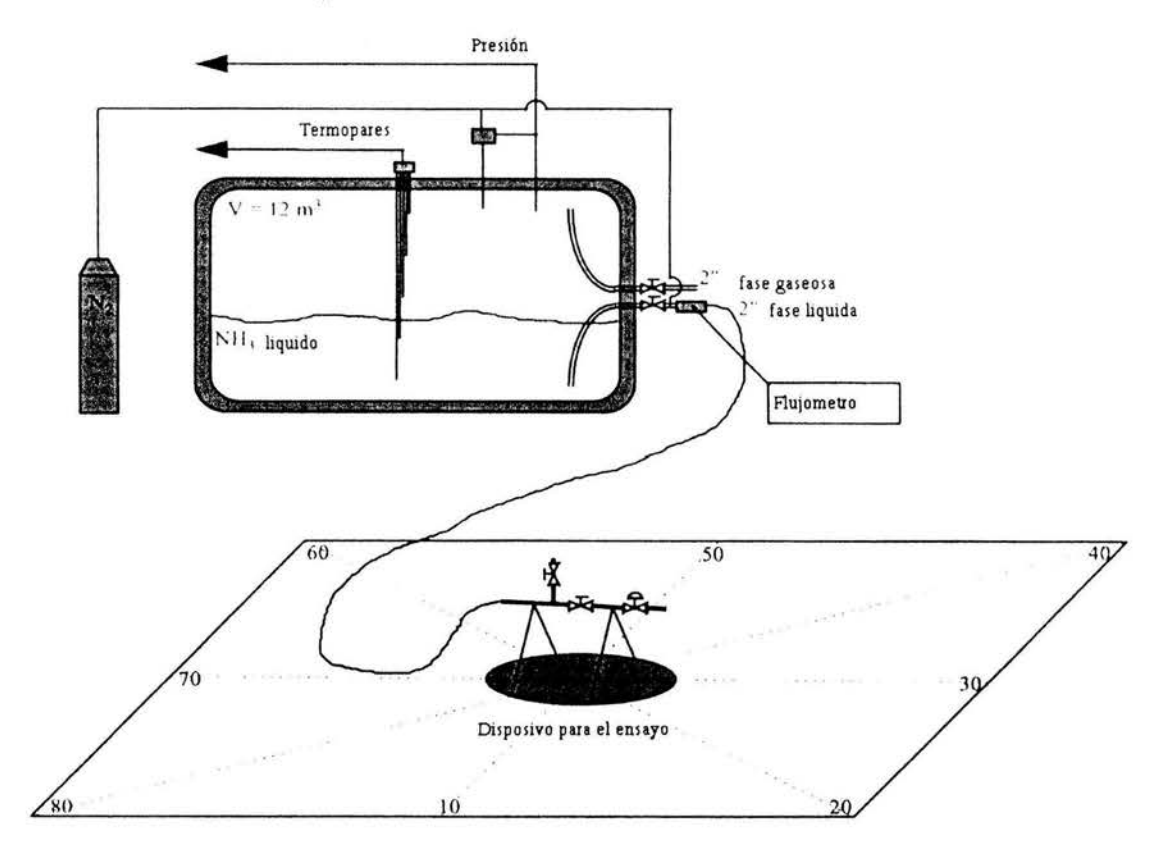

Figura 3.5 Bosquejo de las instalaciones del ensayo

# 3.4 MEDICION DE LAS CONDICIONES DE LA EXPULSION

Para entender la dispersión atmosférica de una expulsión de amoníaco presurizado, es importante conocer dos cosas. Primero, las condiciones del flujo del amoníaco en la salida y segundo las condiciones meteorológicas del lugar.

Para este ensayo, el chorro gaseoso permaneció activo hasta que la presión en el tanque (P<sub>inicial</sub>= 7 bar manométrico) alcanzó un valor de 1.8 bares absolutos.

Para cada ensayo, la calibración de los sensores de presión y temperatura era notablemente idéntica. De una manera general, con respecto a los valores medidos en el tiempo en los ensayos, se puede comentar lo siguiente:

- );> Dentro del depósito instrumentado, el valor de la temperatura en la parte más alta donde se encuentra el amoníaco gaseoso, es la misma que la temperatura del amoníaco líquido, en algunos de los ensayos existió diferencia entre las dos fases, esto debido a las condiciones de la radiación solar. En estos casos la fase gaseosa presenta un valor mayor que la fase liquida, teniendo una diferencia máxima de 10° C.
- $\geq$  Un efecto que se presentó fué, que a pesar que el gas estaba a una temperatura mayor que la fase líquida, existió una disminución muy brusca de la temperatura en la tobera de expulsión para después alcanzar la temperatura ambiente que prácticamente era la temperatura del amoníaco en su fase líquida dentro del contenedor.

Las características generales del ensayo No. 1 fueron las siguientes:

- o Duración de 460 segundos.
- o Cantidad almacenada 300 Kg.
- o Flujo masico de 0.65 Kg/s.

Lo que es necesario determinar para estimar las características del chorro es la velocidad, la calidad (que en este caso es de 100%), la presión y la temperatura. Estas magnitudes van a constituir lo que se llama <<el termino fuente>> del chorro. La dificultad para establecer estas condiciones es la razón principal de la evaluación de este experimento.

# 3.5 CONDICIONES METEOROLÓGICAS DURANTE EL ENSAYO

Las condiciones meteorológicas están influenciadas por muchos parámetros. Por lo que fue necesario registrar con la ayuda de instrumentos, la siguientes variables.

Para la medición de las condiciones meteorológicas, un mástil de 10 metros de altura fue instalado a 350 metros del punto de expulsión. Éste fue compuesto de tres anemómetros de copas, situados a 1.5, 4, 7 y un anemómetro ultrasónico a 10 metros de altura, como lo ilustra la figura 3.6. Una estación meteorológica también fue instalada al lado de la unidad de control donde las medidas de la temperatura, la humedad relativa y la radiación solar fueron tomados. Estas medidas fueron realizadas a 1.5 metros de altura., sobre el nivel del suelo

- Velocidad del viento  $\omega$  7m: 5m/s
- Temperatura: 14 º C
- Presión: 1 atm.

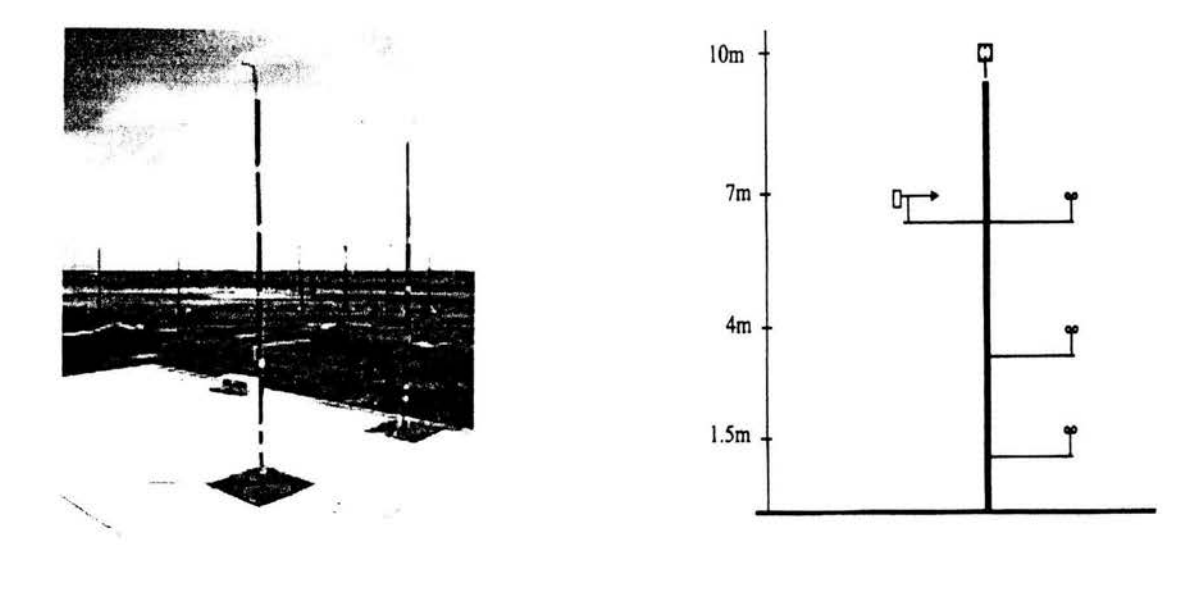

#### Figura 3.6 Mástiles utilizados para medir las condiciones meteorológicas (Imagen tomada de las Instalaciones que conformaron el ensayo desarrollado por *INERIS)*

## 3.6 RESULTADOS

Los resultados de los sensores de concentración eran muy diferentes según sus posiciones por lo cual solo se comparó en el eje de la pluma la distancia y las partículas por millón (ppm).

La tabla 3.1 muestra los valores obtenidos en el ensayo determinados en el eje de la pluma. Estos datos reportados por *INERIS* fue el promedio obtenido por los instrumentos durante el experimento.

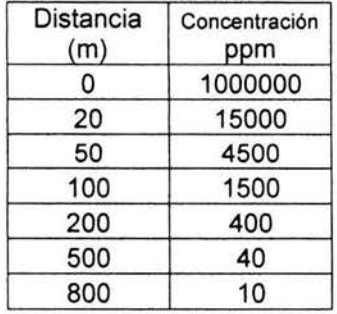

Tabla 3.1

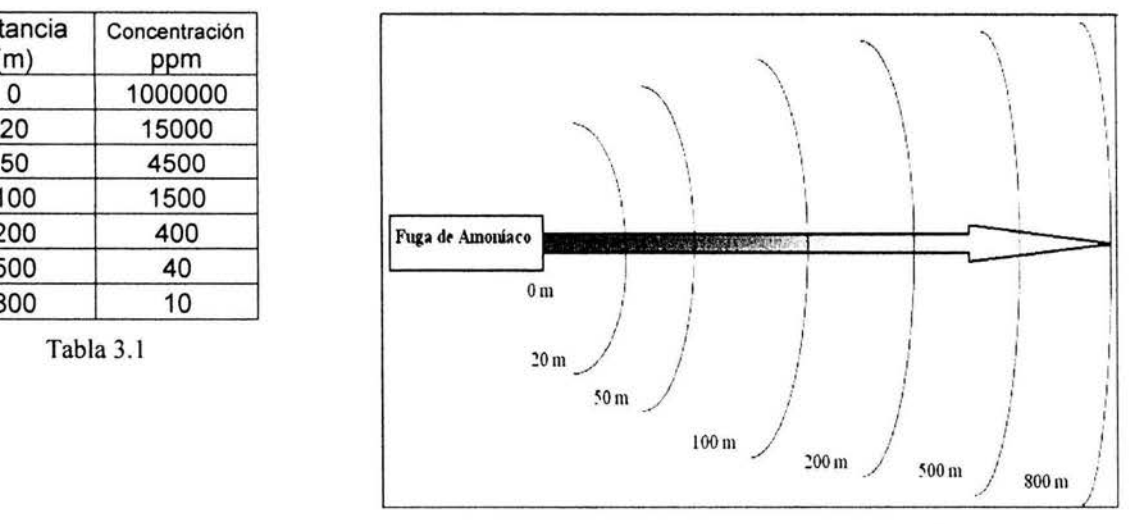

Figura 3.7 Esquema de los valores de la tabla 3.1

La gráfica 3.1 muestra en escala semilogaritmica el comportamiento del amoníaco en el medio ambiente y con estos datos se realizara una comparación con los resultados que arrojara el modelo numérico para validar los parámetros de turbulencia.

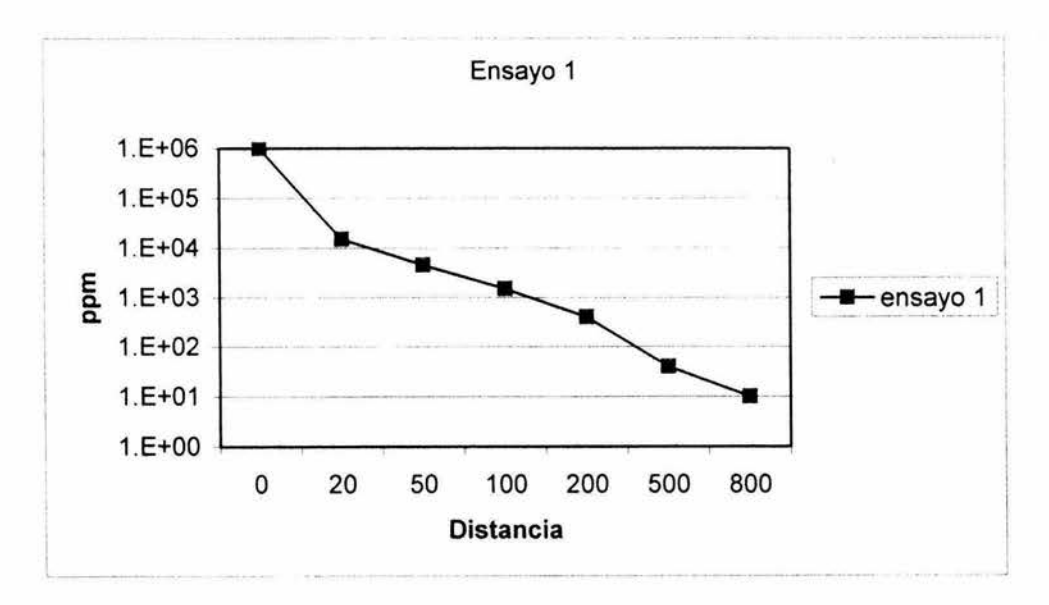

**Gráfica 3.1 Valores de las ppm con respecto a la distancia** 

# *CAPITUL04*

# *SIMULACIÓN DEL EXPERIMENTO*

#### **INTRODUCCION**

Para el estudio de la dispersión de contaminantes, es necesario la validación del código numérico que se va a utilizar. Esta validación nos muestra la calidad de las simulaciones realizadas comparadas con los resultados experimentales. Una vez validado los cálculos numéricos, se pueden generar escenarios típicos que puedan ocurrir en diversas industrias. Esto con el fin de detectar zonas de alto riesgo en caso de una fuga accidental.

#### **4.1 CONSIDERACIONES**

Para la simulación numérica, es necesario establecer las condiciones de frontera y de inicio en el dominio espacial así como los valores de Densidad, Temperatura y Velocidad en la tobera que expulsa el NH3. Para obtener estas variables se tenían los siguientes datos del experimento reportados anteriormente:

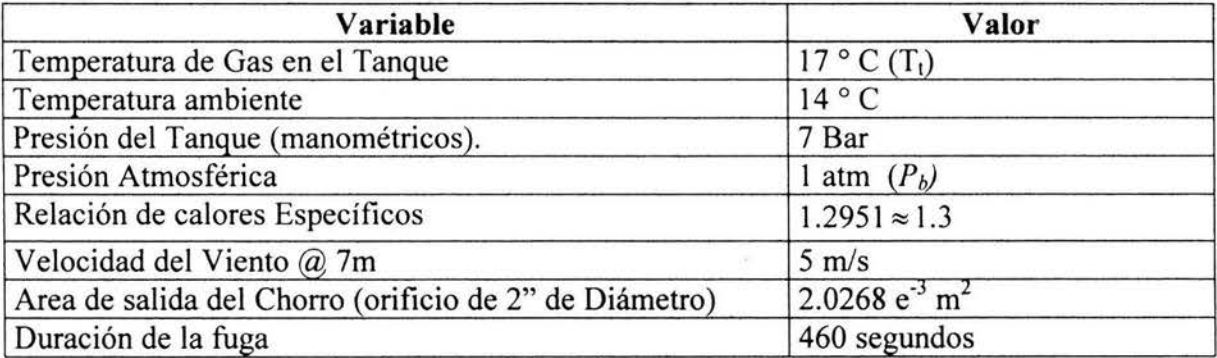

#### **Tabla 4.1 Valores Utilizados en los Cálculos**

Debido a que en la salida de la manguera existe una contracción, se podría comparar con lo que ocurre en una válvula de expansión en un ciclo de refrigeración, donde existe un flujo a través de una tobera convergente simple alimentada por un recipiente de gran tamaño, en el cual las condiciones se mantiene constantes. Considerando un flujo ideal compresible a través de una tobera, se puede obtener condiciones críticas. El flujo que fluye en la tobera como función de la contrapresión *(pb)* en el exterior de la tobera (medio ambiente). Si la presión exterior es igual a la presión *Pr* en el recipiente, no existirá flujo (curva a de la figura 4.1 ). Si *Pb* se reduce por debajo de *Pr,* se inicia el flujo a través de la tobera, que aumentan a medida que *Pb* se reduce *(curvas b y c de la figura 4.1).* Para este flujo subsónico, la presión en la tobera disminuye con x. Si se disminuye aun más la contrapresión, se llega eventualmente a un punto donde se logra la velocidad sónica en el plano de salida de la tobera *(curva d).* En toberas convergentes no se puede lograr velocidades superiores a la del sonido. Esto explica que para las curvas *e* y f el gasto másico ya no aumenta, puesto que esta *"estrangulado"* con las condiciones críticas, las cuales se indican con aunque la presión siga disminuyendo.

Como se muestra en la figura 4.1, para contrapresiones menores a d, la tobera estará estrangulada, con la relación de presiones *Pb* / *Pr* , correspondiente a d, llamada la relación crítica de presiones.

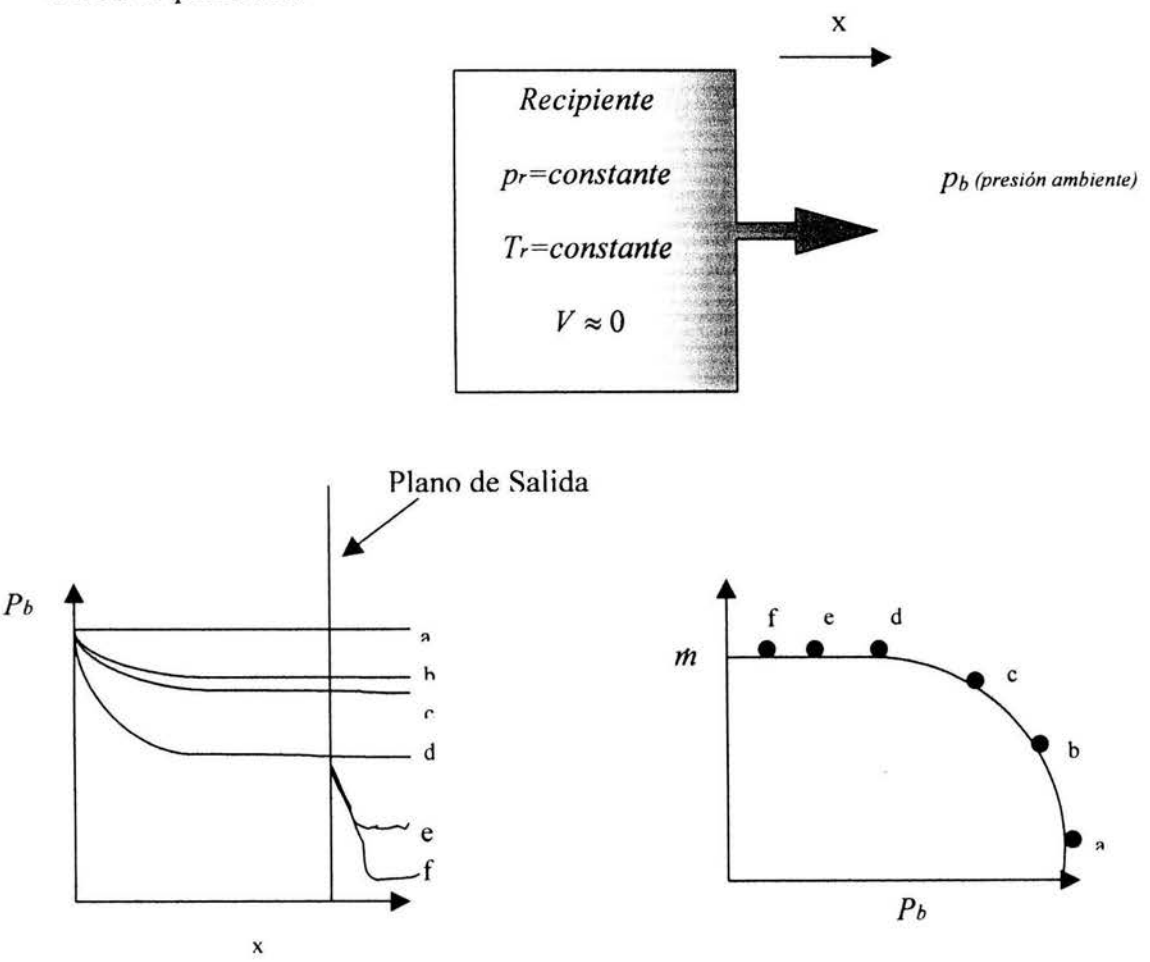

#### 4.1 Flujo por una tobera convergente

Para clcular la relación crítica de presiones se puede usar la siguiente ecuación:

$$
\left(\frac{p_b}{p_r}\right)_{\text{critical}} = \left(\frac{1}{1 + \frac{(y-1)_*}{2} M^2}\right)^{\frac{\gamma}{(\gamma-1)}}
$$
\n(4.1)

Donde *y* es la relación de calores específicos y *M* el número de Mach ( *M* = *u/ Ce),* donde *Ce* es la velocidad del sonido y para el caso de un gas ideal  $Ce = \left[\gamma_A * R_A * T\right]^{\frac{1}{2}}$ . Para el amoníaco las relación de calores específicos es:

$$
\gamma_A = \frac{c_p}{c_v} = \frac{2.15}{1.66} = 1.2951 \approx 1.3\tag{4.2}
$$

Si el flujo a la salida se considera sónico, Maches igual a uno *(M= 1) y u=Ce.* Sustituyendo los valores en la ecuación 4.2, la relación de presiones queda de la siguiente manera

$$
\frac{p_b}{p_r} = 0.5457
$$

Para un valor de la presión atmosférica menor a 4.3658 bar en la salida la tobera se encontrará estrangulada. Este valor se determinó de la relación anterior despejando  $p<sub>b</sub>$ , para  $p_r = 8$  bar (absolutos).

Considerando un flujo isentrópico a la salida, se puede determinar la temperatura en dicho punto, con la siguiente expresión:

$$
\frac{p_r}{p_b} = \left(\frac{T_t}{T}\right)^{\frac{r}{(\gamma - 1)}}\tag{4.3}
$$

En la ecuación 4.3 es necesario conocer T (la temperatura del amoniaco a la salida), la cual se empleará para determinar la densidad. Despejando y sustituyendo los valores, la ecuación 4.4 queda de la siguiente manera; considerando que  $p_b = y p_r =$ 

$$
T = \frac{T_t}{(1.8325)^{(1.3-1)}_{1.3}}
$$
(4.4)

Donde T tiene el siguiente valor: 252.17 K (-20.84  $\degree$  C)

Para determinar la densidad se utiliza la ecuación de gas perfecto ( 4.5) tomando el valor de la ecuación 4.4

$$
\rho_A = \frac{P_e}{R_A * T} \tag{4.5}
$$

A la salida se tiene presión atmosférica y la constante particular de amoniaco  $R_A$  es igual a 477.1 J/(kg\*K), por lo que el valor de  $\rho_A = 0.8421$   $Kg/m^3$ 

Para determinar el gasto es necesario conocer *Ce* (ecuación 4.6), que es la velocidad del sonido pero también la velocidad del chorro a la salida, puesto que Ma=l.

$$
Ce = [\gamma_A * R_A * T]^{\frac{1}{2}}
$$
(4.6)  

$$
Ce = 395.47 \text{ m/s}
$$

Sustituyendo los valores de las ecuaciones 4.5, 4.6, el área del orificio de salida y el numero de Mach en la ecuación 4.7

$$
m = \rho_A * u * A \tag{4.7}
$$

Con lo anterior el gasto es de *rh* = 0.6750 *kgls* que es un 3% más que el flujo reportado en el experimento, *i.e.* 0.65 kg/s. pero se obtiene un cálculo de la temperatura mejor que con tablas (caso gaseoso)

#### 4.2 ECUACIONES

En el desarrollo del experimento, el chorro se mezclará con el aire, con lo cual se tendrá una mezcla de amoníaco-aire.

Con el modelo numérico se obtendrán los valores de los siguientes parámetros: temperatura, entalpía, concentración del amoníaco en ppm, velocidades.

Debido al algoritmo utilizado por PHOENICS es necesario calcular los valores iniciales en la frontera de entrada al dominio numérico, tanto para las velocidades como para la presión.

Para calcular la densidad de la mezcla aire-amoníaco se introdujo la siguiente ecuación:

$$
\rho = \frac{P^*[(1-c)^* M_{aire} + c^* M_{amoniaco}]}{R_u * T}
$$
\n(4.8)

Donde las variables son la presión P, la concentración del amoniaco *e (fracción masica)* y la temperatura *T*. La Masa molecular del aire (M<sub>aire</sub>= 28.97), del amoniaco (M<sub>amoniaco</sub>=17.04) y la constante universal de los gases es 8314 J/(Kg\*K)

Para conocer la concentración en ppm (partículas por millón) es necesario conocer la fracción volumétrica del amoniaco dentro de la mezcla y multiplicarla por 1x10<sup>6</sup>. La fracción volumétrica total es igual a:

$$
Y_{aire} + Y_{amoniaco} = Y_{total}
$$
\n(4.9)

$$
Y_{\text{amoniaco}} = \frac{c}{M_{\text{amoniaco}}} \qquad \qquad \text{y} \qquad \qquad Y_{\text{aire}} = \frac{c}{M_{\text{aire}}} \tag{4.10}
$$

Sustituyendo y multiplicando por el valor queda:

$$
ppm_{Amoniaco} = \frac{M_{amoniaco}}{(1-c)} + \frac{*1*10^6}{M_{aire} + M_{amoniaco}}
$$
(4.11)

Para establecer un perfil de velocidades del viento en la frontera del dominio se utilizó la ecuación desarrollada por C. B. Millikan ( White, 1999) que es la ecuación de la capa logarítmica

$$
\frac{u}{u^*} = \frac{1}{k} \ln \frac{y^* u^*}{v} + B \tag{4.12}
$$

Donde *u* es la velocidad en función de la altura, *y* es la altura, *v* es la viscosidad cinemática del aire  $(v=1.51 e^{-5})$ , k es la constante de Von Karman  $(k=0.41)$  y B es una constante adimensional para una amplia gama de flujos, *u\** es la velocidad del cortante, que es igual a  $(\tau/\rho)^{1/2}$ , donde  $\tau$  es el esfuerzo cortante en el piso y  $\rho$  es la densidad, se denominada de esta manera ya que tiene dimensiones de  ${[LT]}$ , aunque no es realmente una velocidad.

Sustituyendo los valores de la velocidad del viento a 7 m (ref. Tabla 4.1) en la ecuación 4.12, e iterando con el valor de  $\vec{u}^*$  hasta que la igualdad se cumpla, se determina el valor de la velocidad de fricción ( $\vec{u}$  = 0.155 m/s), quedando el perfil de la siguiente manera:

$$
u(y) = \frac{0.154928}{0.41} * \ln\left(\frac{y * 0.154928}{1.51 * 10^{-5}}\right) + 0.774641\tag{4.13}
$$

La fuerza de gravedad no es considerada, ya que no afecta en la dispersión, debido a que se trata de dos gases donde sus densidades son similares.

Con el código numérico se calcula para todo el dominio cuando empieza a correr el programa, esté determina la entalpía que es utilizada para conocer la temperatura y que a su vez es utilizada para conocer su densidad. Todo esto realizado en todo el dominio y para cada celda.

# **4.3 DISEÑO DEL DOMINIO**

Para el modelo numérico se especificó una malla tridimensional, representado en la figura 4.2. Este diagrama en escala 1:1 tiene las siguientes longitudes: 5.051 m, 3.051 m y 50 m, en las tres direcciones x, y, z, respectivamente, con un total de 305040 celdas en coordenadas cartesianas. En las primeras celdas de la dirección z se puede notar que el refinamiento es mayor esto debido a que la salida es muy pequeña y la velocidad del chorro de amoniaco es muy grande. Con la refinación de la malla se propicia la convergencia del cálculo. Un análisis de sensibilidad de malla arrojó esta configuración.

En la figura 4.3 se muestra un esquema del dominio utilizado para este caso, en él se puede observar como entra el viento y el chorro y se representa gráficamente un parámetro de variación adicional en las corrientes del código, que es el ángulo . El dominio computacional contempla una cantidad de celdas en las tres direcciones donde Nx, Ny, y Nz toman los siguientes valores respectivamente: 41, 31 y 240 celdas.

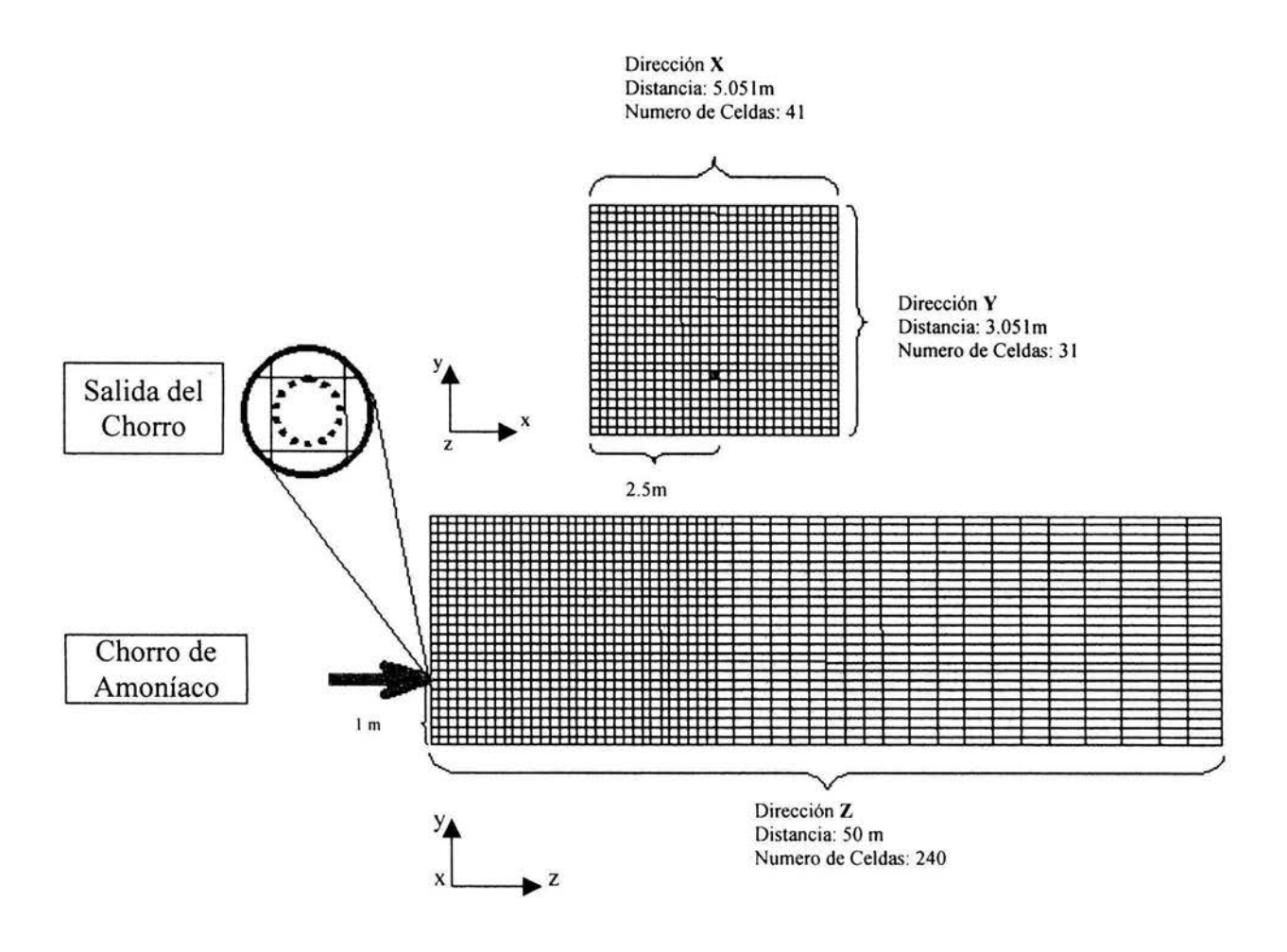

**Figura 4.2 Esquema del mallado** 

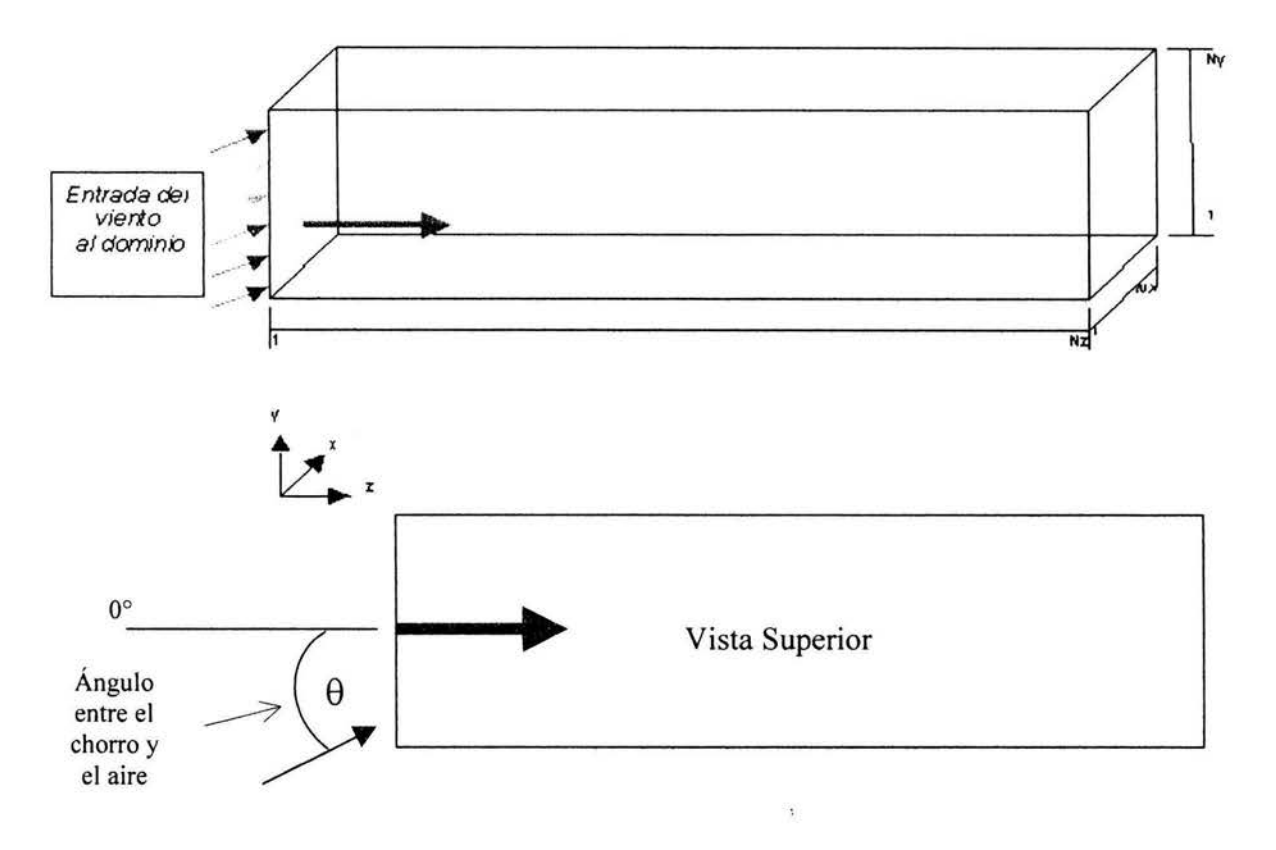

**Figura 4.3 Esquema del dominio en 30** 

Solamente se simularon 50 metros ya que la capacidad de las maquinas se excedía si se hubiera querido simular los 800 metros. Los riegos más significativos se tienen en Jos primeros metros, ya que en los restantes la disipación es pasiva y el amoníaco es solamente arrastrado por viento.

## **4.4 RESULTADOS**

En las primeras simulaciones lanzadas, la dirección del viento se tomó como una constante, arrojando los siguientes resultados los cuales se compararon con los experimentales. En la figura 4.4, se puede apreciar que a disminución del ángulo del viento, las ppm aumentan y si el ángulo aumenta las ppm disminuyen.

Debido a que es imposible que la dirección del viento se mantenga constante en la realidad. Se cambió el programa de un estado estacionario a uno temporal, siendo necesario agregar un término más al perfil de velocidades que diera un comportamiento en la dirección del viento más real. En primera instancia se pensó en algo que pudiera oscilar de acuerdo a los valores estadísticos ( $\theta$  "media" 8° y  $\sigma_{\theta}$ "desviación estándar" 8°) y que fuera algo sencillo, así que se comenzó a experimentar con la función coseno, está función tomó muy bien el valor máximo como el mínimo, pero el único inconveniente que presentaba, es que es periódica y eso tampoco es real.

Por estas razones se recurrió a una función aleatoria (Apendice B, "ran"), para que la dirección del viento cambiara conforme al paso temporal. Dicho término produce un cambio en la dirección del viento como lo muestra la figura 4.5. Para un valor inicial de -55239

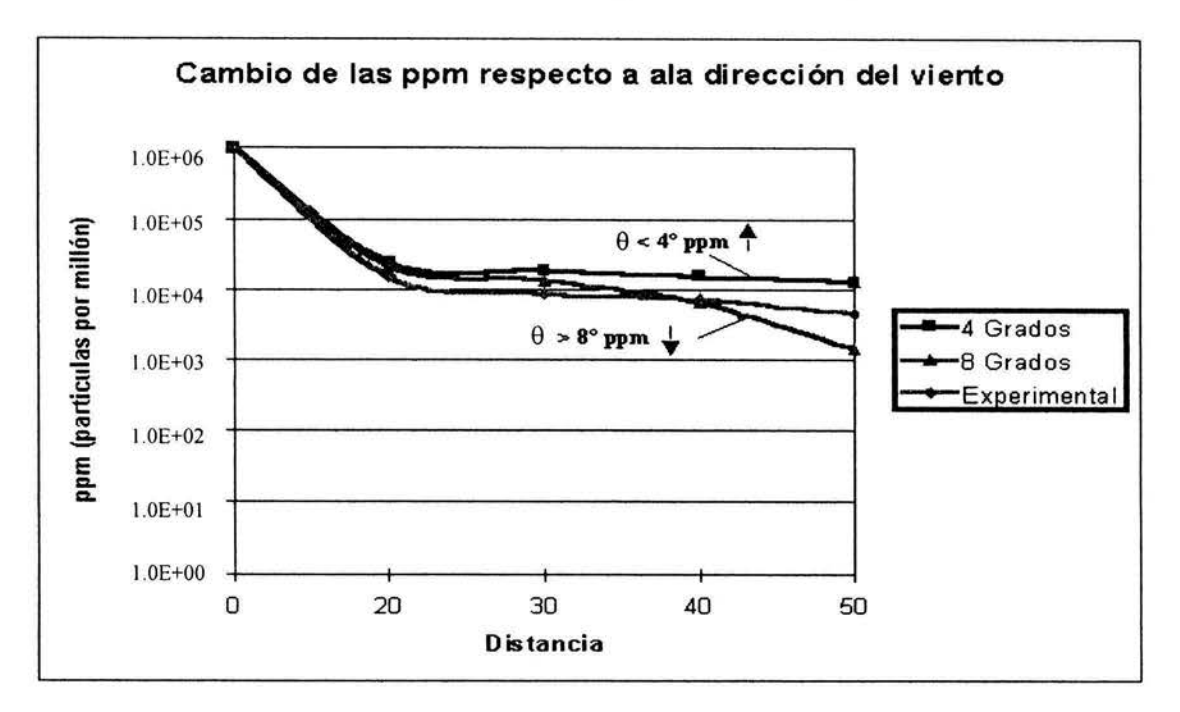

**Figura 4.4 Experimentos a 4 y 8 grados comprados con el experimental** 

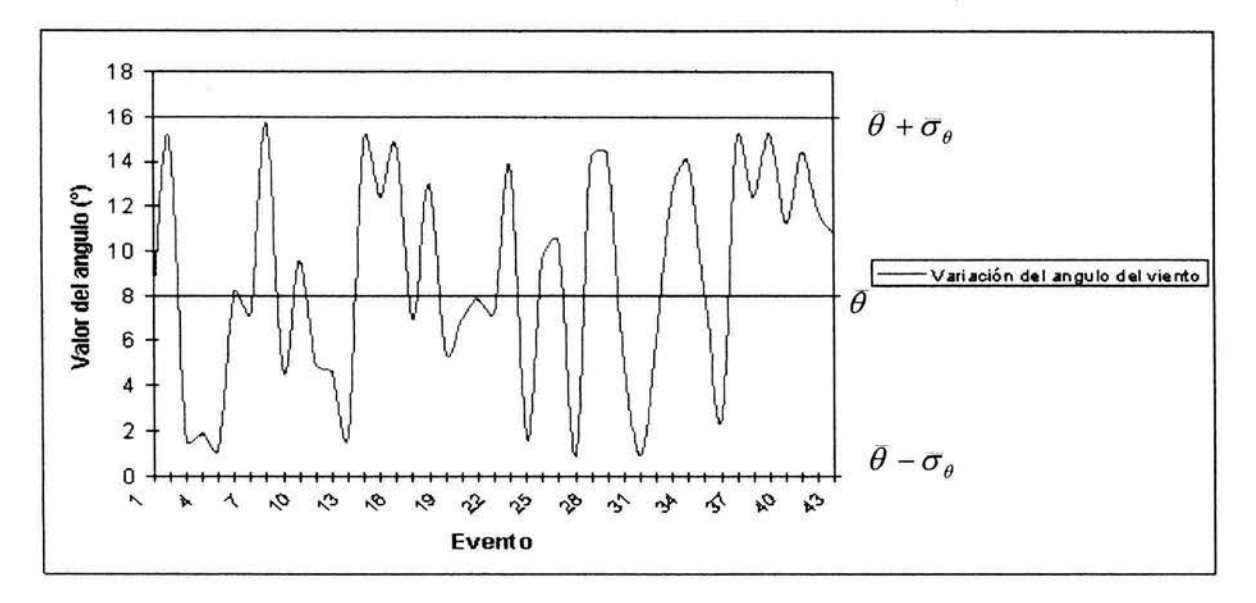

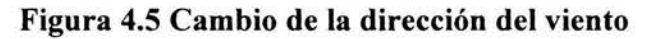

Esta función oscila entre los valores de O y 16 grados a lo largo de toda la duración del experimento que es de 460 segundos

La siguiente figura muestra los datos arrojados respecto al cambio la dirección del viento, el cambio es observado por arriba, las celdas x= **1** y y= **1** hasta Ny= 31,

-·~ ' , .. ' '. *-71* 

**(a)** 

**(b)** 

オポポポポオオオカカオカカカカカ

$$
\begin{array}{cccccccc}\n\mathbf{y} & -\mathbf{y} & -\mathbf{y} & -\mathbf{y} & -\mathbf{y} & -\mathbf{y} & -\mathbf{y} & -\mathbf{y} & -\mathbf{y} & -\mathbf{y} & -\mathbf{y}\n\end{array}
$$

**(e)** 

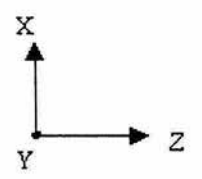

**Figura 4.6 Cambio de la dirección del viento, (a) a los 10 segundos, (b) a los 20 segundos, (e) a los 30 segundos.** 

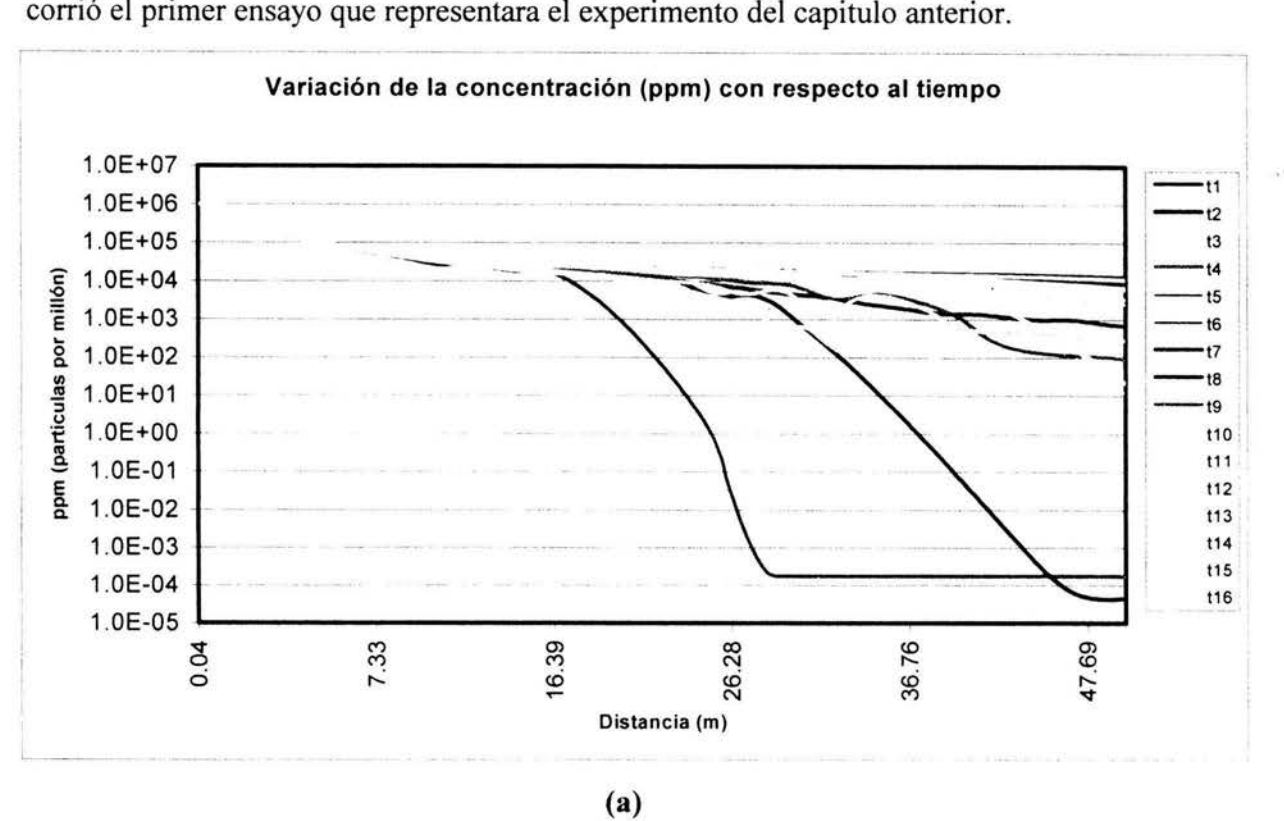

Tomando todas las consideraciones y una aproximación respecto a la dirección del viento se

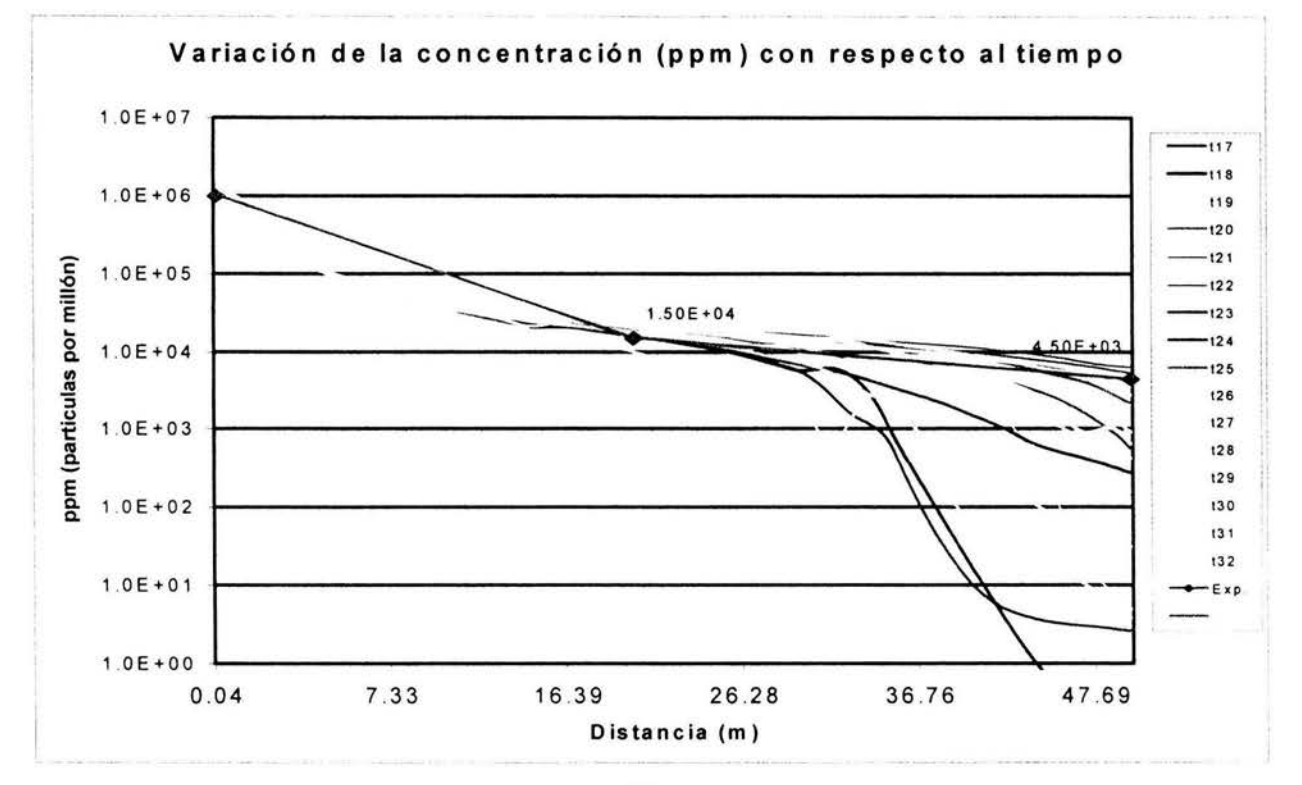

**(b)** 

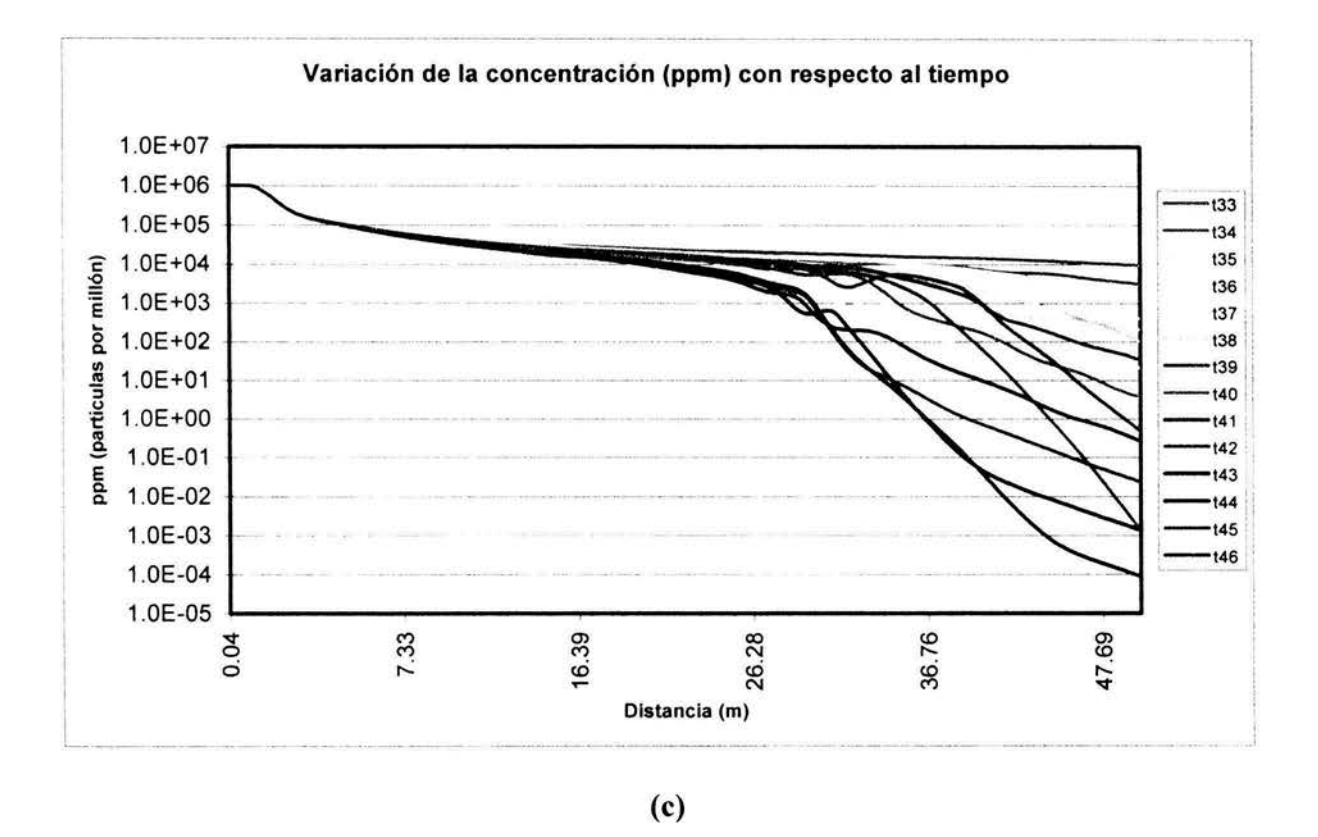

#### **Figura 4.7 Gráficas de la concentración del Amoniaco respecto a la distancia. (a) De paso temporal 1al16, (b) Del paso temporal 17 al 32, (c) Del paso temporal 33 al 46**

La figura 4.7 representa la serie de eventos que conforman a toda la simulación y el cambio que ocurre en la concentración, afectado de manera directa por la dirección del viento. Dicha simulación fue dividida en 46 pasos temporales de 10 segundos cada uno  $(t1=10s, t2=20s,$ t3=30s,. ... ., t46=460s). En el inciso (b) se introdujeron los valores del experimento, con lo cual se puede comparar con los datos simulados.

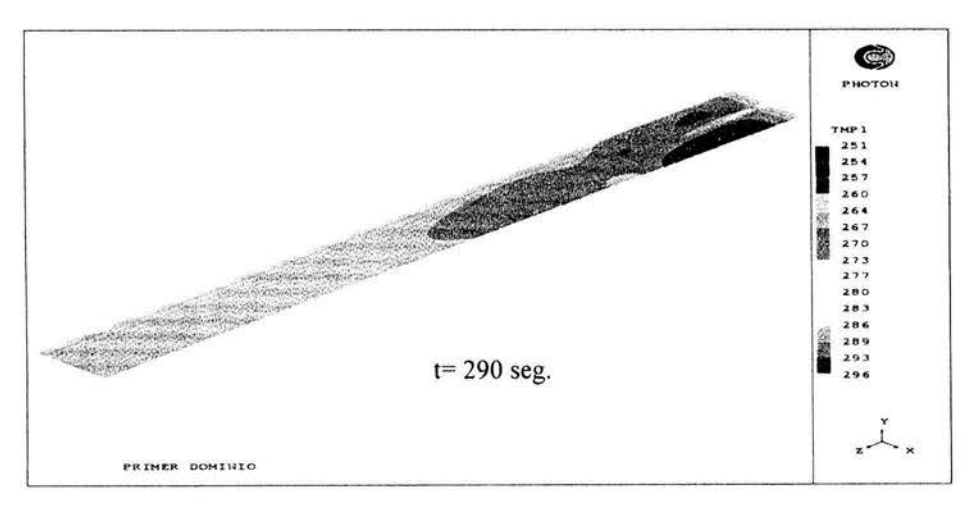

**Figura 4.8 Cambio de la temperatura en el dominio** 

En la figura 4.8 se puede apreciar los cambios de temperatura, que son debidos a la expansión de los gases, pues no existen ningún tipo de reacción entre el amoníaco y algún otro gas (En la realidad el amoníaco reacciona con el vapor de agua), que con dicha simulación no se tomó en cuenta). En la figura 4.9 se muestra la variación de la concentración volumétrica (ppm) en el plano de salida del chorro del paso temporal t29. Se observa que en los primeros metros las concentraciones son muy altas, debido a que el chorro sale con mucha velocidad, pero como se trata de un gas, éste por lo tanto se dispersa rápidamente conforme se aleja de la fuente, es por eso que en algunos de los casos las concentraciones son muy pequeñas al final del dominio, cuando el ángulo del viento es muy alto y esté arrastra a las partículas de amoniaco fuera del plano gráficado.

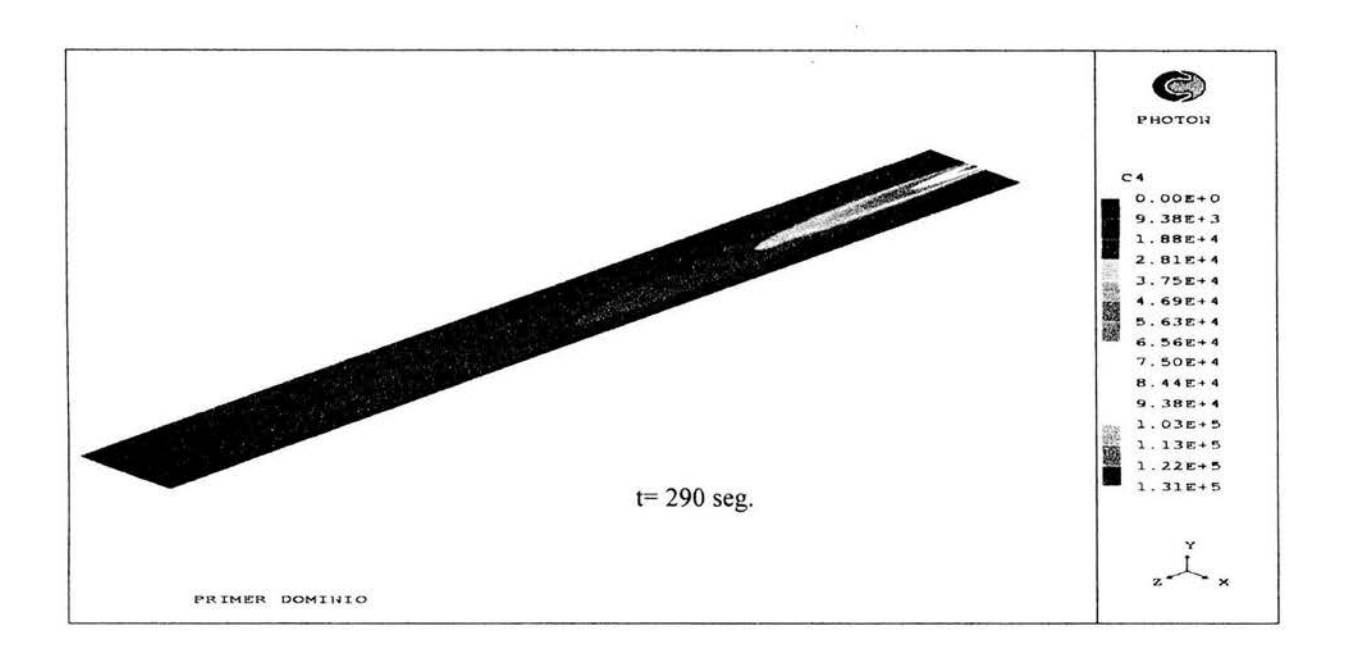

#### Figura 4.9 Variación de las ppm con respecto a la distancia en el paso temporal t29

Con este caso se quiso hacer la validación del código numérico. Desde un punto de vista de concentraciones, único dato que se tiene del experimento, se observa que los resultados son los suficientemente buenos como para poderlo aplicar a casos similares.

#### 4.4.1CASO1

Tomando lo anterior en cuenta y siendo parte de los objetivos, se disefió un escenario que ejemplificara una zona industrial donde se encontraran cinco edificios y el contenedor de amoniaco. En éste la única fuente existente en el dominio fue el chorro de amoniaco monofásico (gas) y la simulación es llevada a cabo como flujo estacionario.

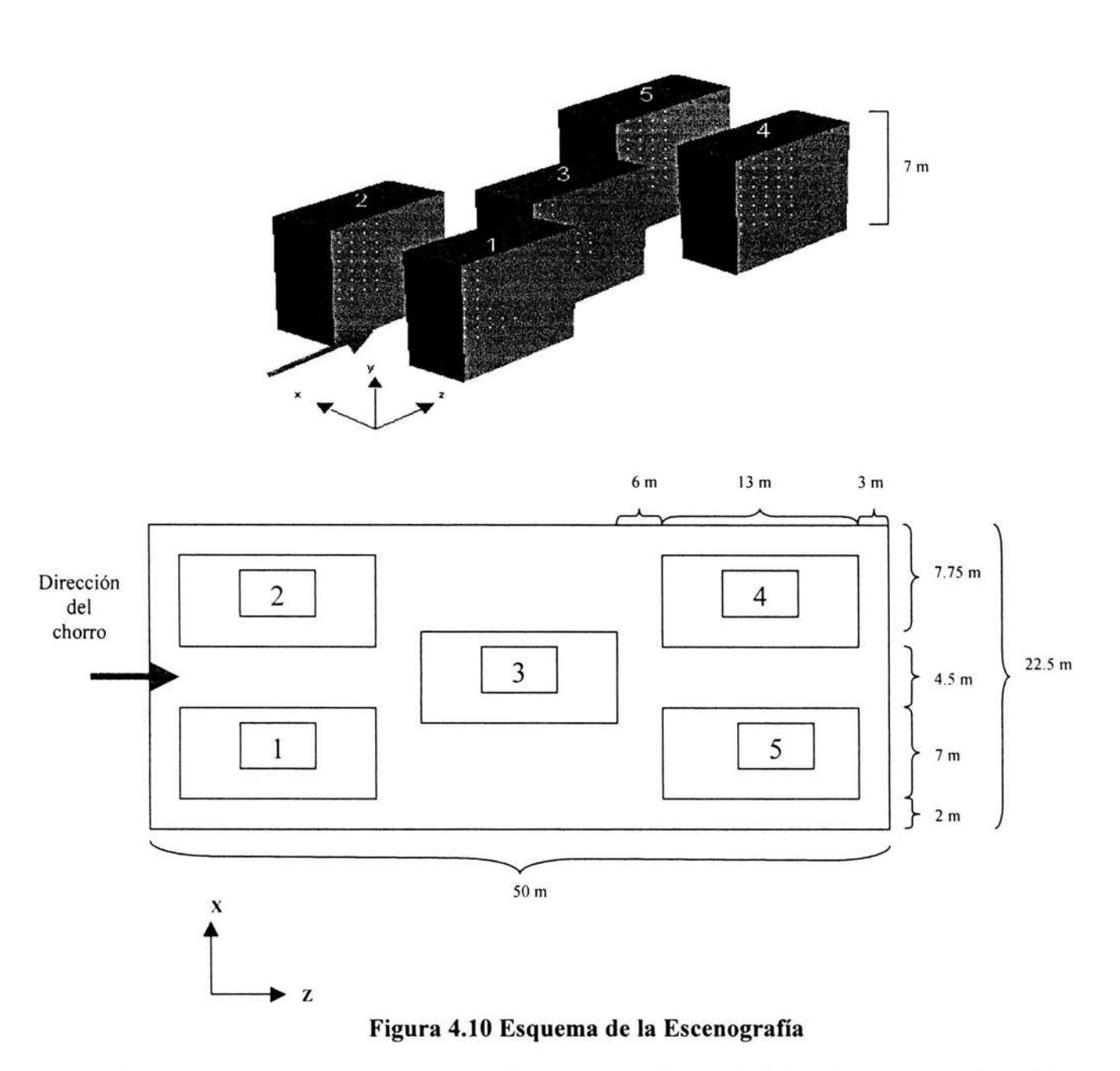

Como en caso anterior se tuvo que diseñar una malla que definiera las características del dominio. Las dimensiones del dominio y la cantidad de celdas en las direcciones x, y, z son 22.5 m con 90 celdas, 7 m con 28 celdas, 57m con 228 celdas respectivamente dando un total de 574560 celdas de las cuales se bloquearon el 35.5 %.

En el dominio se considero una escenario ideal (figura 4.1 O) que representara una instalación típica, considerando cierta simetría con cinco edificios, cada edificio tiene 13 m de largo 7 m de ancho y 7 m de alto, los cuales se encontrarían de frente al chorro.

También se presentan las medidas observa las medidas entre cada elemento en la figura 4.10.

Para este caso el área de salida fue un cuadrado de .25 m por lado, no se consideró el perfil de velocidades ya que se quería comprobar que sin perturbación, el chorro seguiría una trayectoria simétrica.

Las variables y consideraciones para este caso son las mismas que en las de la simulación que valido el código numérico, ya que el archivo GROUND (Apéndice B) es el mismo para los dos casos mostrados. Los resultados obtenidos en este caso están representados por las figuras 4.11 y 4.12.

En la figura 4.11 se muestra el campo vectorial de la velocidad del chorro en la dirección z, y se puede observar que realmente es simétrico, no se puede apreciar en la figura, pero existe una zona de recirculación entre los edificios l ,2 y 3, esto es debido a que el chorro pega con el tercer edificio y parte del amoniaco lo rodea y la otra sale hacia los lados formando remolinos

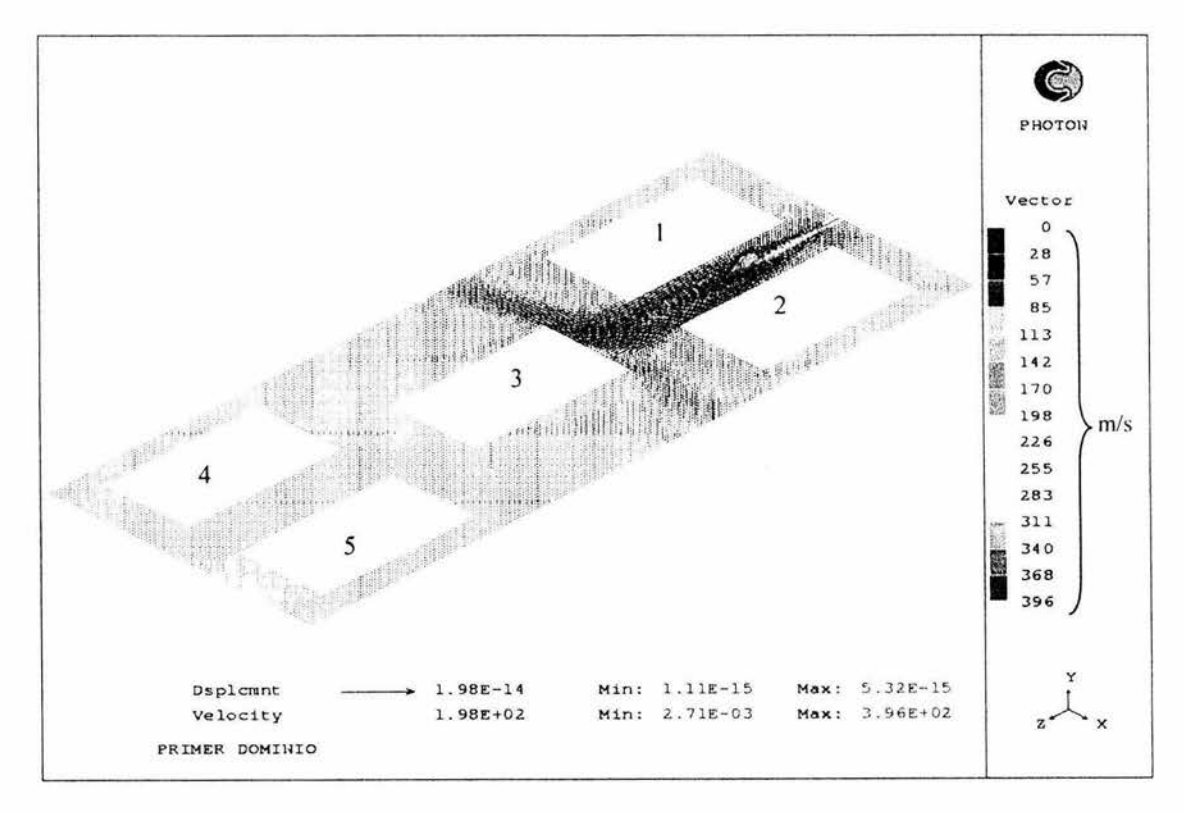

**Figura 4.11 Representación vectorial de la velocidad del chorro** 

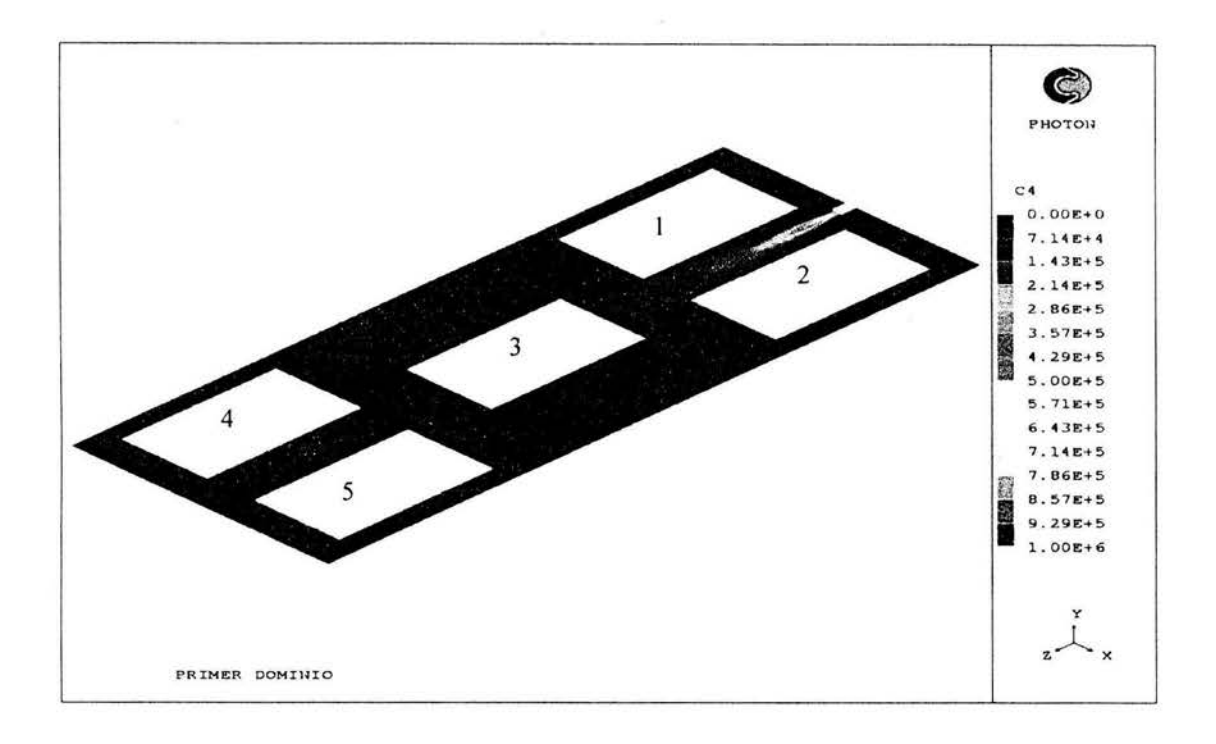

(a) Todo el dominio

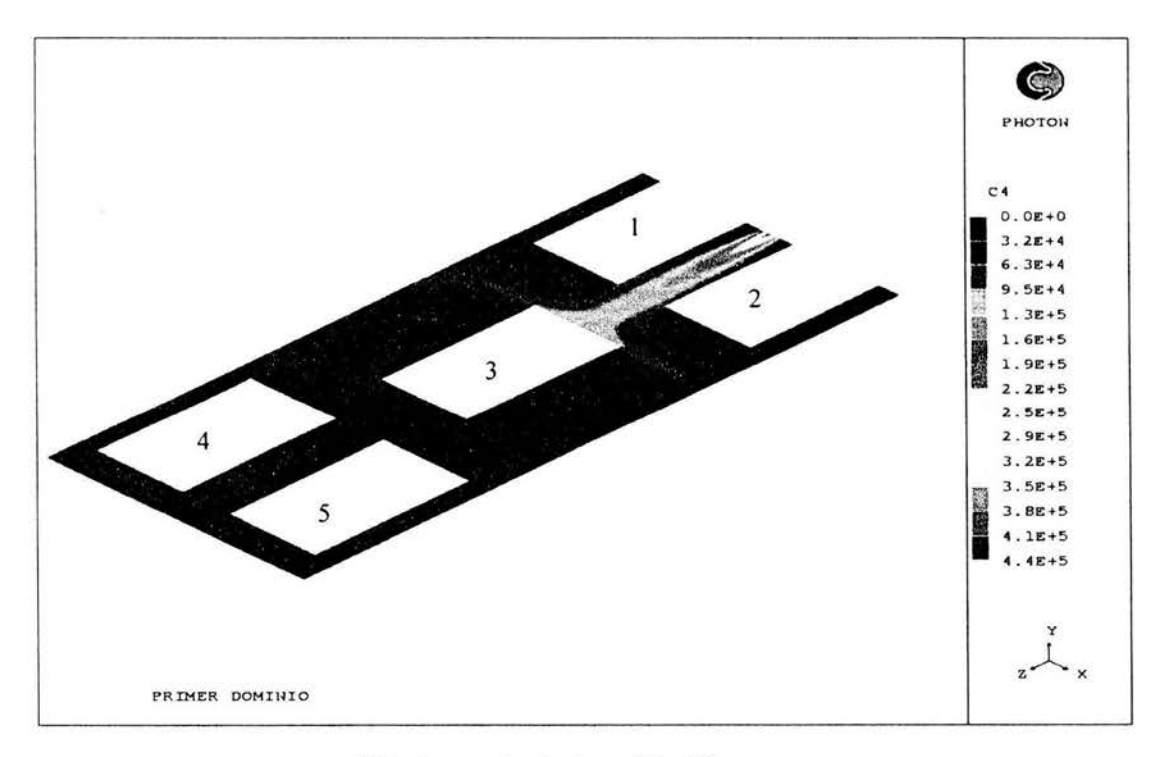

(b) A partir de la celda 20

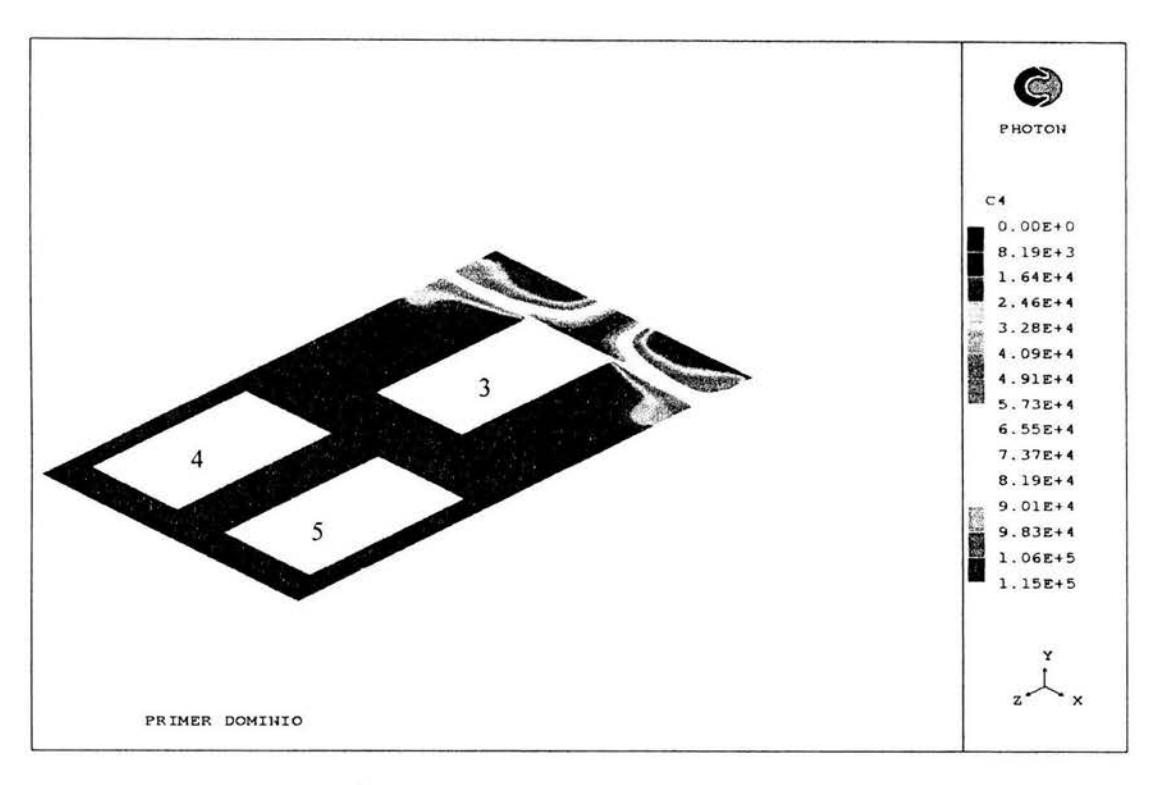

(c) A partir de la celda 70

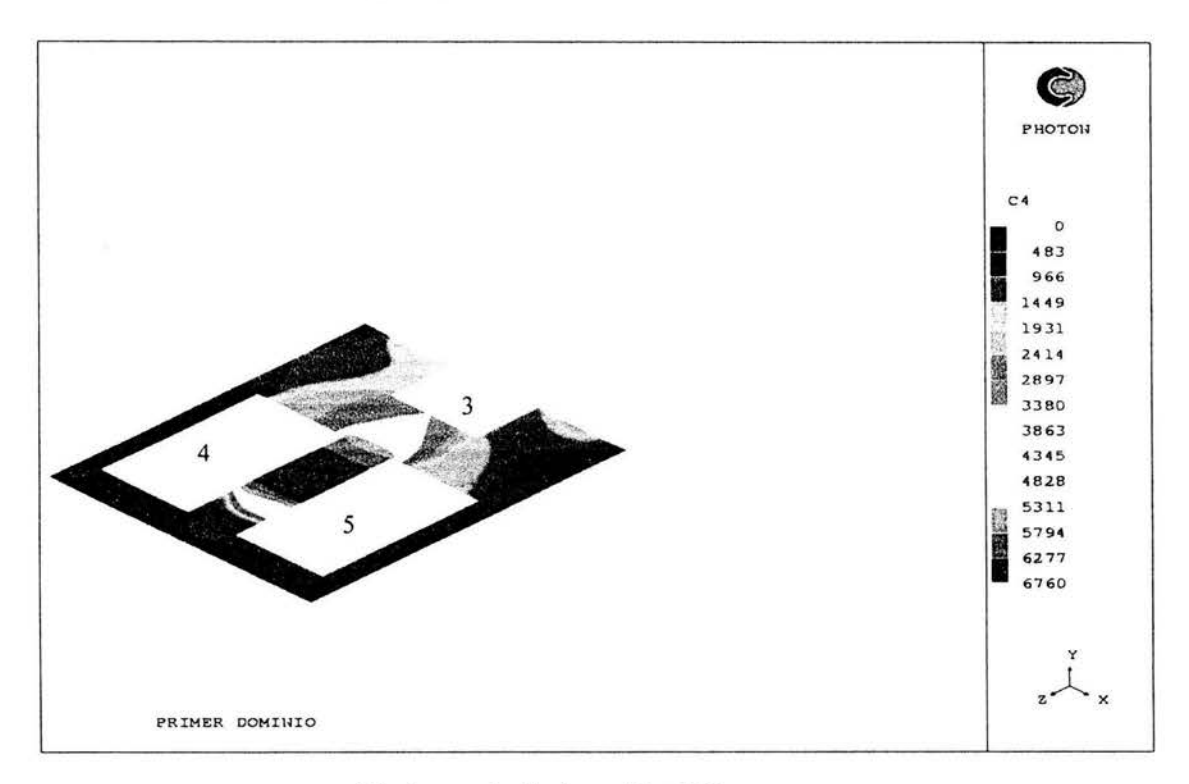

(d) A partir de la celda 120

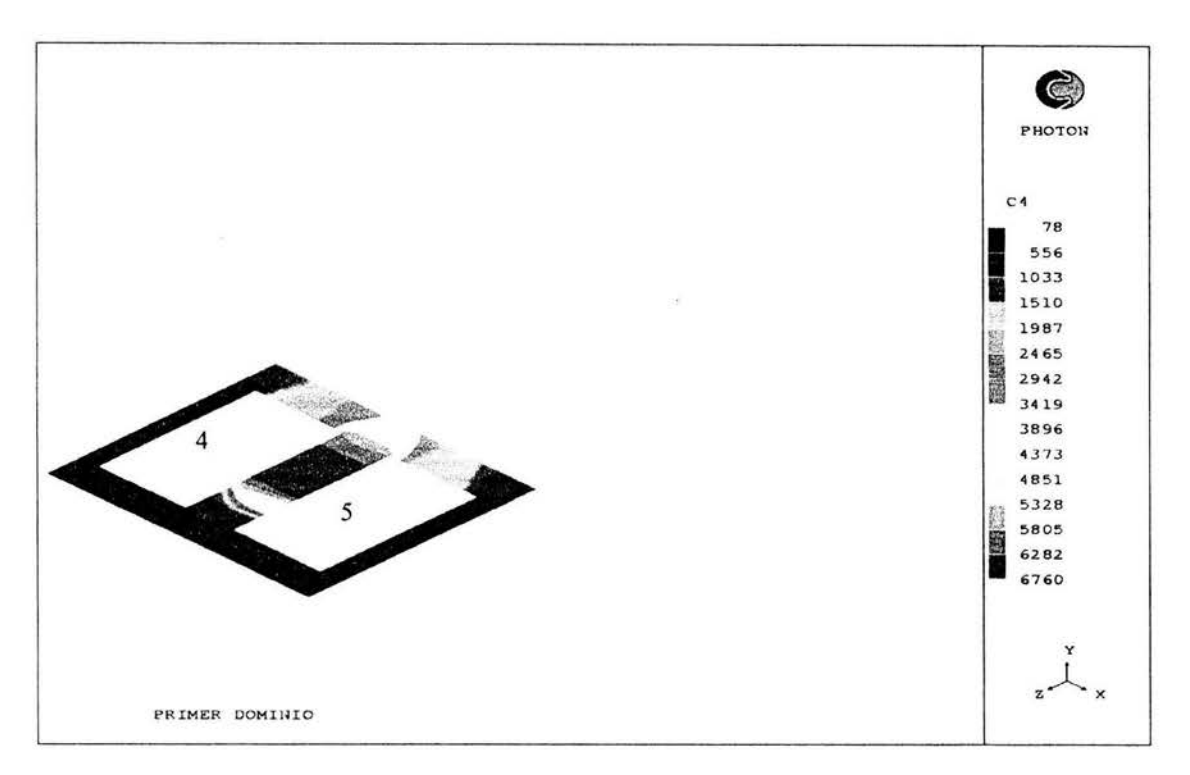

# **(e) A partir de la celda 150**

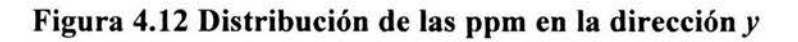

Con la ayuda de las imágenes de la figura 4.12 que muestra la secuencia de la evolución del chorro a lo largo de la dirección z, a una altura de 1.5 metros. En la figura 4.12 (a) se encuentra todo el dominio, donde se puede observar claramente como la concentración se distribuye simétricamente. Debido que para las tonalidades azules (de la mitad en adelante) se pierde información visual, fue necesario hacer un recorrido a lo largo de todo el dominio cambian de la escala de concentración con referencia a la máxima en el plano dibujado.

En el inciso (b) se alcanza a ver como el chorro rodea al edificio 3 y la formación de remolinos, lo cual produciría zonas de alto riesgo en la parte trasera de los edificios 1 y 2. En el inciso (c) se aprecia una concentración de 115000 ppm en la pared del edificio 3 que queda de frente al chorro lo cual provocaría la muerte a cualquier persona situada en ese lugar. En el inciso (d) los niveles de amoniaco se incrementan entre los edificios 4 y 5 alrededor de 6760 ppm, en esta sección del dominio las zonas de seguridad serian las externas para ambos inmuebles. El último inciso es una confirmación del anterior, pero aquí se puede observar que en el perímetro (excepto pasillo) de los edificios el valor de las ppm es de 78 lo cual solo provocaría irritación.

Seccionando de esta manera el domino se puede determinar los valores en cada punto y determinar que tipo de equipo se requeriría en cada área.

# *CAPITULOS*

# *CONCLUSIONES Y RECOMENDACIONES PARA TRABAJOS FUTUROS*

# **5.1 CONCLUSIONES**

En esta tesis se investigó la dispersión del amoníaco en un dominio computacional por medio de la implantación de las ecuaciones de conservación en un código numérico. Se trabajó en un principio con la densidad constante, pero los resultados obtenidos mostraban que no existía mezcla del amoniaco con el aire. Lo que llevó a que se ingresará una ecuación que considerará el cambio de densidad.

También se considero a la dirección y velocidad del viento como constantes; esto no tomaba en cuenta los efectos del suelo sobre la velocidad de viento, siendo necesario ingresar un perfil de velocidades, tomando los valores del experimento del capitulo 3. Para la variación de la dirección se empleó la función coseno, pero debido a su periodicidad se optó por una función aleatoria.

Se omitió el término de la gravedad, debido a que afectaba a la velocidad y no representaba un cambio en el desarrollo de la dispersión, ya que la mezcla es gaseosa y la diferencia de las densidades es pequeña.

En los resultados obtenidos, se observó que la concentración de amoníaco (en ppm) excedían los valores experimentales; siendo necesario cambiar la relajación del programa, para que los resultados convergieran.

Para poder obtener las condiciones a la salida, fué necesario hacer la comparación con una válvula de expansión. En este caso no había cambio en la entalpía pero al momento de utilizar las tablas de amoniaco la temperatura salía del orden de  $-4^{\circ}$  lo cual nos llevo a buscar otras opciones. Dicha opción fue considerar un flujo en una tobera estrangulada.

Con esta última condición se obtuvieron de manera más exacta los valores experimentales variables de Temperatura, Entalpía, Densidad, Flujo másico y Velocidad en la salida del tanque.

Para determinar la evolución de las variables se tuvieron que introducir ecuaciones que relacionara las variables mencionadas anteriormente y la concentración en ppm.

Los resultados proporcionados por el programa tienen una muy buena aproximación, la diferencia que existe entre el experimento y la simulación numérica se debe a que las condiciones atmosféricas existentes en el experimento no pueden ser idénticas a las simuladas a pesar de que la función utilizada cumple con los resultados estadísticos del experimento, una media de 8º y una desviación estándar también de 8°.

La importancia de desarrollar este trabajo, se debe a las consecuencias que provoca en la salud humana una fuga de amoniaco como se explicó en el Capitulo 1 y la necesidad de hacer más seguras las instalaciones de cualquier industria que utilice este producto como insumo.

Para el escenario ilustrado se tiene un dominio con estructuras que semeja el flujo de un chorro, las concentraciones varían de acuerdo a los siguiente. En el edificio sería su lado este, en el edificio 2 sería su lado oeste, en el edifico 3 la situación sería más critica ya que este se encuentra rodeado por el chorro y los valores son altamente nocivos para la salud, por lo que es recomendable instalar internamente un refugio con todo el equipo auxiliar de respiración, para el caso de los edificios 4 y 5 la situación es muy parecida a los dos edificios 1 y 2. Las zonas de seguridad no solo servirían para salvar vidas sino también para la ubicación de otros equipos, ya que el amoniaco reacciona, es expulsado a muy bajas temperaturas y es explosivo. Sin embargo, el viento podría cambiar estos resultados.

Es importante mencionar que este programa podría ser aplicable a cualquier gas que tenga las mismas características como por ejemplo el cloro que es también un químico con propiedades nocivas para el ser humano.

## 5.2 **RECOMENDACIONES PARA TRABAJOS FUTUROS**

Para la continuación de este trabajo se recomendaría utilizar un flujo bifásico, ya que por lo general el amoniaco se almacena líquido y al ocurrir una ruptura en un tanque de almacenamiento, se despresuriza y sucedería lo mismo que en una botella de aerosol donde se expulsa tanto gas como gotas. Diseñar una mejor malla, optimizando las celdas en los tres ejes. Tomar en cuenta otras fuentes que provoquen cambios en la dispersión, en este caso la gravedad ya que tratándose de una mezcla gas liquido la densidad aumenta y provoque un descenso y después un ascenso debido a la evaporación

Diseñar un escenario más realista (no permanente), donde existan ráfagas de viento que cambien de dirección y de intensidad, ya que el caso presentado es el ideal (chorro simétrico sin presencia de aire). También se podría considerar un ejemplo donde se tengan los datos tanto de velocidad, temperatura, entalpía, densidad, concentración al chocar con alguno de los edificios y simular las consecuencias de tener alguna de las ventanas abiertas, observando el comportamiento del gas en el interior.

PHOENICS es un programa que tiene algunas limitantes, como es la extracción de los resultados; con el gráficador proporcionado se pierde mucha información y en el caso del visualizador lo ideal sería ver los valores de las variables en todo el dominio y poderlo rotar o cambiar las escala ya que una imagen es más clara que los números. Por lo que sería necesario realizar un programa que pueda extraer los datos en todo el dominio para cada variable y emplear otro tipo de visualizadorés que son más sencillos de utilizar como es el programa desarrollado por la compañía IBM *(Data Explorer).* 

# Referencias

- 1. Bouet Rémy, Ammoniac Essais de dispersion atmosphérique à grande échelle, INERIS Francia 1999.
- 2. *Cambridge University Press,* Numerical Recipies m Fortran 77: The Art of Scientific Computing, 1992.
- 3. *González M Diego, Pérez* C. *Rafael,* Simposio Regional Sobre Preparativos para Emergencia y Desastres Químicos: Un reto para el siglo XXI, México 30 de Octubre- 1 de Noviembre, Aspectos Teóricos sobre la Planificación de Ja Emergencia en el Lugar del Accidente, Pan American Health Organization, 1996
- 4. *James* E. *A. John,* L. *Haberman Wi/liam,* Introducción a la Mecánica de los Fluidos, Ed. Prentice Hall Int., 1974.
- 5. J. *Van Wylen Gordon,* E. *Johntag Richard, Borgnakke Claus,* Fundamentos de Termoenergía, Ed. Limusa Wiley, 1999.
- 6. *LEGEEPA* (Ley General del Equilibrio Ecológico y Ja Protección al Ambiente), SEMARNAP, 1999.
- 7. *Marambio Dennet Eduardo, Salinas Vázquez Maria del Rayo,* Manual de Seguridad para Jos laboratorios de Ja Facultad de Química, Faculta de Química UNAM, Departamento Editorial 1998.
- 8. *M White Frank,* Mecánica de Fluidos, Ed, McGraw Hill, 1999.
- 9. *Rojas Jiménez Pablo,* Riesgos de Impacto a Ja Comunidad en Plantas de Proceso que manejan Amoníaco, 1994.
- 10. *V. Patankar Suhas*, Numerical Heat Transfer and Fluid Flow, Hemisphere Publishing Corporation McGraw Hill Book Company.
- 11. *Vicente y Rodríguez Wil/iam,* Simulación Numérica de la Combustión y Formación de Contaminantes en Llamas Turbulentas Premezcladas Pobres, Universidad de Zaragoza 2000
- 12. Wark Kenneth, Termodinámica, Ed. McGraw-Hill, Quinta edición, 1996.
- 13. *W. Fox R.,* T. *McDonald A.,* Introducción a la Mecánica de Fluidos, Ed. lnteramericana, 1984.

# **Paginas de Internet**

- www.conama.cl
- www.yucca.com.mx
- www.fquim.unam.mx/sitio/uploads/pdfs/hoja
- www.maristas.com.ar

# APÉNDICE A

```
TALK=f; RUN(1, 1)
  Ol created by GENERAL menu, Version 3.1, Date 05/02/98
   CPVNAM=GENERAL
  1; LIBREF =
   TRUNN
       \equiv\OmegaGroup 1. Run Title
TEXT (PRIMER DOMINIO
                               <sup>3</sup>
   (Primer dominio con perfil de velocidad para condiciones de
    frontera del amoniaco
    Gas ideal y temperaturas de entrada)
    08-10-02 MAH
  Group 2. Transience
STEADY=F
LSTEP=46.0TLAST=460.0GRDPWR (T, LSTEP, TLAST, 1.0)
  Groups 3. X-direction grid specification
Nx=41NREGx=3IREGx=1; GRDPWR(X, 20, 2.5, 1.0)
IREGx=2; GRDPWR(x, 1, 0.051, 1.0)
IREGx=3; GRDPWR(x, 20, 2.5, 1.0)Group 4. y-direction grid specification
Ny=31NREGv=3IREGY=1; GRDPWR(y, 10, 1.0, 1.0)
IREGY=2; GRDPWR(v, 1, 0.051, 1.0)
IREGY=3; GRDPWR(y, 20, 2.0, 1.0)
Group 5. z-direction grid specification
Nz = 240NREGz=1IREGZ=1; GRDPWR(z, 240, 50.0, 1.17)
     IREGZ=2; GRDPWR(z, 240, 50.0, 1.0)
   **************************
                    Group 6. Body-Fitted coordinates
   Group 7. Variables: STOREd, SOLVEd, NAMEd
  ONEPHS = T* Non-default variable names
   NAME (145) =TMP1 ; NAME (146) =PRPS
```

```
NAME (147) = EPKE ; NAME (148) = EL1
   NAME (149) = DEN1 ; NAME (150) = ENUT
   * Solved variables list
SOLVE(P1, U1, V1, W1, C3, H1)
   * Stored variables list
    STORE (ENUT, DEN1, EL1, EPKE, PRPS)
STORE (C4, TMP1, RHO1)
   * Additional solver options
SOLUTN(P1, Y, Y, Y, N, N, N)SOLUTN(H1, Y, Y, Y, N, N, Y)
TURMOD (KEMODL)
Group 8. Terms & Devices
Group 9. Properties
RHO1=GRND
TMP1=GRND
  RHO1
       = 1.0PRESSO = 1.000000E+05CP1= GRND10
 ENUL
       = GRND10
 DRH1DP = GRND10PRNDTL(TMP1) = -GRND10PRLH1A = 0.000000E+00; PRLH1B = 0.000000E+00PRLH1C = 0.000000E+00Group 10. Inter-Phase Transfer Processes
Group 11. Initialise Var/Porosity Fields
FIINIT(KE ) = 4.000000E-01; FIINIT(EP ) = 1.041879E-01
FIENT(TMPI) = 2.5000000E+02FIENTU(01) = 0.500000E+00FIINIT(V1) = 0.500000E+00FIENT(W1) = 0.500000E+00FINT(H1) = 288585.0FIENT(C3) = 1.0FIINIT (EPKE) = 1.000000E+00; FIINIT (ENUT) = 0.000000E+00No PATCHes used for this Group
    INIADD =T
 Group 12. Convection and diffusion adjustments
  No PATCHes used for this Group
 Group 13. Boundary & Special Sources
real (keini, epini, vm, keini2, epini2, vm2)
vm=5.0vm2 = 395.47keini = (0.07*vm)**2epini=((0.09**0.75)*keini**1.5)/(0.1*56E-3)
keini2 = (0.07*vm2)**2
```

```
epini2=(0.09**0.75)*\{eini2**1.5\}/(0.1*56E-3)ra(10) = -55239rq(11)=0**********condiciones de frontera************
PATCH (ENTRADA1, LOW, 1, NX, 1, NY, 1, 1, 1, TLAST)
COVAL (ENTRADA1, P1, fixflu, GRND)
COVAL (ENTRADA1, U1, onlyms, GRND)
COVAL (ENTRADA1, V1, FIXVAL, 0.0)
COVAL(ENTRADA1, W1, onlyms, GRND)
COVAL (ENTRADA1, KE, onlyms, keini)
COVAL(ENTRADA1, EP, onlyms, epini)
COVAL(ENTRADA1, H1, onlyms, 2.885857E+05)
PATCH (ENTRADA2, WEST, 1, 1, 1, NY, 1, NZ, 1, TLAST)
COVAL(ENTRADA2, P1, fixflu, GRND1)
COVAL(ENTRADA2, Ul, onlyms, GRND1)
COVAL (ENTRADA2, V1, FIXVAL, 0.0)
COVAL(ENTRADA2, W1, onlyms, GRND1)
COVAL (ENTRADA2, KE, onlyms, keini)
COVAL(ENTRADA2, EP, onlyms, epini)
COVAL (ENTRADA2, H1, onlyms, 2.885857E+05)
PATCH (SALIDA1, HIGH, 1, NX, 1, NY, NZ, NZ, 1, TLAST)
COVAL (SALIDA1, P1, FIXVAL, 0.000000E+00)
COVAL (SALIDA1, KE, 0.000000E+00, SAME
                                                   \lambdaCOVAL (SALIDA1, EP, 0.000000E+00, SAME
                                                   \lambdaCOVAL (SALIDA1, H1, 0.00000, SAME)
PATCH (SALIDA2, EAST, NX, NX, 1, NY, 1, NZ, 1, TLAST)
COVAL (SALIDA2, P1, FIXVAL, 0.000000E+00)
COVAL (SALIDA2, KE , 0.000000E+00, SAME
                                                   \lambdaCOVAL (SALIDA2, EP, 0.000000E+00, SAME
                                                   \lambdaCOVAL (SALIDA2, H1, 0.00000, SAME)
PATCH (SALIDA3, NORTH, 1, NX, NY, NY, 1, NZ, 1, TLAST)
COVAL (SALIDA3, P1, FIXVAL, 0.000000E+00)
COVAL (SALIDA3, KE, 0.000000E+00, SAME
                                                  \rightarrowCOVAL (SALIDA3, EP, 0.000000E+00, SAME
                                                   \rightarrowCOVAL (SALIDA3, H1, 0.00000, SAME)
PATCH (SUELO
              , SWALL, 1, NX, 1, 1, 1, NZ, 1, TLAST)
              , U1 , GRND2
COVAL (SUELO
                                , 0.000000E+00), 0.000000E+001COVAL (SUELO
               , W1, GRND2
               , KE , GRND2
COVAL (SUELO
                                    , GRND2
                                                   \lambdaCOVAL (SUELO
              , EP , GRND2
                                   , GRND2
                                                   \lambda********manquera****************
PATCH (MANGUER1, NWALL, 21, 21, 10, 10, 1, 6, 1, TLAST)
COVAL (MANGUER1, U1, GRND2, 0.000000E+00)
                                    , 0.000000E+00)COVAL (MANGUER1, W1, GRND2
COVAL (MANGUER1, KE , GRND2
                                    , GRND2
                                                   \lambda\lambdaCOVAL (MANGUER1, EP , GRND2
                                    , GRND2
PATCH (MANGUER2, SWALL, 21, 21, 12, 12, 1, 6, 1, TLAST)
```
 $\sim$ 

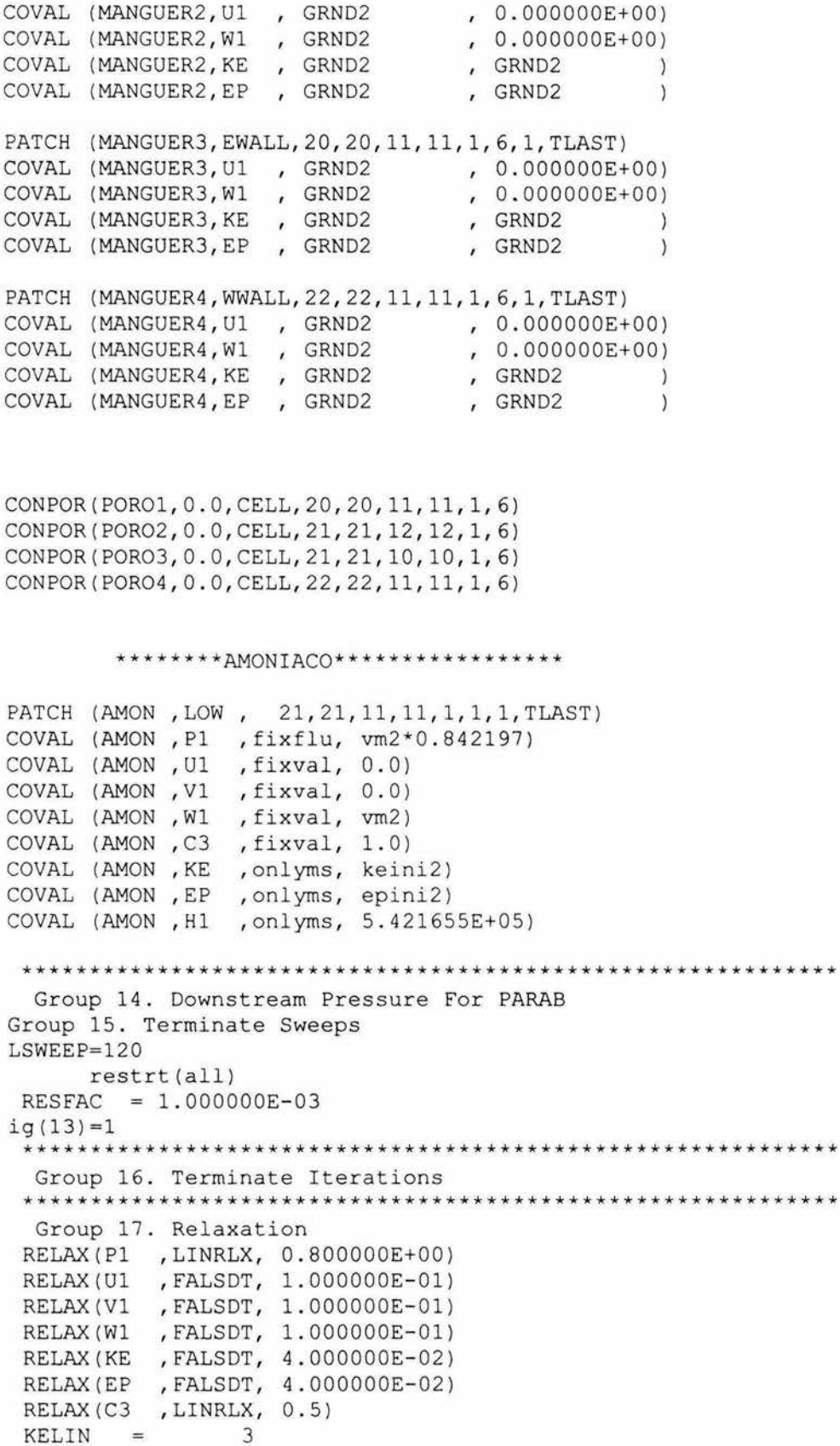
```
Group 18. Limits
VARMAX(P1) = 1.000000E+06; VARMIN(P1) =-1.000000E+05
       ) = 1.000000E+01; VARMIN(U1) = -1.000000E+01VARMAX (U1
VARMAX (V1
       = 1.000000E+01; VARMIN(V1) = -1.000000E+01VARMAX(W1) = 5.000000E+02; VARMIN(W1) = -5.000000E+02
VARMAX (C3 ) = 1.000000E+00 ; VARMIN (C3 ) = 1.000000E-20
VARMAX (H1) = 600000.; VARMIN (H1) = 250000.
VARMAX (TMP1)=2000.; VARMIN (TMP1)=250.
Group 19. EARTH Calls To GROUND Station
            T ; USEGRX =
   USEGRD =TT
   GENK
        \frac{1}{2}RG(3)=0.01175RG(4) = 0.4RG(5) = 0.4Group 20. Preliminary Printout
ECHO
     =TGroup 21. Print-out of Variables
Group 22. Monitor Print-Out
IXMON
           21; IYMON =11 ; IZMON =8
     \frac{1}{2}NPRMON =100000
NPRMNT =\mathbf{1}Group 23. Field Print-Out & Plot Control
NPRINT = 1000001; ISWPRL = 100000
ISWPRF =No PATCHes used for this Group
STOP
```
## **APÉNDICE B**

c<html><body><pre><strong><!--C.... FILE NAME GROUND. FTN------------------------------230597 SUBROUTINE GROUND INCLUDE 'lp33/d includ/satear' INCLUDE 'lp33/d includ/grdloc' INCLUDE 'lp33/d includ/satgrd' INCLUDE 'lp33/d includ/grdear' INCLUDE 'lp33/d includ/grdbfc' COMMON/GENI/NXNY, IGFIL1(8), NFM, IGF(21), IPRL, IBTAU, ILTLS, IGFIL(15), 1 ITEM1, ITEM2, ISPH1, ISPH2, ICON1, ICON2, IPRPS, IRADX, IRADY, IRADZ, IVFOL COMMON/DRHODP/ITEMP, IDEN/DVMOD/IDVCGR  $\mathsf C$  $C<sub>1</sub>$ Set dimensions of data-for-GROUND arrays here. WARNING: the  $\mathcal{C}$ corresponding arrays in the MAIN program of the satellite  $\mathcal{C}$ and EARTH must have the same dimensions. PARAMETER (NLG=100, NIG=200, NRG=200, NCG=100) C COMMON/LGRND/LG(NLG)/IGRND/IG(NIG)/RGRND/RG(NRG)/CGRND/CG(NCG) LOGICAL LG CHARACTER\*4 CG C  $C<sub>2</sub>$ User dimensions own arrays here, for example:  $\mathcal{C}$ DIMENSION GUH (10, 10), GUC (10, 10), GUX (10, 10), GUZ (10) parameter(nydim=90,nxdim=90,nzdim=170) DIMENSION grcl (nydim, nxdim) DIMENSION grc2 (nydim, nxdim) save grcl, grc2 C INTEGER idum, IA, IM, IQ, IR, NTAB, NDIV REAL ran1, AM, EPS, RNMX PARAMETER (IA=16807, IM=2147483647, AM=1./IM, IQ=127773, IR=2836,  $\mathbf{1}$  $NTAB = 32, NDIV = 1 + (IM - 1) / NTAB, EPS = 1.2e - 7, RNMX = 1.-EPS)$ INTEGER j, k, iv (NTAB), iy SAVE iv DATA iv /NTAB\*0/ iy /0/  $C<sub>3</sub>$ User places his data statements here, for example:  $\mathsf{C}$ DATA NXDIM, NYDIM/10, 10/ C  $C<sub>4</sub>$ Insert own coding below as desired, guided by GREX examples. C Note that the satellite-to-GREX special data in the labelled  $\mathsf{C}$ COMMONs /RSG/, /ISG/, /LSG/ and /CSG/ can be included and  $\mathbb C$ used below but the user must check GREX for any conflicting  $\mathsf{C}$ uses. The same comment applies to the EARTH-spare working  $\mathsf{C}$ arrays EASP1, EASP2, .... EASP20. In addition to the EASPs,  $\mathsf C$ there are 10 GRound-earth SPare arrays, GRSP1,..., GRSP10,

```
C
     supplied solely for the user, which are not used by GREX. If
\mathsf Cthe call to GREX has been deactivated then all of the arrays
C
     may be used without reservation.
\mathsf{C}\mathsf{C}IXL=IABS(IXL)
     IF(IGR.EQ.13) GO TO 13
     IF(IGR.EQ.19) GO TO 19
     GO TO (1, 2, 3, 4, 5, 6, 25, 8, 9, 10, 11, 12, 13, 14, 25, 25, 25, 25, 19, 20, 25,121, 23, 24), IGR
  25 CONTINUE
     RETURN
C
C--- GROUP 1. Run title and other preliminaries
C
   1 GO TO (1001, 1002, 1003), ISC
\mathcal{C}1001 CONTINUE
C
\mathsf C* -----------GROUP 1 SECTION 3 ----------------------------
C---- Use this group to create storage via MAKE, GXMAKE etc which it is
\mathsf{C}essential to dump to PHI (or PHIDA) for restarts
\mathsf CUser may here change message transmitted to the VDU screen
     IF(.NOT.NULLPR.AND.IDVCGR.EQ.0)
    1 CALL WRYT40('GROUND file is GROUND.F of:
                                             230597 'CALL MAKE (YG2D)
\mathsf{C}RETURN
   * -----------GROUP 1 SECTION 3 ----------------------------
C
C---- Use this group to create storage via GXMAKE which it is not
    necessary to dump to PHI (or PHIDA) for restarts
\mathsf{C}\mathsf{C}1003 CONTINUE
     GO TO 25
 1002 CONTINUE
     RETURN
C
C--- GROUP 2. Transience; time-step specification
C
   2 CONTINUE
     RETURN
\mathcal{C}C--- GROUP 3. X-direction grid specification
\Gamma3 CONTINUE
     RETURN
\mathsf{C}C--- GROUP 4. Y-direction grid specification
\mathsf{C}4 CONTINUE
     RETURN
```
 $\tilde{\mathcal{F}}$ 

C

**Archivo GROUND** 

```
C--- GROUP 5. Z-direction grid specification
\mathsf{C}5 CONTINUE
    RETURN
C
C--- GROUP 6. Body-fitted coordinates or grid distortion
\subset6 CONTINUE
     RETURN
* Make changes for this group only in group 19.
\subsetC--- GROUP 7. Variables stored, solved & named
\mathsf{C}C--- GROUP 8. Terms (in differential equations) & devices
\mathsf{C}8 GO TO (81, 82, 83, 84, 85, 86, 87, 88, 89, 810, 811, 812, 813, 814, 815, 816)
    1, ISC
  81 CONTINUE
C
   \mathbb{C}For UlAD. LE. GRND--- phase 1 additional velocity. Index VELAD
    RETURN
  82 CONTINUE
C
   \mathcal{C}For U2AD.LE.GRND--- phase 2 additional velocity. Index VELAD
     RETURN
  83 CONTINUE
   C
\mathcal{C}For V1AD.LE.GRND--- phase 1 additional velocity. Index VELAD
     RETURN
  84 CONTINUE
C
   For V2AD.LE.GRND--- phase 2 additional velocity. Index VELAD
C
     RETURN
  85 CONTINUE
   \subsetFor W1AD.LE.GRND--- phase 1 additional velocity. Index VELAD
\subsetRETURN
  86 CONTINUE
   * ------------------ SECTION 6 ---------------------------
C
   For W2AD.LE.GRND--- phase 2 additional velocity. Index VELAD
C
     RETURN
  87 CONTINUE
   * ------------------ SECTION 7 ---- Volumetric source for gala
\subsetRETURN
  88 CONTINUE
\Gamma* ------------------ SECTION 8 ---- Convection fluxes
C--- Entered when UCONV =. TRUE.; block-location indices are:
    LD11 for east and north (accessible at the same time),
C
\mathcal{C}LD12 for west and south (accessible at the same time),
    LD2 for high (which becomes low for the next slab).
\subset\overline{C}User should provide INDVAR and NDIREC IF's as appropriate.
     RETURN
  89 CONTINUE
\overline{C}* ----------------- SECTION 9 ---- Diffusion coefficients
```
## Apéndice B

C--- Entered when UDIFF =. TRUE.; block-location indices are LAE  $\mathsf{C}$ for east, LAW for west, LAN for north, LAS for  $\mathsf C$ south, LD11 for high, and LD11 for low.  $\mathsf C$ User should provide INDVAR and NDIREC IF's as above.  $\mathsf{C}$ EARTH will apply the DIFCUT and GP12 modifications after the user C has made his settings.  $\mathcal{C}$ **RETURN** 810 CONTINUE \* ----------------- SECTION 10 --- Convection neighbours C. **RETURN** 811 CONTINUE \* ------------------ SECTION 11 --- Diffusion neighbours  $\mathcal{C}$ **RETURN** 812 CONTINUE \* ------------------ SECTION 12 --- Linearised sources  $\mathcal{C}$ RETURN 813 CONTINUE \* ------------------ SECTION 13 --- Correction coefficients  $\subset$ **RETURN** 814 CONTINUE  $\mathcal{C}$ \* ------------------ SECTION 14 --- User's own solver **RETURN** 815 CONTINUE  $\mathsf{C}$ \* ------------------ SECTION 15 --- Change solution RETURN 816 CONTINUE C \* ------------------ SECTION 16 --- Change DVEL/DPs **RETURN** C  $\mathsf{C}$ \* See the equivalent section in GREX for the indices to be C used in sections  $7 - 16$  $\overline{C}$  $\mathsf{C}$ \* Make all other group-8 changes in GROUP 19. C C--- GROUP 9. Properties of the medium (or media) C  $\mathsf{C}$ The sections in this group are arranged sequentially in their C order of calling from EARTH. Thus, as can be seen from below, C the temperature sections (10 and 11) precede the density sections (1 and 3); so, density formulae can refer to C C temperature stores already set. 9 GO TO (91, 92, 93, 94, 95, 96, 97, 98, 99, 900, 901, 902, 903, 904, 905), ISC 900 CONTINUE C  $\mathsf C$  $\mathsf{C}$ For TMP1.LE.GRND--------- phase-1 temperature Index TEMP1 LOTEM=LOF(LBNAME('TMP1'))  $mC3 = 1bname('C3')$  $mH1 = 1$ bname ('H1')  $10C3 = 10f(MC3)$  $10H1 = 10f(MH1)$ DO IXX=IXF, IXL DO Iyy=IYF, IYL  $I = Iyy+Ny* (Ixx-1)$ 

```
& 
            F(LOTEM+ i) = F(LOH1+i) / ((1.0-F(LOC3+i)) * 1005+2150*F(LOC3+i)) 
c F(L0TMP1+i)=400.0END DO 
          END DO 
      RETURN 
  9O1 CONT INUE 
C * ------------------- SECTION 11 ---------------------------
     For TMP2.LE.GRND--------- phase-2 temperature Index TEMP2
      RETURN 
  902 CONTINUE 
C * ------------------- SECTION 12 ---------------------------
     For EL1.LE.GRND--------- phase-1 length scale Index LEN1
      RETURN 
  903 CONTINUE 
C * ------------------- SECTION 13 ---------------------------
     For EL2.LE.GRND--------- phase-2 length scale Index LEN2
      RETURN 
  904 CONTINUE 
C * ------------------- SECTION 14 ---------------------------
     For SOLVE(TEM1)-------- phase-1 specific heat
      RETURN 
  905 CONTINUE 
C * ------------------- SECTION 15 ---------------------------
     For SOLVE(TEM2)-------- phase-2 specific heat
     RETURN 
   91 CONTINUE 
C * ------------------- SECTION 1 ---------------------------
C For RHOl.LE.GRND--- density for phase 1 Index DEN1
      LOTEMl=LOF(LBNAME('TMPl')) 
      lOPl=lOf(Pl) 
      mC3=lbname ( 'C3' ) 
      10denl=l0f(denl) 
      10C3=10f(MC3) 
         DO Ixx=IXF, IXL
           DO Iyy=IYF, IYL 
            I=Iyy+Ny*(Ixx-1)F(LODEN1+i)=1.01325e+5*( (1.0-F(LOC3+i) )*28.97& +17.027*F(LOC3+i) )/(8314.0*F(LOTEMl+i)) 
c F(LODEN1+i)=(F(LOP1+i)+1e+5)*(1.0-F(LOC3+i))*28.97e & +17.027*F(LOC3+i) )/(8314.0*F(LOTMPl+i)) 
e 
e 
e 
e 
e 
e 
e 
e 
e 
e 
e 
e 
           if(isweep.eq.5)then 
           write(*,*) 'Denl' 
           write(*, *) F(LODEN1+i)write(*,*) 'Pl' 
           write(*,*) F(LOPl+i) 
           write(*,*) 'C3=', F(LOC3+i)write (* , * ) 'H1'
           write(*, *) F(LOH1+i)write(*,*) 'TMPl' 
           write(*,*) F(LOTEM+i) 
            el se 
           endif 
           END DO 
          END DO 
      RETURN 
   92 CONTINUE
```

```
\mathcal{C}For DRH1DP.LE.GRND--- D(LN(DEN))/DP for phase 1
C
\overline{C}Index D1DP
     RETURN
  93 CONTINUE
\mathsf{C}\overline{C}For RHO2.LE.GRND --- density for phase 2 Index DEN2
     RETURN
  94 CONTINUE
\mathsf{C}* ------------------- SECTION 4 ----------------------------
\capFor DRH2DP.LE.GRND--- D(LN(DEN))/DP for phase 2
\mathsf{C}Index D2DP
     RETURN
  95 CONTINUE
C
   C
   For ENUT. LE. GRND--- reference turbulent kinematic viscosity
\mathsf{C}Index VIST
    RETURN
  96 CONTINUE
    \GammaC
   For ENUL. LE. GRND--- reference laminar kinematic viscosity
\mathcal{C}Index VISL
     RETURN
  97 CONTINUE
C
    * ------------------- SECTION 7 -----------------------------
   For PRNDTL().LE.GRND--- laminar PRANDTL nos., or diffusivity
C
\mathcal{C}Index LAMPR
     RETURN
  98 CONTINUE
   * ------------------ SECTION 8 ---------------------------
\mathbb{C}\mathcal{C}For PHINT( ).LE.GRND--- interface value of first phase
\mathsf{C}Index FII1
    RETURN
  99 CONTINUE
\overline{C}* ------------------ SECTION 9 ----------------------------
\mathcal{C}For PHINT().LE.GRND--- interface value of second phase
C
                                             Index FII2
     RETURN
\GammaC--- GROUP 10. Inter-phase-transfer processes and properties
\mathcal{C}10 GO TO (101, 102, 103, 104, 105), ISC
 101 CONTINUE
   \GammaFor CFIPS.LE.GRND--- inter-phase friction coeff.
\mathcal{C}C
                                             Index INTFRC
     RETURN
 102 CONTINUE
    ------------------ SECTION 2 ----------------------------
C
C
    For CMDOT.EQ.GRND- inter-phase mass transfer Index INTMDT
     RETURN
 103 CONTINUE
    \capFor CINT( ). EQ. GRND--- phasel-to-interface transfer coefficients
\mathsf{C}\overline{C}Index COI1
     RETURN
```
104 CONTINUE  $\cap$  $\Gamma$ For CINT( ). EQ. GRND--- phase2-to-interface transfer coefficients  $\mathsf{C}$ Index COI2 **RETURN** 105 CONTINUE  $\mathcal{C}$ C For CVM.EQ.GRND--- virtual mass coefficient Index LD12 C **RETURN**  $\mathsf{C}$ C--- GROUP 11. Initialization of variable or porosity fields C Index VAL 11 CONTINUE **RETURN**  $\subset$ C--- GROUP 12. Convection and diffusion adjustments  $\mathcal{C}$ 12 CONTINUE **RETURN**  $\mathcal{C}$ C--- GROUP 13. Boundary conditions and special sources Index for Coefficient - CO  $\Gamma$  $\mathsf{C}$ Index for Value - VAL 13 CONTINUE GO TO (130, 131, 132, 133, 134, 135, 136, 137, 138, 139, 1310, 11311, 1312, 1313, 1314, 1315, 1316, 1317, 1318, 1319, 1320, 1321), ISC 130 CONTINUE  $C$ ------------------ SECTION 1 ------------ coefficient = GRND **RETURN** 131 CONTINUE C------------------ SECTION 2 ------------ coefficient = GRND1 **RETURN** 132 CONTINUE C------------------ SECTION 3 ------------ coefficient = GRND2 RETURN 133 CONTINUE C------------------ SECTION 4 ------------ coefficient = GRND3 **RETURN** 134 CONTINUE C------------------ SECTION 5 ------------- coefficient = GRND4 RETURN 135 CONTINUE C------------------ SECTION 6 ------------ coefficient = GRND5 RETURN 136 CONTINUE RETURN 137 CONTINUE C------------------ SECTION 8 ------------- coefficient = GRND7 **RETURN** 138 CONTINUE C------------------ SECTION 9 ------------ coefficient = GRND8 **RETURN** 

## Apéndice B

```
139 CONTINUE
C----------------- SECTION 10 ------------ coefficient = GRND9
      RETURN
 1310 CONTINUE
C------------------ SECTION 11 ------------ coefficient = GRND10
      RETURN
 1311 CONTINUE
C------------------ SECTION 12 ------------------- value = GRND
      IF (NPATCH.EQ. 'ENTRADA1') THEN
        IF(INDVAR.EQ.P1) THEN
         LOVAL=LOF(VAL)
         LOYG2D=LOF(YG2D)
           DO Ixx=IXF, IXL
            DO Iyy=IYF, IYL
             I=Iyy+Ny*(Ixx-1)F(LOVAL+i) = ((0.154928/0.41) * (LOG(10260.1324 * F(LOYG2D+i)))+0.774641 *cos(0.139626+(0.279252*ran))
     \deltawrite(*, *) 'entradal', F(LOVAL+i)\mathcal{C}\mathsf{C}F(LOVAL+1)=5.0END DO
           END DO
         ENDIF
         IF(INDVAR.EQ.U1) THEN
          LOVAL=LOF (VAL)
          LOYG2D=LOF(YG2D)
           DO IXX=IXF, IXL
            DO Iyy=IYF, IYL
             I=Iyy+Ny*(Ixx-1)F(LOVAL+1) = (0.154928/0.41) * (LOG(10260.1324*F(LOYG2D+1)))+0.774641 *SIN(0.139626+(0.279252*ran))
     \deltawrite(*, *) F(LOVAL+i)C
              if (isweep.eq.5) then
C
               write(*,*) 'VAL PARA Ul'
\mathsf{C}write(*,*) F(LOVAL+i), IXX, IYY, LOG(10260.1324*F(LOYG2D+i))
C
              else
\mathsf C\mathsf{C}endif
               F(LOVAL+1) = -1.5C
            END DO
           END DO
         ELSE
         END IF
         IF(INDVAR.EQ.W1) THEN
          LOVAL=LOF(VAL)
          LOYG2Y=LOF(YG2D)
           DO IXX=IXF, IXL
            DO Iyy=IYF, IYL
             I = Iyy+Ny*(Ixx-1)F(LOVAL+i) = ((0.154928/0.41) * (LOG(10260.1324*F(LOYG2D+i)))+0.774641 *cos(0.139626+(0.279252*ran))
      \delta\circF(LOVAL+1)=1.5END DO
           END DO
        END IF
        END IF
       RETURN
  1312 CONTINUE
```

```
C------------------ SECTION 13 ------------------- value = GRND1
      IF (NPATCH.EQ. 'ENTRADA2') THEN
        write(*, *) istep
\mathcal{C}IF(INDVAR.EQ.P1) THEN
         LOVAL=LOF(VAL)
         LOYG2D=LOF(YG2D)
          DO IXX=IXF, IXL
           DO Iyy=IYF, IYL
            I=Iyy+Ny*(Ixx-1)F(LOVAL+i) = (0.154928/0.41) * (LOG(10260.1324*F(LOYG2D+i)))+0.774641 *SIN(0.139626+(0.279252*ran))
     \deltaF(LOVAL+i)=1.5\overline{C}END DO
          END DO
        ENDIF
        IF(INDVAR.EO.U1) THEN
         LOVAL=LOF(VAL)
         LOYG2D=LOF(YG2D)
          DO Ixx=IXF, IXL
            DO Iyy=IYF, IYL
            I = Iyy+Ny*(Ixx-1)F(LOVAL+1) = (0.154928/0.41) * (LOG(10260.1324*F(LOYG2D+1)))+0.7746 *SIN(0.139626+(0.279252*ran))
     \deltaF(LOVAL+i) = -1.5\mathbf CEND DO
           END DO
        ELSE
        ENDIF
        IF(INDVAR.EQ.W1) THEN
         LOVAL=LOF(VAL)
          LOYG2D=LOF(YG2D)
           DO Ixx=IXF, IXL
            DO Iyy=IYF, IYL
             I = IVV + NV * (Ixx - 1)F(LOVAL+i) = ( (0.154928/0.41) * (LOG(10260.1324 * F(LOYG2D+i)))+0.7746 *cos(0.139626+(0.279252*ran))
     \deltaF(LOVAL+1)=1.5\mathbf CEND DO
           END DO
          END IF
        END IF
      RETURN
 1313 CONTINUE
C------------------ SECTION 14 ------------------- value = GRND2
       IF (NPATCH.EQ. 'ENTRA3') THEN
         IF(INDVAR.EQ.P1) THEN
          LOVAL=LOF(VAL)
          LOYG2D=LOF(YG2D)
           DO IXX=IXF, IXL
            DO Iyy=IYF, IYL
             I=Iyy+Ny*(Ixx-1)F(LOVAL+i) = (.366 * LOG(9933.7748 * F(LOYG2D+i)) + 0.75) * 1.0F(LOVAL+1)=1.5C
            END DO
           END DO
         ENDIF
```
 $\mathtt{C}$ 

 $\mathbf c$ 

 $\mathsf{C}$ 

 $\mathbf c$ 

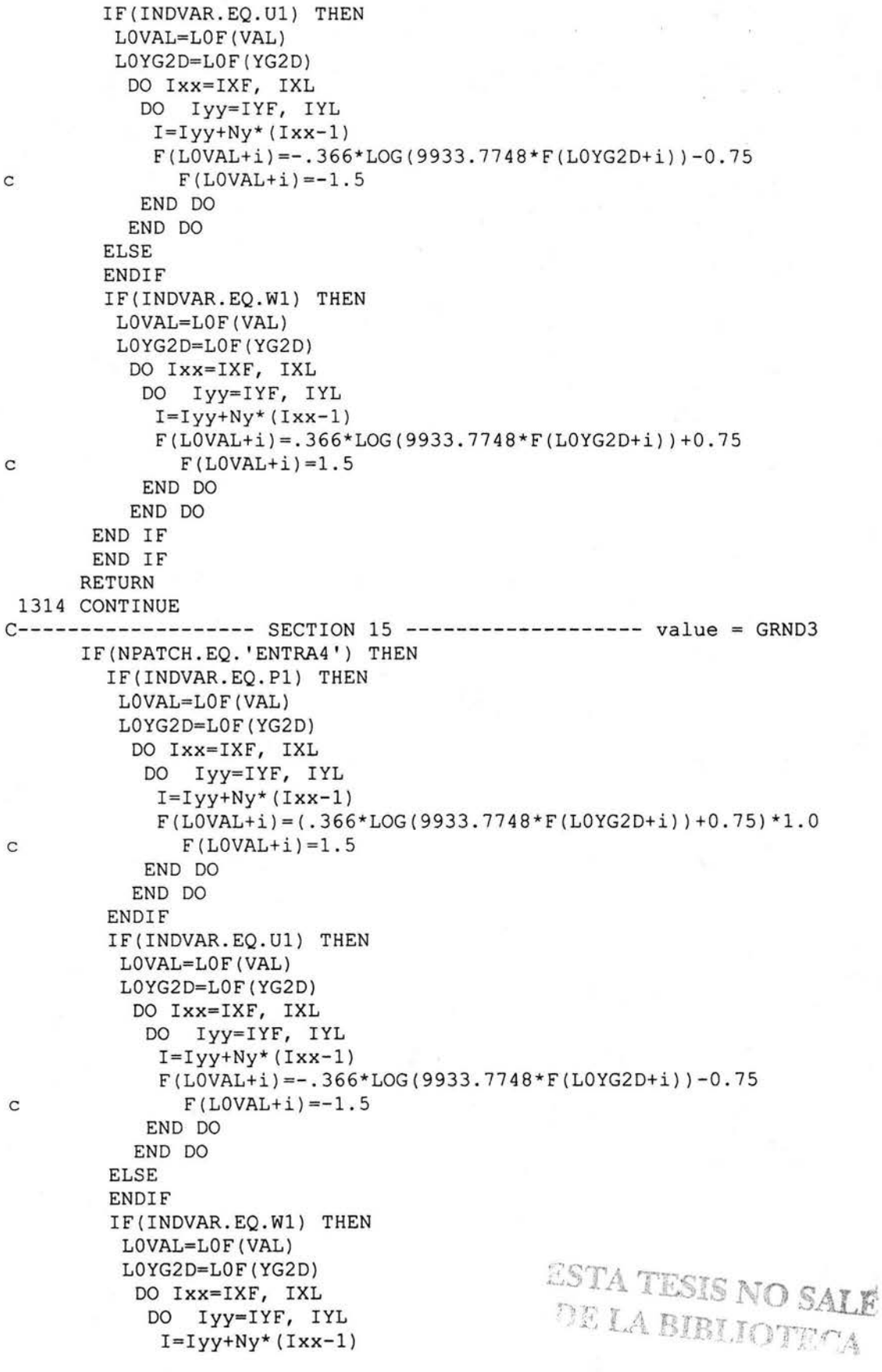

```
F(LOVAL+ i) = .366 * LOG (9933.7748 * F(LOYG2D+i)) + 0.75\overline{C}F(LOVAL+1)=1.5END DO
          END DO
        ENDIF
       END IF
      RETURN
 1315 CONTINUE
C------------------ SECTION 16 ------------------- value = GRND4
      IF(NPATCH.EO.'ENTRA5') THEN
        IF(INDVAR.EQ.P1) THEN
         LOVAL=LOF(VAL)
         LOYG2D=LOF(YG2D)
           DO IXX=IXF, IXL
            DO Iyy=IYF, IYL
             I = I_VV + NV^* (Ixx - 1)F(L0VAL+ i) = (.366 * LOG(9933.7748 * F(L0YG2D+i)) + 0.75) * 1.0F(LOVAL+1)=1.5\mathbf CEND DO
          END DO
        ENDIF
        IF(INDVAR.EQ.U1) THEN
         LOVAL=LOF(VAL)
         LOYG2D=LOF(YG2D)
           DO Ixx=IXF, IXL
            DO Iyy=IYF, IYL
            I=Iyy+Ny*(Ixx-1)F(LOVAL+1) = -.366 * LOG (9933.7748 * F(LOYG2D+1)) - 0.75F(LOVAL+1) = -1.5\mathsf{C}END DO
           END DO
         ELSE
         ENDIF
         IF(INDVAR.EQ.W1) THEN
         LOVAL=LOF(VAL)
          LOYG2D=LOF(YG2D)
           DO IXX=IXF, IXL
            DO Iyy=IYF, IYL
             I=Iyy+Ny*(Ixx-1)F(LOVAL+1) = .366 * LOG (9933.7748 * F(LOYG2D+1)) + 0.75\mathbf CF(LOVAL+1)=1.5END DO
           END DO
         ENDIF
        END IF
       RETURN
 1316 CONTINUE
C------------------ SECTION 17 ------------------- value = GRND5
       RETURN
 1317 CONTINUE
C------------------ SECTION 18 ------------------ value = GRND6
      RETURN
 1318 CONTINUE
C------------------ SECTION 19 ------------------- value = GRND7
       RETURN
```

```
1319 CONTINUE
C------------------ SECTION 20 ------------------- value = GRND8
     RETURN
1320 CONTINUE
C------------------ SECTION 21 ------------------- value = GRND9
     RETURN
1321 CONTINUE
C------------------ SECTION 22 ------------------- value = GRND10
     RETURN
\mathsf{C}C--- GROUP 14. Downstream pressure for PARAB=. TRUE.
\mathsf{C}14 CONTINUE
     RETURN
C* Make changes to data for GROUPS 15, 16, 17, 18 GROUP 19.
C
C--- GROUP 19. Special calls to GROUND from EARTH
C
  19 GO TO (191, 192, 193, 194, 195, 196, 197, 198, 199, 1910, 1911), ISC
  191 CONTINUE
   * ------------------ SECTION 1 ---- Start of time step.
\subsetidum=int(rg(10))iy=int(rq(11))\overline{C}i y=0\mathsf Cif(idum.le.0.or.iy.eq.0)then
        idum = max (-idum, 1)do j=NTABLE+8, 1, -1k=idum/IQ
          idum=IA*(idum-k*IO)-IR*kif (idum.lt.0) idum=idum+IM
          if (j.le.NTAB) iv(j)=idum
        end do
        iv = iv(1)end if
      k = idum/IQidum=IA*(idum-k*IQ)-IR*kif (idum.lt.0) idum=idum+IM
      j=1+iy/NDIViy=iv(j)iv(j) = idumran=min(AM*iy, RNMX)-0.5
      write(6,*) ' ran', ranwrite(6, *) 'idum', idumwrite(6, *) 'iy', iyrg(10)=float(idum)C
      rq(11)=float(iy)RETURN
  192 CONTINUE
    ------------------- SECTION 2 ---- Start of sweep.
\subsetRETURN
  193 CONTINUE
    * ------------------ SECTION 3 ---- Start of iz slab.
\GammaRETURN
```
194 CONTINUE C \* ------------------- SECTION 4 ---- Start of iterations over slab. RETURN 1911 CONTINUE C \* ------------------- SECTION 11---- After calculation of convection e e e  $\mathcal{C}$ e  $\mathsf{C}$ e RETURN 199 CONTINUE \* ------------------- SECTION 9 ---- Start of solution sequence for RETURN 1910 CONTINUE \* ------------------- SECTION 10---- Finish of solut i on sequence for RETURN 195 CONTINUE fluxes for scalars, and of volume fractions, but before calculation of scalars or velocities a variable a variable C \* ------------------- SECTION 5 ---- Finish of iterations over slab. RETURN 196 CONTINUE  $C \rightarrow$  ------------------ SECTION  $6$  ---- Finish of iz slab. if (isweep.eq.lsweep) then  $mc3=1$ bname ( $'C3'$ ) mC4=lbname('C4') Call GETYX(mC3, grc1, nydim, nxdim) DO jx=l,nx DO  $j$ y= $l$ ,ny  $grc2(jy, jx)=1.e6*(grc1(jy, jx)/17.09)/$ 1 (grcl(jy,jx)/17.09+(1.0-grcl(jy,jx))/28.97) ENDDO ENDDO CALL SETYX(mc4, grc2, nydim, nxdim) ENDIF RETURN 197 CONTINUE C \* ------------------- SECTION 7 ---- Finish of sweep. e Dump a phi(da) file if file dumpphi is present e ....................................................... . IERR=-1 OPEN (UNIT=50, FILE='damephi',IOSTAT=ierr,STATUS='OLD') IF(IERR.EQ.0) THEN CLOSE (UNIT=50, STATUS='DELETE') CALL WRIT40('C5GR: File dumpphi CALL WRYT40('C5GR: Writing fields to F2 ') CALL WRYT40('C5GR: Execution will resume afterwards ') CALL DUMPS('FLDS',' ',2,1,0,0) ENDIF RETURN 198 CONTINUE found ! 1 ! ! ! ! ! ! ! ! ! ! ! ' ) C \* ------------------- SECTION 8 ---- Finish of time step. C ..... Temporal Dump if (.not.steady.and. (ig(l3) .gt.0)) then c CALL DUMPS('A ',' ', istep, ig(13), 0, 0) e if (.not.steady.and. (mod(istep,ifdump) .eq.0)) then CALL DUMPS('A  $','$  ', istep, 1, 0, 0)

endif  $\mathtt{C}$ endif  $\mathbf C$ **RETURN**  $\mathsf{C}$ C--- GROUP 20. Preliminary print-out  $\mathsf C$ 20 CONTINUE **RETURN** C--- GROUP 21. Special print-out to screen 21 CONTINUE GO TO 25 C\* Make changes to data for GROUP 22 only in GROUP 19.  $\mathcal{C}$ C--- GROUP 23. Field print-out and plot control 23 CONTINUE **RETURN**  $\mathsf{C}$ C--- GROUP 24. Dumps for restarts  $\mathsf C$ 24 CONTINUE **END** c</pre></strong></body></html>

 $\gamma_{\rm e}$ 

## **APÉNDICE C**

```
TALK=f; RUN(1, 1)
  Q1 created by GENERAL menu, Version 3.1, Date 05/02/98
   CPVNAM=GENERAL
   1 ; LIBREF =
   TRUNN
        =\OmegaGroup 1. Run Title
TEXT (PRIMER DOMINIO
                                  \lambda(Primer dominio con perfil de velocidad para condiciones de
    frontera del amoniaco
    Gas ideal y temperaturas de entrada)
    08-10-02 MAH
  Group 2. Transience
STEADY=T
    LSTEP = 230.0TLAST=460.0GRDPWR(T, LSTEP, TLAST, 1.0)
   Groups 3. X-direction grid specification
Nx=90NREGx=1IREGx=1; GRDPWR(X, 90, 22.5, 1.0)
      IREGx=2; GRDPWR(x, 1, 0.051, 1.0)
      IREGx=3; GRDPWR(x, 20, 2.5, 1.0)
   ******
                              ************************
 Group 4. y-direction grid specification
Ny=28NREGy=1IREGY=1; GRDPWR(y, 28, 7.0, 1.0)
      IREGY=2; GRDPWR(y, 1, 0.051, 1.0)
      IREGY=3; GRDPWR(y, 20, 2.0, 1.0)
 *******************************
                           ************************
   Group 5. z-direction grid specification
Nz = 228NREGz=1IREGZ=1; GRDPWR(z, 228, 57.0, 1.0)
      IREGZ=2; GRDPWR(z, 240, 50.0, 1.0)
   Group 6. Body-Fitted coordinates
   Group 7. Variables: STOREd, SOLVEd, NAMEd
  ONEPHS =T
   * Non-default variable names
   NAME (145) = TMP1 ; NAME (146) = PRPS
   NAME (147) = EPKE ; NAME (148) = EL1
```

```
NAME (149) = DEN1 ; NAME (150) = ENUT
   * Solved variables list
SOLVE(P1, U1, V1, W1, C3, H1)
   * Stored variables list
    STORE (ENUT, DEN1, EL1, EPKE, PRPS)
STORE (C4, TMP1, RHO1)
   * Additional solver options
SOLUTN(P1, Y, Y, Y, N, N, N)SOLUTN(H1, Y, Y, Y, N, N, Y)
TURMOD (KEMODL)
Group 8. Terms & Devices
Group 9. Properties
RHO1=GRND
TMP1=GRND
  RHO1
       = 1.0PRESS0 = 1.000000E+05CP1= GRND10
       = GRND10
 ENUL
 DRH1DP = GRND10PRNDTL(TMP1) = -GRND10PRLH1A = 0.000000E+00; PRLH1B = 0.000000E+00PRLH1C = 0.000000E+00Group 10. Inter-Phase Transfer Processes
Group 11. Initialise Var/Porosity Fields
FIINIT(KE ) = 4.000000E-01; FIINIT(EP ) = 1.041879E-01
FINT(TMPI) = 2.5000000E+02FIINIT(U1) = 0.500000E+00FIINIT(V1) = 0.500000E+00FIINIT(W1) = 0.500000E+00FIINIT(H1) = 0.500000E+00FINT(C3) = 1.0FIINIT (EPKE) = 1.000000E+00; FIINIT (ENUT) = 0.000000E+00No PATCHes used for this Group
    INIADD =TGroup 12. Convection and diffusion adjustments
  No PATCHes used for this Group
 Group 13. Boundary & Special Sources
real (keini, epini, vm, keini2, epini2, vm2)
vm=0.0vm2 = 395.97keini = (0.07*vm)**2epini=((0.09**0.75)*keini**1.5)/(0.1*56E-3)
keini2=(0.07*vm2)*2epini2=((0.09**0.75)*keini2**1.5)/(0.1*56E-3)
rq(10) = -55239
```

```
ra(11)=0**********condiciones de frontera*************
PATCH(ENTRADA1, LOW, 1, NX, 1, NY, 1, 1, 1, 1)
COVAL(ENTRADAl, Pl, fixp, 0.0)
COVAL(ENTRADAl , Ul , onlyms , 0.0) 
COVAL(ENTRADAl , Vl , onlyms,0 . 0) 
COVAL(ENTRADAl , Wl , onlyms , 0 . 0) 
COVAL (ENTRADAl , KE , onlyms , 0 . 0) 
COVAL(ENTRADAl ,E?, on lyms , 0.0) 
COVAL(ENTRADAl , Hl , onlyms , 0.0) 
PATCH(ENTRADA2, WEST, 1, 1, 1, NY, 1, NZ, 1, 1)
COVAL(ENTRADA2, P1, fixp, 0.0)
COVAL(ENTRADA2 , Ul , onlyms , 0 . 0) 
COVAL(ENTRADA2 , Vl , onlyms , 0.0) 
COVAL(ENTRADA2 , Wl,onlyms , 0.0) 
COVAL(ENTRADA2 , KE , onlyms , 0 . 0) 
COVAL(ENTRADA2 , E? , onlyms , 0 . 0) 
COVAL(ENTRADA2 , Hl,onl yms , 0.0) 
PATCH (SALIDA1, HIGH, 1, NX, 1, NY, NZ, NZ, 1, 1)
COVAL (SALIDA1, P1, fixp, 0.0)
COVAL (SALIDAl , Ul , onlyms, 0 .0 ) 
COVAL ( SALIDAl , Vl , onlyms , 0 . 0) 
COVAL ( SALIDAl , Wl , onlyms , 0 . 0) 
COVAL (SALIDA1, KE, onlyms, 0.0)
COVAL (SALIDA1, EP, onlyms, 0.0)
COVAL (SALIDA1, H1, onlyms, 0.0)
PATCH (SALIDA2, EAST, NX, NX, 1, NY, 1, NZ, 1, 1)
COVAL (SALIDA2, P1, fixp, 0.0)
COVAL (SALIDA2 , Ul ,onlyms,0 . 0) 
COVAL (SALIDA2 , Vl , onlyms, 0 . 0) 
COVAL (SALIDA2, W1, onlyms, 0.0)
COVAL (SALIDA2, KE, onlyms, 0.0)
COVAL ( SALIDA2 , E? , onlyms , 0 . 0) 
COVAL (SALIDA2 , Hl,onlyms, 0.0) 
PATCH (SALIDA3, NORTH, 1, NX, NY, NY, 1, NZ, 1, 1)
COVAL (SALIDA3, P1, fixp, 0.0)
COVAL (SALIDA3 , Ul,onlyms,0 . 0) 
COVAL ( SALIDA3 , Vl,onlyms, 0.0 ) 
COVAL (SALIDA3, W1, onlyms, 0.0)
COVAL (SALIDA3 , KE,onlyms , 0.0) 
COVAL (SALIDA3 ,E? , onlyms, 0 . 0) 
COVAL (SALIDA3, H1, onlyms, 0.0)
PATCH (SUELO , SWALL, 1, NX, 1, 1, 1, NZ, 1, 1)
COVAL (SUELO , U1 , GRND2 , 0.000000E+00)<br>
COVAL (SUELO , W1 , GRND2 , 0.000000E+00)
COVAL (SUELO , W1 , GRND2 , 0.000000E+00)<br>
COVAL (SUELO , KE , GRND2 , GRND2 )
                 KE , GRND2 , GRND2 )<br>EP , GRND2 , GRND2 )
COVAL (SUELO , EP , GRND2
```
\*\*\*\*\*\*\*\*manguera\*\*\*\*\*\*\*\*\*\*\*\*\*\*\*\*

PATCH (MANGUER1, NWALL, 45, 45, 5, 5, 1, 5, 1, 1)<br>COVAL (MANGUER1, U1, GRND2, 0.000000E+00) COVAL (MANGUER1, Ul , GRND2 COVAL (MANGUER1, W1 , GRND2 , 0.000000E+00)<br>COVAL (MANGUER1, KE , GRND2 , GRND2 ) COVAL (MANGUER1, KE, GRND2, GRND2) COVAL (MANGUER1, EP, GRND2, GRND2) PATCH (MANGUER2, SWALL, 45, 45, 7, 7, 1, 5, 1, 1)<br>COVAL (MANGUER2, U1, GRND2, 0.000000E+00) COVAL (MANGUER2, U1 , GRND2 , 0.000000E+00)<br>COVAL (MANGUER2, W1 , GRND2 , 0.000000E+00) COVAL (MANGUER2, W1, GRND2 COVAL (MANGUER2, KE , GRND2 )<br>COVAL (MANGUER2, EP , GRND2 , GRND2 ) COVAL (MANGUER2, EP, GRND2, GRND2) PATCH (MANGUER3, EWALL, 44, 44, 6, 6, 1, 5, 1, 1) COVAL (MANGUER3, U1 , GRND2 , 0.000000E+00)<br>
COVAL (MANGUER3, W1 , GRND2 , 0.000000E+00) COVAL (MANGUER3, W1, GRND2 COVAL (MANGUER3, KE, GRND2, GRND2) COVAL (MANGUER3, EP, GRND2, GRND2) PATCH (MANGUER4, WWALL, 46, 46, 6, 6, 1, 5, 1, 1) COVAL (MANGUER4, Ul, GRND2, 0.000000E+00) COVAL (MANGUER4, W1 , GRND2 , 0.000000E+00)<br>
COVAL (MANGUER4, KE , GRND2 , GRND2) COVAL (MANGUER4, KE, GRND2, GRND2) COVAL (MANGUER4, EP, GRND2, GRND2)

CONPOR(PORO1, 0.0, CELL, 44, 44, 6, 6, 1, 5) CONPOR(POR02 , 0 . 0 , CELL , 45 , 45,7 , 7 , l,5) CONPOR(PORO3, 0.0, CELL, 45, 45, 5, 5, 1, 5) CONPOR(PORO4, 0.0, CELL, 46, 46, 6, 6, 1, 5)

\*\*\*\*\*\*\*\*\*\*EDIFICIO\*\*\*\*\*\*\*\*\*\*\*\*\*\*

CONPOR(EDIFl , O.O,CELL,8,36 , 1,28,12,64) CONPOR(EDIF2, 0.0, CELL, 54, 82, 1, 28, 12, 64) CONPOR(EDIF3, 0.0, CELL, 31, 59, 1, 28, 88, 140) CONPOR(EDIF4,0.0 , CELL,8,36,l , 28 , 164 , 216) CONPOR (EDIF5 , 0.0 , CELL ,54, 82 , l,28 , 164 , 216)

\*\*\*\*\*\*\*\*AMONIACO\*\*\*\*\*\*\*\*\*\*\*\*\*\*\*\*\* PATCH (AMON, LOW, 45, 45, 6, 6, 1, 1, 1, 1) COVAL (AMON , Pl , fixflu, vm2\*0.842197) COVAL (AMON, Ul, fixval, 0.0) COVAL (AMON , Vl , fixval, o. o) COVAL (AMON, W1, fixval, vm2) COVAL (AMON, C3, fixval, 1.0) COVAL (AMON , KE , onlyms, keini2) COVAL (AMON, EP, onlyms, epini2) COVAL (AMON , Hl ,onlyms, 5 . 154181E+05) \*\*\*\*\*\*\*\*\*\*\*\*\*\*\*\*\*\*\*\*\*\*\*\*\*\*\*\*\*\*\*\*\*\*\*\*\*\*\*\*\*\*\*\*\*\*\*\*\*\*\*\*\*\*\*\*\*\*\*\* Group 14 . Downstream Pressure For PARAB

```
Group 15. Terminate Sweeps
LSWEEP = 500restrt(all)RESFAC = 1.000000E-03iq(13)=1Group 16. Terminate Iterations
Group 17. Relaxation
RELAX(P1, LINRLX, 0.800000E+00)
RELAX(U1 , FALSDT, 1.000000E-01)
       , FALSDT, 1.000000E-01)
RELAX (V1
       , FALSDT, 1.000000E-01)
RELAX (W1
RELAX (KE
      , FALSDT, 4.000000E-02)
RELAX(EP, FALSDT, 4.000000E-02)
RELAX(C3, LINRLX, 0.5)
KELIN
     \overline{\phantom{aa}}3
Group 18. Limits
VARMAX(P1) = 1.000000E+06 ; VARMIN(P1) = -1.000000E+05
VARMAX(U1 ) = 1.000000E+01 ; VARMIN(U1 ) =-1.000000E+01
VARMAX(V1) = 1.000000E+01; VARMIN(V1) = -1.000000E+01
VARMAX(W1) = 5.000000E+02; VARMIN(W1) = -5.000000E+02
VARMAX (C3) = 1.000000E+00 ; VARMIN (C3) = 1.000000E-20
VARMAX (H1)=650000.; VARMIN (H1) = - 2.500E+01
VARMAX (TMP1)=2000.; VARMIN (TMP1)=250.
Group 19. EARTH Calls To GROUND Station
   USEGRD = T ; USEGRX =TGENK
        \, = \,T
RG(3) = 0.01175RG(4) = 0.4RG(5) = 0.4Group 20. Preliminary Printout
FCHO = TGroup 21. Print-out of Variables
Group 22. Monitor Print-Out
                        6; IZMON =
IXMON
     \equiv45; IYMON =
                                     8
NPRMON = 100000\equivNPRMNT
           \mathbf{1}Group 23. Field Print-Out & Plot Control
NPRINT = 100000ISWPRF =1; ISWPRL = 100000
  NO PATCHes used for this Group
STOP
```